МИНИСТЕРСТВО ОБРАЗОВАНИЯ И НАУКИ РОССИЙСКОЙ ФЕДЕРАЦИИ Федеральное государственное автономное образовательное учреждение высшего образования «**НАЦИОНАЛЬНЫЙ ИССЛЕДОВАТЕЛЬСКИЙ ТОМСКИЙ ПОЛИТЕХНИЧЕСКИЙ УНИВЕРСИТЕТ**»

**В.М. Горбунов, Е.А. Синюкова**

# **ПРАКТИКУМ ПО ДИСЦИПЛИНЕ «ТЕОРИЯ ПРИНЯТИЯ РЕШЕНИЙ»**

*Рекомендовано в качестве учебного пособия Редакционно-издательским советом Томского политехнического университета* 

Издательство Томского политехнического университета 2014

УДК 005.53(076.5) ББК У9(2)212.8Я73 Г676

#### **Горбунов В.М.**

Г676 Практикум по дисциплине «Теория принятия решений»: учебное пособие / В.М. Горбунов, Е.А. Синюкова; Томский политехнический университет. − Томск: Изд-во Томского политехнического университета, 2014. – 126 с.

Учебное пособие содержит задачи и примеры по теории принятия решений. Рассматриваются следующие темы: построение математических моделей объектов проектирования, оптимальность по Парето, свёртывание частных критериев, последовательная оптимизация, определение весовых коэффициентов, принятие решений в условиях неопределённости и риске. Ко всем темам приводятся необходимые теоретические сведения для выполнения лабораторных работ, примеры решения типовых задач, варианты заданий, дополнительные вопросы и литература. Выполнение лабораторных работ предполагает использование следующих программных продуктов: MS Word – для составления отчётов, табличного процессора MS Excel и математического пакета Mathcad для выполнения вычислений, а также какой-либо среды программирования по выбору студента (Delphi, C++ или др.). Цель пособия: помочь студенту научиться решать типичные задачи по теории принятия решений.

Учебное пособие соответствует Государственному образовательному стандарту и предназначено для магистрантов, обучающихся по направлению 09.04.01 «Информатика и вычислительная техника», но может быть использовано для студентов других инженерных и экономических направлений.

> **УДК 005.53(076.5) ББК У9(2)212.8Я73**

#### *Рецензенты*

Доктор технических наук, профессор кафедры прикладной математики ФПМК НИ ТГУ *В.И. Смагин*

Профессор кафедры прикладной информатики факультета информатики НИ ТГУ *Б.А. Гладких*

© ФГБОУ ВПО НИ ТПУ, 2014

© Горбунов В.М., Синюкова Е.А., 2014

© Оформление. Издательство Томского политехнического университета, 2014

# СОДЕРЖАНИЕ

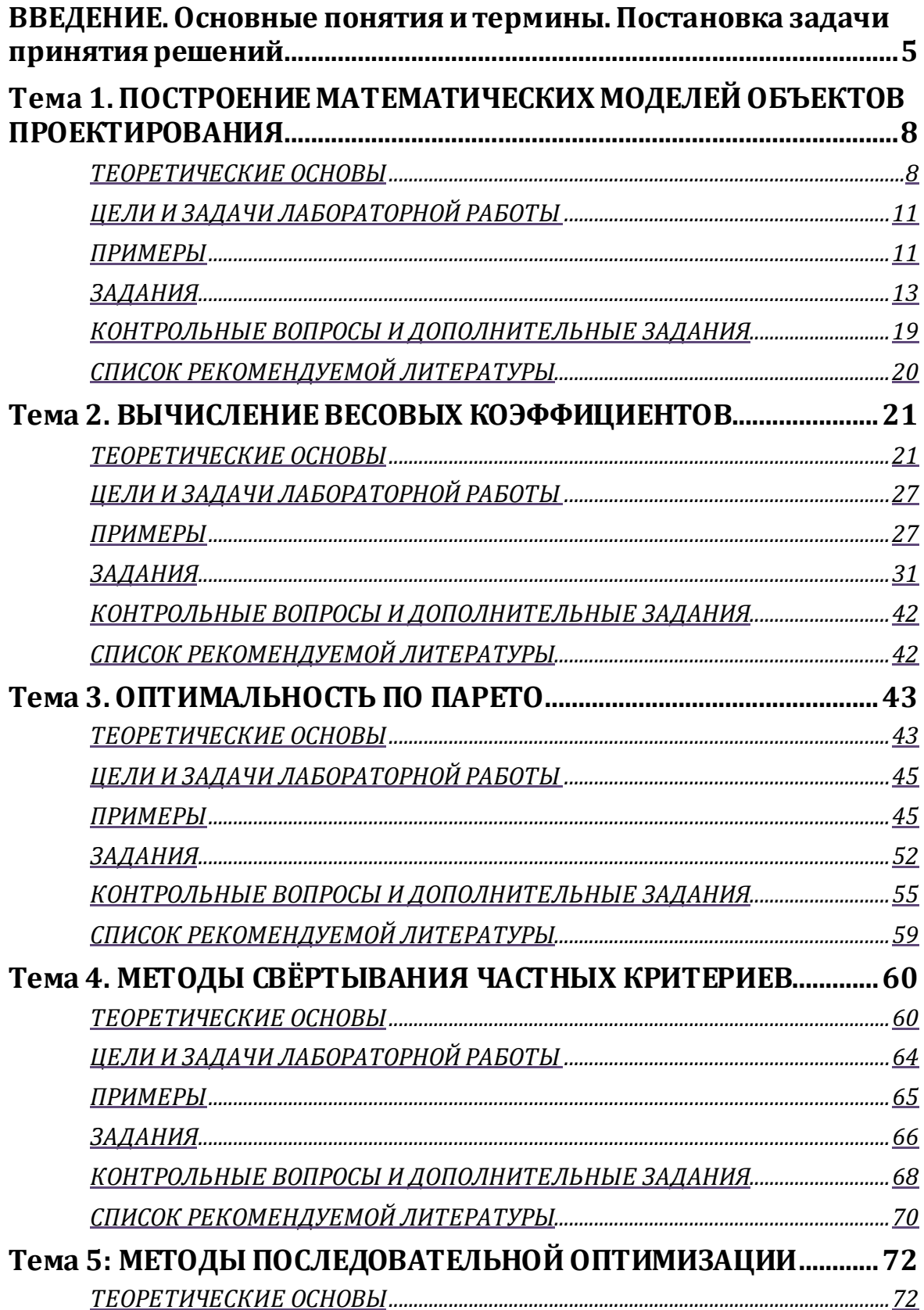

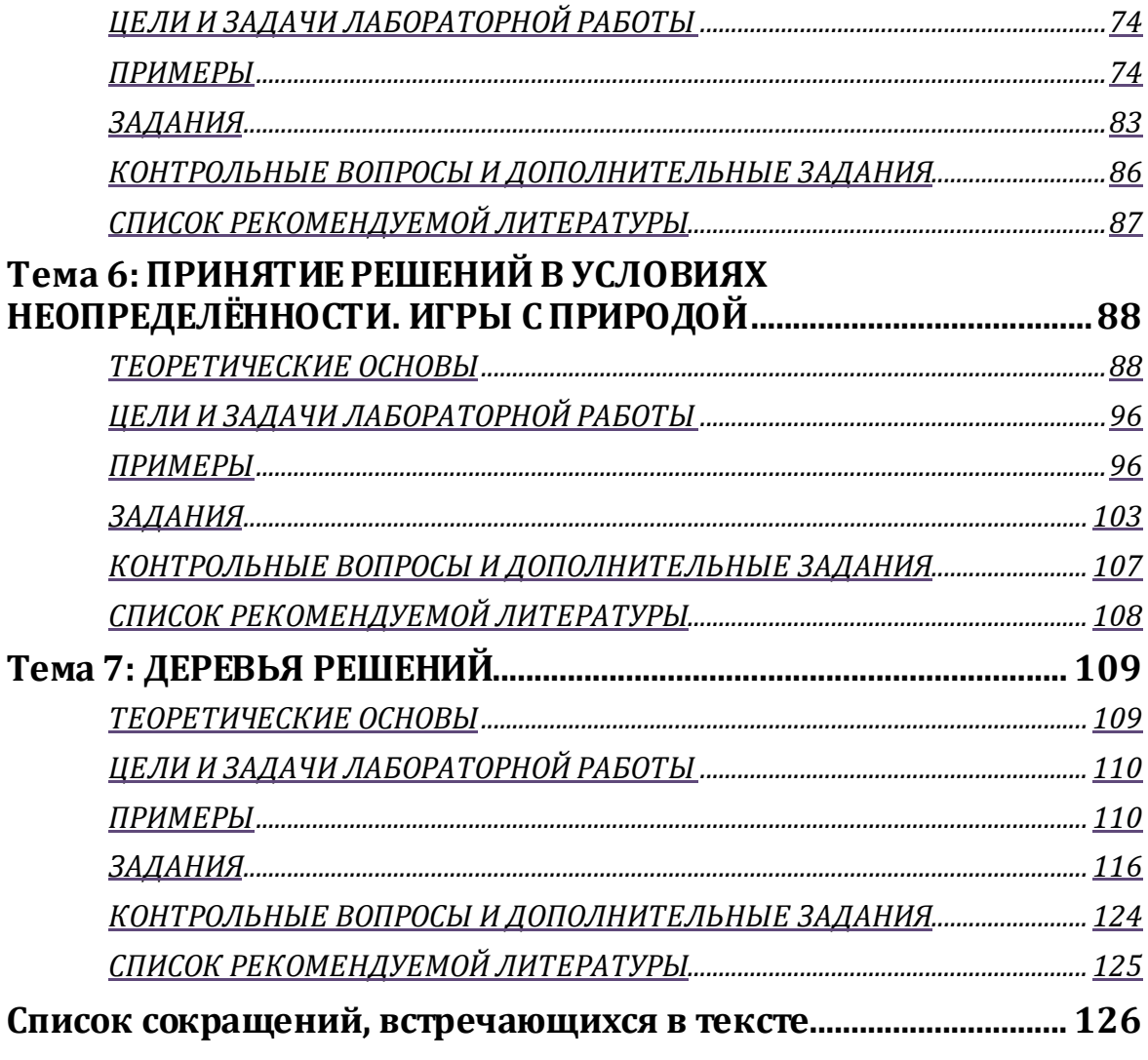

## <span id="page-4-0"></span>ВВЕДЕНИЕ. Основные понятия и термины. Постановка задачи принятия решений

Задача выбора оптимального решения постоянно возникает в любой целенаправленной деятельности человека. Методы поиска оптимальных решений рассматриваются в разделах классической математики, связанных с изучением экстремумов функций, в математическом программировании.

Как правило, оценка решения в таких задачах производится по одному показателю. На практике такие задачи встречаются редко. Когда проектируются сложные объекты или системы, их эффективность оценивается обычно с разных сторон. Зачастую приходится находить компромисс между противоречивыми требованиями к различным характеристикам (параметрам) объекта или системы. Например, при проектировании самолёта, как технического объекта, требуется одновременно оптимизировать следующие показатели: скорость, радиус действия, боевой потолок, полезную нагрузку<sup>1</sup>. В других, более общих задачах, нужно учесть, помимо технических (реализуемые функции), ещё и экономические (стоимость, ресурсоёмкость), а также физические (габариты, вес) и другие характеристики объекта. Всё это требует построения модели оптимизации решений одновременно по нескольким показателям. Такие модели разрабатывают в теории принятия решений (ТПР). Показатели, которые необходимо оптимизировать, принято называть в ТПР критериями<sup>2</sup>. Таким образом, ТПР занимается решением многокритериальных задач оптимизации (МЗО). Для решения МЗО теория принятия решений использует совокупность математических и численных методов, позволяющих находить наилучшие варианты из множества альтернатив без их полного перебора.

Обычно в качестве оптимизируемых показателей эффективности выступают критериальные или целевые функции. Тогда постановка задачи однокритериальной оптимизации (одна целевая функция) и многокритериальной оптимизации (несколько целевых функций) внешне выглядит почти одинаково (см. рис. 1.1). Здесь под Х подразумевается вектор изменяемых параметров, а под  $F(X)$  - вектор крите**риев**:  $F(X) = (F_1(X), F_2(X), \ldots, F_m(X))$ , причём, при m=1 получаем однокритериальную (скалярную) задачу оптимизации, а при  $m \ge 2$  – много-

 $1$  См. задания к теме 2.

<sup>&</sup>lt;sup>2</sup> Критерий, в переводе с греческого, – отличительный признак, мерило.

критериальную задачу оптимизации, и в этом случае  $F_i(X)$  образуют векторный критерий<sup>3</sup>. Соответственно, многокритериальную задачу оптимизации можно также назвать задачей векторной оптимизации - 3BO.

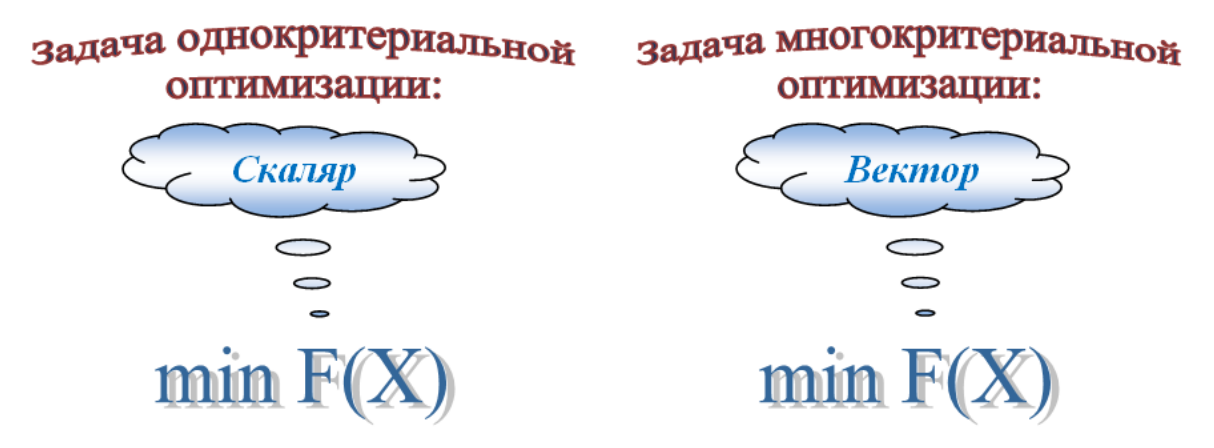

Рис. 1.1. Задача математического программирования в общем виде

Таким образом, МЗО также относятся к задачам математического программирования, только в многокритериальных задачах требуется оптимизировать не один критерий, а вектор критериев. При этом предполагается, что все критерии необходимоминимизировать, т. к. всегда можно перейти от max  $F_i(X)$  к min  $\{-F_i(X)\}\$ ,  $i=1,2,\ldots,m$ , т. е. сменой знака перед частным критерием.

Целевые (критериальные) функции<sup>4</sup>, на основе которых из множества вариантов (альтернатив) выбирается наилучшее, оптимальное решение, в многокритериальных задачах оптимизации задают принцип оптимальности. Принцип оптимальности может быть также определён при помощи функции выбора (ФВ) или правила предпочтения вариантов.

Разберёмся с терминологией. Что в ТПР понимается под словом «решение», что такое «оптимальное решение» и «функция выбора»?

Определение. Оптимальными называются решения, по тем или иным признакам предпочтительные перед другими.

**Определение.** Функция выбора (ФВ) - это правило, которое каждому допустимому набору вариантов (решений) ставит в соответствие его поднабор наилучших, или оптимальных вариантов.

<sup>&</sup>lt;sup>3</sup> Поэтому в литературе, наряду с термином «многокритериальная оптимизация», используют также термин «векторная оптимизация».

<sup>&</sup>lt;sup>4</sup> Встречаются также названия: функции предпочтения, показатели качества, эффективности, функции полезности, частные критерии, локальные критерии.

Замечание. Оптимальность решения, даже в одной и той же ситуации, может пониматься по-разному. Именно в этом состоят основные особенности задач принятия решений. Здесь следует также отметить, что окончательное решение о выборе того или иного варианта остаётся за руководителем, ответственным за решение поставленной задачи или, говорят, - за Лицом, Принимающим Решение  $(\Pi \Pi P)$ .

Наличие множества вариантов и принципа оптимальности позволяют следующим образом подойти к определению основной задачи ТПР - задачи принятия решений.

Определение. Задачей принятия решений называется пара  $\langle X, \overline{OII}\rangle$ , где  $X$  – множество вариантов,  $OII$  – принцип оптимальности, дающий представление о качестве вариантов (напомним, что это может быть целевая или критериальная функция, ФВ или, в простейшем случае, - правило предпочтения вариантов).

**Определение.** Решением задачи  $\langle \vec{X}, \vec{O} \vec{\Pi} \rangle$  является множество  $X_{\text{opt}} \subseteq X$ , полученное с помощью принципа оптимальности ( $O \Pi$ ).

Задачи принятия решений различают в зависимости от имеющейся информации о множестве Х и о принципе оптимальности ОП.

**Определение.** Задачу, где Х и ОП неизвестны, называют общей задачей принятия решений. Данные для получения  $X_{opt}$  определяют в этой задаче в процессе решения.

Определение. Задачу с известным Х называют задачей выбора.

Определение. Задачу с известными Х и ОП называют общей задачей оптимизации [1.1].

Таким образом, задача выбора и задача оптимизации являются частными случаями общей задачи принятия решений.

# <span id="page-7-0"></span>Тема 1. ПОСТРОЕНИЕ МАТЕМАТИЧЕСКИХ МОДЕЛЕЙ ОБЪЕКТОВ ПРОЕКТИРОВАНИЯ

## <span id="page-7-1"></span>ТЕОРЕТИЧЕСКИЕ ОСНОВЫ

Рассмотрим порядок решения многокритериальных задач оптимизании.

На первом этапе решения МЗО составляется математическая модель (ММ) проектируемого объекта или системы, а именно:

определяется набор переменных, характеризующих проектируемый объект;

составляются критериальные (целевые) функции (или ФВ), которые увязывают между собой выходные, внутренние и внешние параметры и в математической форме отражают критерии выбора лучшего варианта;

составляются ограничения, которым эти переменные должны  $\checkmark$ удовлетворять (при этом нужно следить, чтобы в модель были включены все ограничения, и в то же время, не было ни одного лишнего или записанного в более жесткой, чем требуется условиями задачи, форме  $[1.2]$ ;

После составления математической модели необходимо рассмотреть возможные пути её упрощения и выбрать подходящий вычислительный метод для решения задачи.

Дадим определения приведённым выше терминам.

Определение. Математической моделью (ММ) объекта называется его приближённое описание, выраженное с помощью математической символики.

В ММ объекта проектирования выделяют свойства объекта, свойства элементов, из которых состоит объект и свойства внешней среды, в которой должен функционировать объект. Количественные представления этих свойств называют параметрами объекта или системы.

Определение. Параметр - это величина, характеризующая свойство или режим функционирования объекта проектирования.

Определение. Внутренними параметрами называются параметры, характеризующие свойства отдельных элементов проектируемого объекта.

Определение. Те внутренние параметры, которые являются независимыми друг от друга и которые можно изменять в некоторых пределах, называются управляемыми (независимыми) параметрами.

Определение. Внешними параметрами называются параметры, характеризующие свойства среды, внешней по отношению к рассматриваемому объекту.

Определение. Выходными параметрами называются параметры, характеризующие свойства самого объекта проектирования и зависящие как от внутренних управляемых параметров, так и от внешних параметров.

Связь между выходными, внутренними управляемыми и внешними параметрами можно выразить следующей формулой:

$$
Y=F(X, Q), \text{где}
$$
\n
$$
Y=(y_1, y_2, \ldots, y_m) - \text{вектор выходных параметров};
$$
\n
$$
X=(x_1, x_2, \ldots, x_n) - \text{вектор управляемых парамет-}
$$
\n
$$
Y=(x_1, x_2, \ldots, x_n) - \text{вектор управляемых парамет-}
$$

 $\mathbf{p}\mathbf{o}\mathbf{B}$ ;

 $Q=(q_1, q_2, ..., q_l)$ -вектор внешних параметров.

В координатной форме выражение (1.1) примет вид:

$$
\begin{pmatrix} y_1 \\ y_2 \\ \vdots \\ y_m \end{pmatrix} = \begin{pmatrix} F_1(X, Q) \\ F_2(X, Q) \\ \vdots \\ F_m(X, Q) \end{pmatrix}
$$
 (1.1')

Следовательно, выходные параметры системы, согласно выражению (1.1'), можно вычислять по следующим формулам:

 $y_1 = F_1(X, Q), y_2 = F_2(X, Q), \ldots, y_m = F_m(X, Q).$ 

Таким образом, выражение «задана математическая модель» означает, что имеются формулы (критерии, целевые функции) или алгоритмы, позволяющие по заданным наборам  $(x_1, x_2, \ldots, x_n)$  и  $(q_1, q_2, \ldots, q_i)$ вычислить любые интересующие нас характеристики системы (у1, у2, ...  $, y_m$ ).

Таким образом, под критерием в данном случае понимается характеристика системы (объекта), заданная функцией  $F(X, Q)$ , которая связана с её качеством монотонной зависимостью и обладает тем свойством, что если альтернатива хі предпочтительнее альтернативы х2, то  $F(x_1, Q) < F(x_2, Q)$  и обратно (в случае минимизации критерия).

После того, как определены параметры, характеризующие проектируемый объект и установлена связь между ними при помощи критериальных (целевых) функций, необходимо составить ограничения, которым эти параметры должны удовлетворять.

Различают параметрические и функциональные ограничения.

Проектировщики могут указать разумные пределы изменения каждого из внутренних параметров. Такие ограничения будем называть параметрическими:

$$
x_i^* \le x_i \le x_i^{**}, i = 1, 2, \dots, n. \tag{1.2}
$$

Кроме параметрических ограничений, в условие задачи включают функциональные ограничения, которые мы будем записывать в следующем виде:

$$
h_k(X)=0, k=1,2, ..., K
$$
; – **отраничения равенства**, (1.3)

 $g_i(X) \geq 0, j = 1, 2, ..., J, -$ ограничения неравенства.  $(1.4)$ 

На основе ограничений строится допустимая область или область работоспособности.

Определение. Допустимая область или область работоспо**собности** (будем обозначать буквой **D**) – это множество векторов X, для которых одновременно выполняются условия (1.2), (1.3) и (1.4).

Определение. Множество D называют также множеством решений (альтернатив, вариантов, планов, стратегий).

Определение множества D - одна из первостепенных проблем оптимального проектирования.

Пусть  $X_i \in D$ , тогда:

 $F_I(X_I)$  – локальная оценка решения  $X_I$  по 1-му критерию или критерию  $F_i$ ;

 $F_2(X_1)$  – локальная оценка решения  $X_1$  по 2-му критерию или критерию  $F_2$ ;

 $F_m(X_l)$  – локальная оценка решения  $X_l$  по *m*-тому критерию или критерию  $F_m$ ;

 $F(X_l) = (F_l(X_l), F_2(X_l), F_m(X_l))$  – векторная оценка для решения  $X_l$ .

Для пояснения сущности задач используют геометрическую интерпретацию, связанную с введением *n*-мерного пространства Е<sup>n</sup> параметров проектирования (управляемых параметров) и т-мерного пространства Е<sup>т</sup> выходных параметров. Каждой точке пространства  $E^n$  и  $E^m$  соответствуют векторы  $X=(x_1, x_2, \ldots, x_n)$  и  $Y=(y_1, y_2, \ldots, y_n)$ .  $y_m$ ) значений переменных проектирования и выходных параметров проектируемого объекта.

Следовательно, допустимой области D (образ) можно поставить в соответствие некоторое множество оценок. Это множество обозначим Y<sub>D</sub> и будем называть критериальным пространством, областью критериев или пространством оценок, т. е.  $Y_D = F(D)$  - прообраз множества D.

Сформулируем задачу многокритериальной оптимизации с учётом параметрических и функциональных ограничений. Её можно записать либо в краткой форме (1.5) либо в развёрнутом виде (1.5'):

 $\Gamma(X)$ 

$$
\min F(X) \tag{1.5}
$$
\n
$$
X \in D \tag{1.5}
$$

Или:

$$
\min F(X)
$$
  
\n
$$
x_i^* \le x_i \le x_i^{**}, i = 1, 2, ..., n;
$$
  
\n
$$
h_k(X) = 0, k = 1, 2, ..., K;
$$
  
\n
$$
g_j(X) \ge 0, j = 1, 2, ..., J.
$$
  
\n(1.5')

## <span id="page-10-0"></span><u>ЦЕЛИ И ЗАДАЧИ ЛАБОРАТОРНОЙ РАБОТЫ</u>

Основное назначение данной лабораторной работы - научиться:

выполнять графическое построение области допустимых зна- $\blacktriangleright$ чений, заданной системой неравенств (при помощи пакета Mathcad или другой графической программы, позволяющей строить двумерные графики);

определять по условию задачи, какие параметры являются  $\triangleright$ внутренними, какие - внешними, а какие - выходными;

находить целевые функции; ➤

строить область *D* допустимых значений выходных парамет- $\blacktriangleright$ ров (область работоспособности) с учётом функциональных ограничений, накладываемых на внутренние и внешние параметры системы;

формулировать многокритериальную задачу оптимизации.  $\blacktriangleright$ 

Кроме того, дополнительной задачей данной работы является входной контроль знаний студентов, в предыдущем семестре изучавших дисциплину «Методы оптимизации».

## <span id="page-10-1"></span><u>ПРИМЕРЫ</u>

### Примеркзаданию 1.1

Согласно авторам [1.2]: «Определение множества D - одна из первостепенных проблем проектирования; ... чтобы создать конкурентоспособные машины, необходимо уметь строить допустимое множество вариантов проекта».

Рассмотрим пример построения области D. Пусть область *D* задана системой неравенств:  $\begin{cases} g_1(x_1, x_2) = x_1 + 2x_2 \le 10; \\ g_2(x_1, x_2) = x_1 + x_2 \ge 1; \\ r_2 \le 4, r_1 \ge 0, r_2 \ge 0 \end{cases}$ 

Введем обозначения:  $x=x_1, y=x_2$ .

Неравенства  $x\geq 0$ ,  $y\geq 0$  задают область, которая лежит в первом квадранте (первая четверть). Далее преобразуем первое неравенство:  $2v \le 10-x$ в равенство:  $y=5-0, 5x$ 

и построим график данной функции (рис. 1.2).

Область, определённая данным неравенством, будет лежать ниже прямой  $y=5-0, 5x$ . Область, определённая неравенством  $x+y\geq 1$ , лежит выше прямой  $y=1-x$ ; область, определённая неравенством  $y\leq 4$ , лежит ниже прямой  $y=4$ . Таким образом, допустимая область D представляет собой многоугольник, ограниченный следующими прямыми:  $y=5-0$ , 5x,  $y=1-x$ ;  $y=4$ ;  $x=0$ ;  $y=0$  (puc. 1.2).

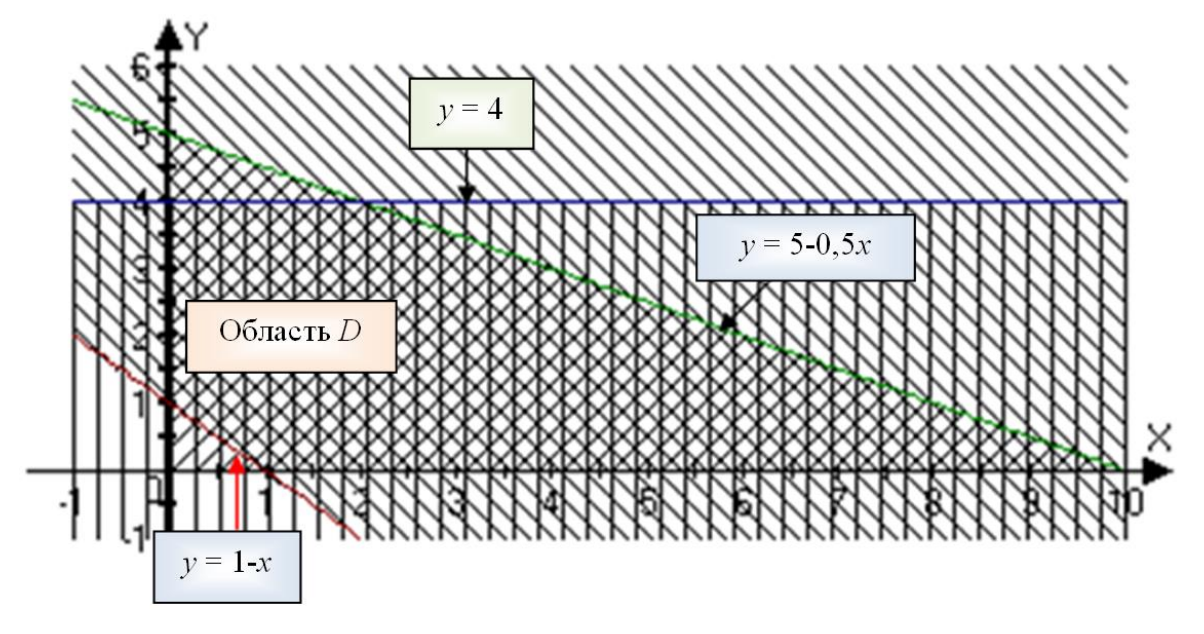

Рис. 1.2. Построение области D

#### Примеры и пояснения к заданиям 1.2 и 1.3

Пояснения к пп.1-3 заданий 1.2 и 1.3. Рассмотрим блок электронно-вычислительной аппаратуры (ЭВА). Для него выходными параметрами будут: быстродействие, объём внутренней памяти. Внутренними параметрами могут быть параметры транзисторов, ёмкости конденсаторов, тепловые характеристики элементов. Внешними параметрами для ЭВА будут: радиационное излучение, температура окружающей среды, давление, влажность, напряжение источников питания и т.п.

## Пояснения к п.7 и п.8 задания 1.3.

Пример 1. При проектировании транзисторного элемента ЭВМ необходимо рассматривать одновременно несколько частных критериев оптимальности. Задача векторной оптимизации для данного примера имеет следующий вид:

$$
\begin{array}{ll}\n\max F_1(X); & \max F_2(X); & \max F_3(X); & \min F_4(X); & \min F_5(X); \\
X \in D & X \in D & X \in D & X \in D,\n\end{array}
$$

где  $D$  – область работоспособности;  $F_I(X)$  – нагрузочная способность;  $F_2(X)$ ,  $F_3(X)$  - помехоустойчивость;  $F_4(X)$  - рассеиваемая мощность,  $F_5(X)$  – среднее время задержки сигнала.

Пример 2. Задача многокритериальной оптимизации может быть сформулирована также следующим образом. В квадрате:

$$
D = [-1 \le x_1 \le 1; -1 \le x_2 \le 1]
$$

заданы два критерия:  $F_1(x_1, x_2) = 4x_1^2 + x_2^2$ ,  $F_2(x_1, x_2) = (x_1 + 1)^2 + (x_2 - 1)^2$ , которые желательно минимизировать.

## <span id="page-12-0"></span><u>ЗАДАНИЯ</u>

Лабораторная работа состоит из трёх заданий. Каждое задание содержит варианты задач и контрольные вопросы.

В первой части лабораторной работы (см. задание 1.1) студент должен построить допустимую область D по заданным ограничениям. Для решения данной задачи студент может использовать различные программные продукты, например, MS Excel, Mathcad.

Основные требования к выполнению данной части лабораторной работы: допустимая область D должна быть выделена или цветом или штриховкой (см. рис. 1.2). Можно, например, выделить периметр данной области. По графику должно быть ясно, какие ограничения использованы. Например, можно пронумеровать ограничения, и указать соответствующие формулы на графике.

Во второй части лабораторной работы (задание 1.2) студент должен по условию задачи определить ограничения и построить область работоспособности. Область  $D$  должна быть выделена. Ответить на вопросы.

Третья часть наиболее сложная (задание 1.3). По условию задачи студент определяет внутренние, внешние и выходные параметры. Определяет функциональные зависимости между данными параметрами и формулирует многокритериальную задачу оптимизации.

### **Задание 1.1**

Что является областью допустимых значений при указанных ниже ограничениях(табл. 1.1)? Изобразите графически область допустимых значений *D*. Для решения задачи можно воспользоваться графическими методами пакета Mathcad.

Таблица 1.1

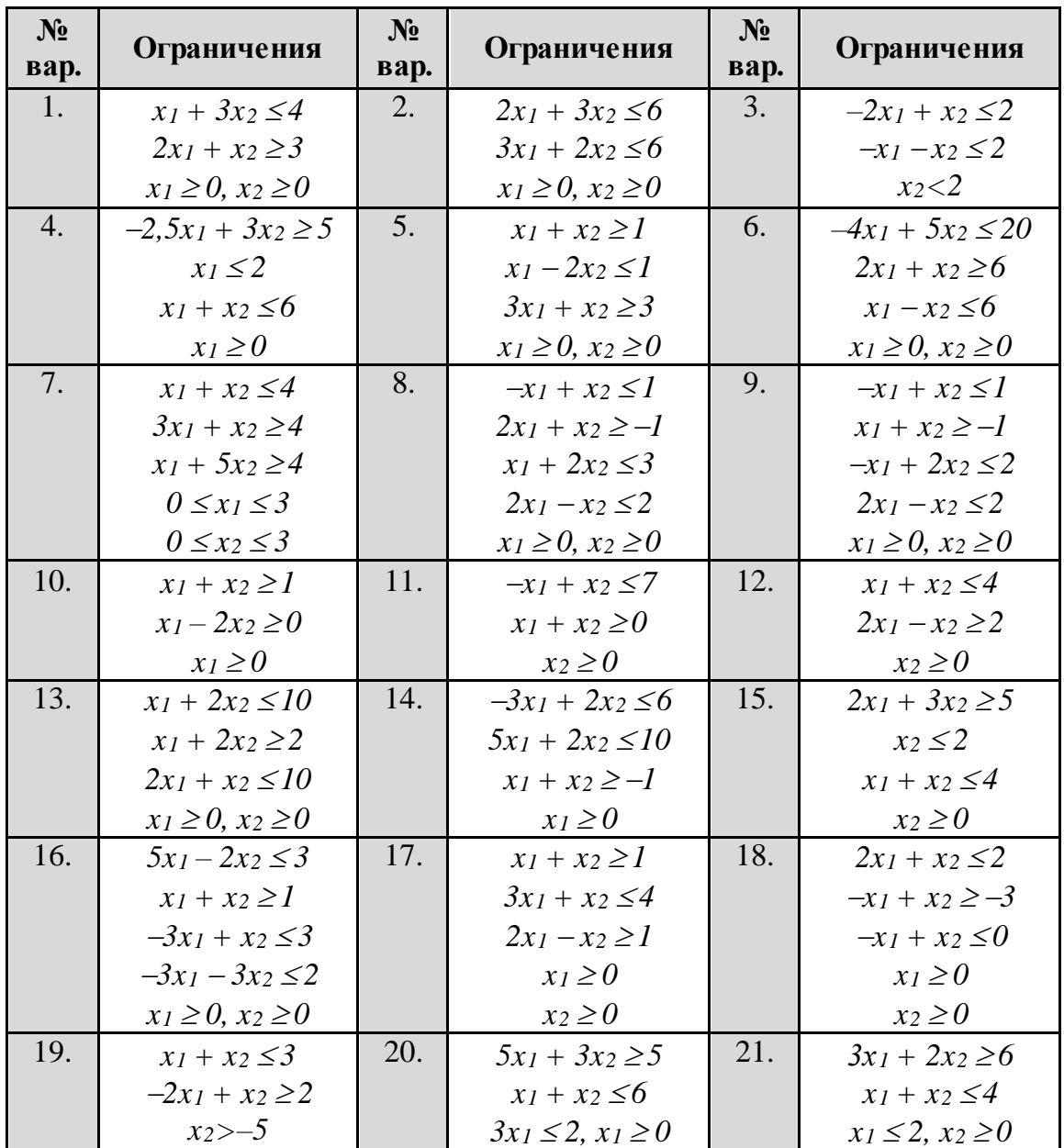

*Варианты задания 1*

#### **Задание 1.2**

**Задача**<sup>5</sup> . Резисторный делитель (рис. 1.3) имеет следующие выходные параметры:

> $1 + \cdots$  $1^{11}$  $R_{1} + R$  $CR_1R$  $\tau = \frac{\sum_{i=1}^{n} x_i}{R_1 + R_2}$  – постоянное время перезагрузки ёмкости С;  $P = \frac{E}{R}$  $1 + 1$  2 2  $\frac{2}{R_1+R_2}$  — мощность рассеивания;  $1 + 1$  2  $U = \frac{ER_1}{2}$  $\frac{1}{R_1+R_2}$  — напряжение на выходе.  $R<sub>2</sub>$

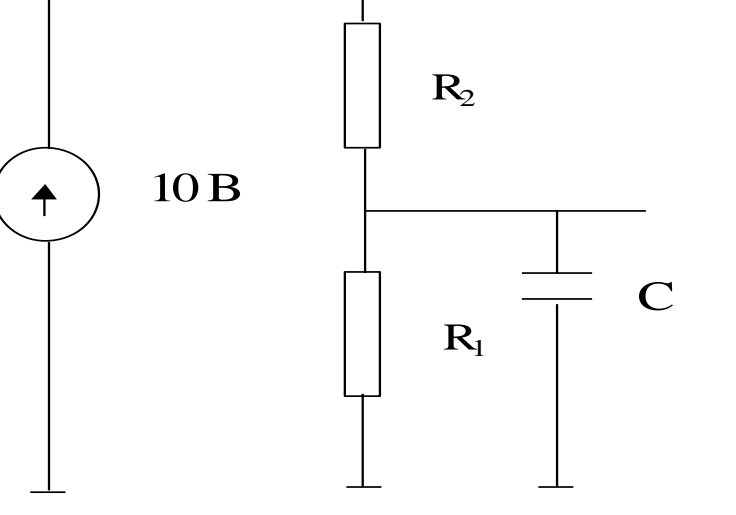

*Рис. 1.3. Резисторный делитель*

Для приведённой выше задачи нужно:

- 1. Составить перечень всех внутренних параметров резисторного делителя;
	- указать, какие параметры управляемые,
	- указать область определения управляемых параметров.
- 2. Указать перечень выходных параметров.
- 3. Указать (если есть) внешние параметры.
- 4. Указать функциональные и, по возможности, параметрические ограничения.

 $\overline{a}$  $5$  Эта задача и задача к заданию 1.3 с небольшими изменениями и с разбивкой на варианты приводятся из сборника примеров и задач под ред. И.П. Норенкова«Системы автоматизированного проектирования. Кн. 8» [1.3, с. 60 и с. 54].

Изобразить графически допустимую область D (область работоспо-5. собности).

Варианты задания 1.2 представлены в таблице 1.2. При решении задачи принять: E=10B; C=1н $\Phi$ (н $\Phi$ =10<sup>-9</sup>Ф; мкс=10<sup>-6</sup>с; мВт=10<sup>-3</sup>Вт).

Таблица 1.2

| № варианта | Условия работоспособности                            |
|------------|------------------------------------------------------|
| 1.         | $\tau$ <0.4 MKC; P<100 MBT; 4B <u<6b< th=""></u<6b<> |
| 2.         | $\tau$ <0.5 MKC; P<100 MBT; 4B <u<6b< th=""></u<6b<> |
| 3.         | $\tau$ <0.6 мкс; P<100 мВт; 4B <u<6b< th=""></u<6b<> |
| 4.         | т<0.4 мкс; Р<150 мВт; 4В <u<6в< th=""></u<6в<>       |
| 5.         | $\tau$ <0.5 MKC; P<150 MBT; 4B <u<6b< th=""></u<6b<> |
| 6.         | $\tau$ <0.6 MKC; P<150 MBT; 4B <u<6b< th=""></u<6b<> |
| 7.         | $\tau$ <0.4 MKC; P<100 MBT; 5B <u<6b< th=""></u<6b<> |
| 8.         | $\tau$ <0.5 MKC; P<100 MBT; 5B <u<6b< th=""></u<6b<> |
| 9.         | т<0.6 мкс; P<100 мВт; 5В <u<6в< th=""></u<6в<>       |
| 10.        | $\tau$ <0.4 MKC; P<150 MBT; 5B <u<6b< th=""></u<6b<> |
| 11.        | $\tau$ <0.5 MKC; P<150 MBT; 5B <u<6b< th=""></u<6b<> |
| 12.        | $\tau$ <0.6 MKC; P<150 MBT; 5B <u<6b< th=""></u<6b<> |
| 13.        | $\tau$ <0.5 MKC; P<120 MBT; 4B <u<6b< th=""></u<6b<> |
| 14.        | $\tau$ <0.4 MKC; P<120 MBT; 4B <u<6b< th=""></u<6b<> |
| 15.        | $\tau$ <0.6 MKC; P<120 MBT; 4B <u<6b< th=""></u<6b<> |
| 16.        | $\tau$ <0.4 MKC; P<200 MBT; 4B <u<6b< th=""></u<6b<> |
| 17.        | $\tau$ <0.5 MKC; P<200 MBT; 4B <u<6b< th=""></u<6b<> |
| 18.        | $\tau$ <0.6 мкс; P<200 мВт; 4B <u<6b< th=""></u<6b<> |
| 19.        | т<0.5 мкс; P<100 мВт; 5B <u<7b< th=""></u<7b<>       |
| 20.        | $\tau$ <0.4 MKC; P<150 MBT; 4B <u<6b< th=""></u<6b<> |
| 21.        | $\tau$ <0.6 MKC; P<100 MBT; 5B <u<7b< th=""></u<7b<> |
| 22.        | $\tau$ <0.5 MKC; P<150 MBT; 5B <u<8b< th=""></u<8b<> |
| 23.        | т<0.5 мкс; P<120 мВт; 3B <u<5b< th=""></u<5b<>       |
| 24.        | т<0.5 мкс; P<100 мВт; 3B <u<5b< th=""></u<5b<>       |

Варианты задания 1.2

#### Задание 1.3

Задача. Для перевозки газа спроектировать замкнутую тонкостенную цилиндрическую ёмкость минимальной массы G и максимального объёма V (рис. 1.4). Ёмкость должна вмещать не менее  $V_l$  м<sup>3</sup> газа (конкретные значение см. в таблице 1.3 вариантов задания) при давлении  $P = P_I H/m^2$ . Напряжение в радиальном направлении ёмкости о не должно превышать  $\sigma_l$  Н/м<sup>2</sup>, а окружная деформация  $\Lambda = \Lambda_l$ м. Радиус ёмкости-R и толщина стенки - t. В качестве радиуса ёмкости используется, в зависимости от варианта задания, либо  $RI$  – расстояние от центра ёмкости до внутренней поверхности ёмкости, либо R2 – расстояние от центра ёмкости до середины толщины стенки (R1+t/2), либо R3 – расстояние от центра ёмкости до её внешней поверхности. Указанные напряжение и деформация могут быть записаны в виде  $\sigma = PR/t$ ,  $\Lambda = PR(2-v)/2Et$ , где v- коэффициент Пуассона (v=0.3), Е - модуль упругости (E=2\*10<sup>11</sup>  $H/M^2$ ). Длина ёмкости L=L<sub>1</sub> м, материал для изготовления ёмкости выбран с удельным весом  $\gamma = \gamma_l H/m^3$ , где  $\gamma = \rho g$ ,  $\rho - \pi \pi$ отность материала, g - ускорение свободного падения.

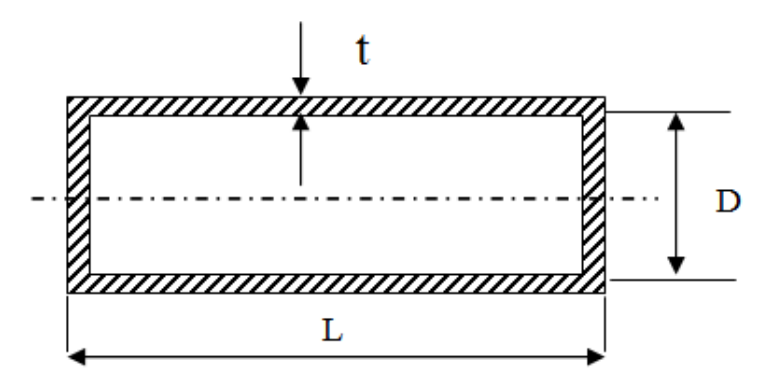

Рис. 1.4. Параметры цилиндрической ёмкости

Для приведённой выше задачи нужно:

- Составить перечень всех внутренних параметров  $1.$ 
	- указать, какие параметры управляемые,
	- указать область определения управляемых параметров.
- Составить перечень внешних параметров.  $2.$
- Составить перечень выходных параметров.  $3.$
- Записать целевые функции (частные критерии) G и V; 4.
- Записать функциональные ограничения. 5.
- Изобразить графически допустимую область D (область работоспо-6. собности).
- Сформулировать заданную задачу как задачу нелинейного про-7. граммирования, используя метод главного критерия (масса  $\dot{G}$  главный критерий).
- Сформулировать заданную задачу как задачу многокритериальной 8. оптимизации.

Варианты задания 1.3 представлены в таблице 1.3.

# Таблица 1.3

i.

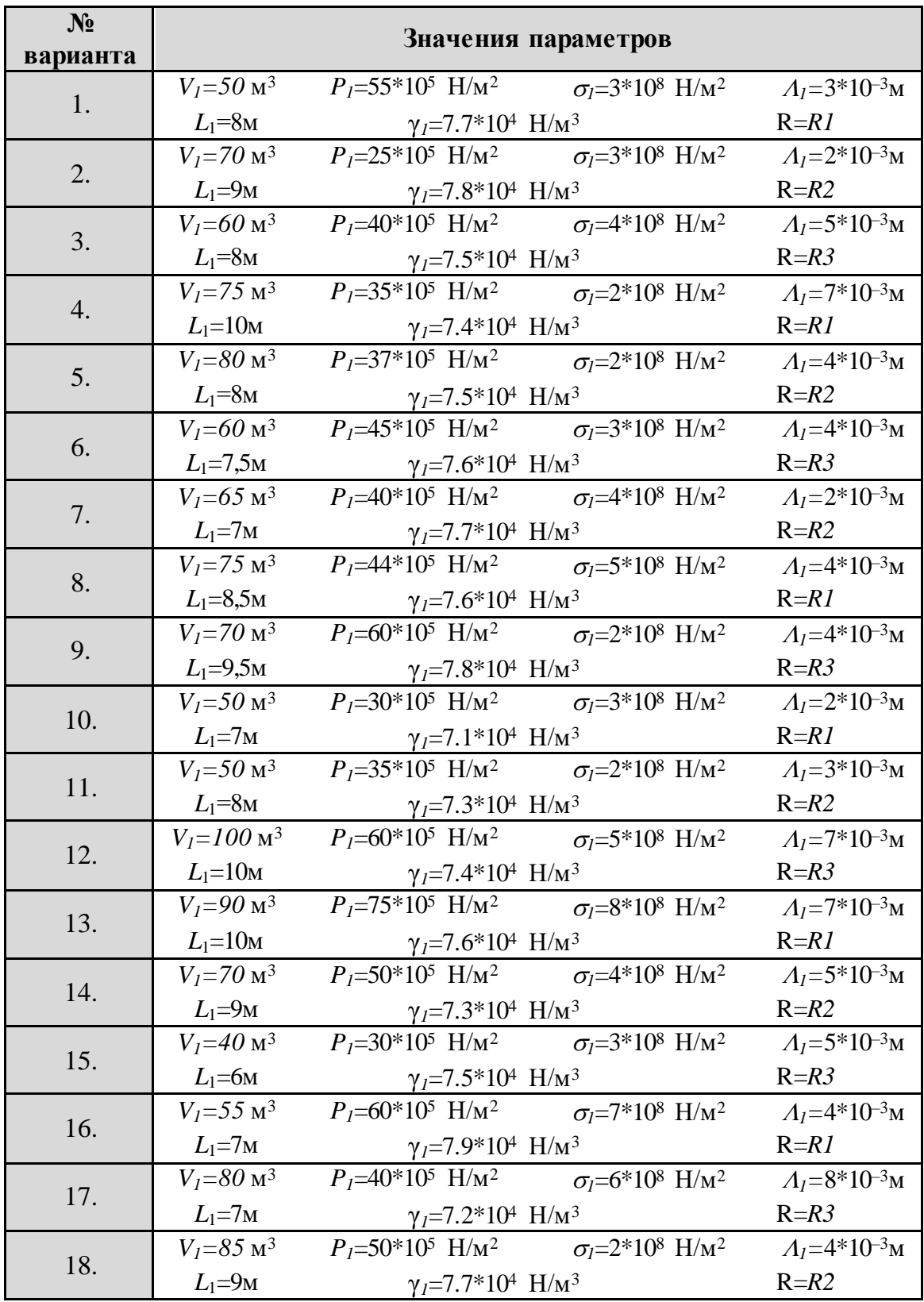

# *Варианты задания 1.3*

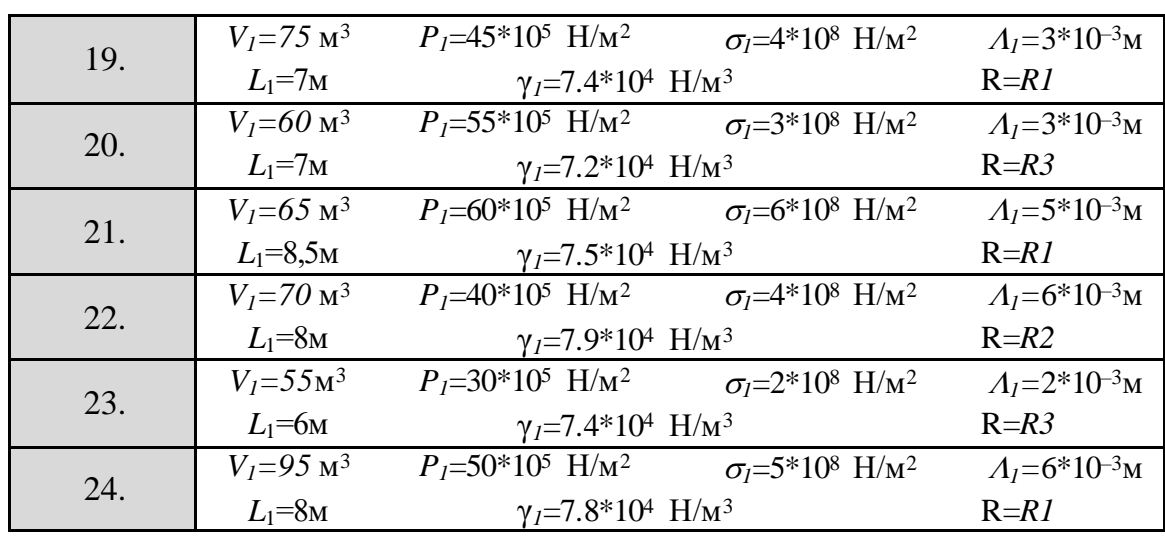

## Окончание табл. № 1.3

## <span id="page-18-0"></span><u>КОНТРОЛЬНЫЕ ВОПРОСЫ И ДОПОЛНИТЕЛЬНЫЕ ЗАДАНИЯ</u>

1.1. Может область *D* быть пустой? Объясните, почему?

1.2. Может область *D* состоять из одного решения (варианта)?

1.3. Сколько решений должно быть в области D, чтобы можно было поставить задачу выбора?

1.4. Какие параметры называют внутренними? Приведите примеpы.

1.5. Какие параметры называют выходными? Приведите примеры.

1.6. Какие параметры называют внешними? Приведите примеры.

1.7. Построить область D, заданную следующими ограничениями:  $h_1(x_1, x_2)=x_1+x_2-4=0$ ;  $h_2(x_1, x_2)=2x_1-x_2+1=0$ .

1.8. Построить область D, заданную следующими ограничениями:  $g_1(x_1, x_2) = 2x_1 + x_2 - 4 \leq 0$ ;  $x_1 \geq 0$ ;  $x_2 \geq 0$ .

1.9. Построить область D, заданную следующими ограничениями:  $g_1(x_1, x_2)=x_1-x_2+3\geq 0$ ;  $g_2(x_1, x_2)=x_1-x_2+4\leq 0$ .

1.10. Сформулировать задачу многокритериальной (векторной) оптимизации.

1.11. Назовите проблемы решения задач векторной оптимизации.

1.12. Имеются два критерия  $F_1$  и  $F_2$  (оба требуется максимизировать). Множество D состоит из 11 возможных решений. Каждому решению соответствуют определённые значения показателей  $F_I$  и  $F_2$ . Пусть имеются следующие векторные оценки:  $F(X_1) = (2, 4)$ ,  $F(X_2)=(3,5)$ ,  $F(X_3)=(3,3)$ ,  $F(X_4)=(5,2)$ ,  $F(X_5)=(4,3)$ ,  $F(X_6)=(1,3)$ ,  $F(X_7)=(2,3), F(X_8)=(3,2), F(X_9)=(2,2), F(X_{10})=(3,1), F(X_{11})=(2,1).$ Построить пространство оценок.

1.13. Имеются два критерия  $F_1$  и  $F_2$  (оба требуется минимизировать). Множество D состоит из 7 возможных решений. Каждому решению соответствуют определённые значения показателей  $F_1$  и  $F_2$ . Пусть имеются следующие векторные оценки:

Таблица 1.4

Значения критериев  $F_1$ и  $F_2$ 

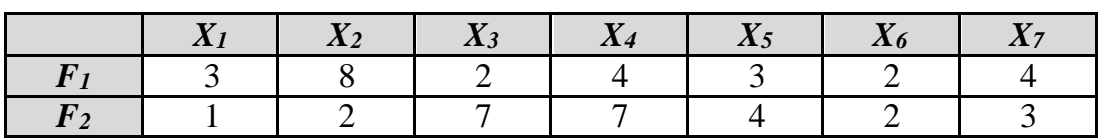

Построить пространство оценок.

1.14. Требуется определить оптимальные значения энергетических параметров размещённой на бомбардировщике аппаратуры радиопротиводействия x<sub>1</sub> и x<sub>2</sub>, минимизирующие показатель эффективности обороны противника  $E(x_1,x_2)=64/(x_1x_2)$ . Учесть, что по условиям размещения на самолёте вес аппаратуры, определяемый, в зависимости от параметров, формулой  $Q(x_1, x_2) = x_1 + 2x_2$ , не превзойдёт предельного значения  $Q=16$ , а объём  $V(x_1,x_2)=10x_1+5x_2$  не превзойдёт значения  $V=60$ . Сформулировать как задачу векторной оптимизации. Построить область работоспособности. Определить внутренние и выходные параметры.

## <span id="page-19-0"></span>СПИСОК РЕКОМЕНДУЕМОЙ ЛИТЕРАТУРЫ

1.1. Макаров И. М. Теория выбора и принятия решений. Учебное пособие - М.: Наука, Главная редакция физико-математической литературы,  $1982 - C.9$ .

1.2. Статников Р.Б., Матусов И.Б. Многокритериальное проектирование машин // Новое в жизни, науке и технике. Серия «Математика и кибернетика». - 1989. -  $N_2$ 5.

1.3. Системы автоматизированного проектирования. Кн. 8. Сборник примеров и задач / под ред. И.П. Норенкова - М.: Высш. шк., 1986, 142 c.

1.4. Корячко В.П. и др. Теоретические основы САПР: Учебник для вузов / Корячко В.П., Курейчик В.М., Норенков И.П.. - М.: Энергоатомиздат, 1987. - 400 с.

1.5. Перегудов Ф.И. Основы системного анализа: Учеб. 2-е изд., доп. / Перегудов Ф.И., Тарасенко Ф.П. - Томск: Издательство НТЛ, 1997. – 396 с.

1.6. Горбунов В.М. Курс лекций по ТПР. Лекция №2 // http://portal. tpu.ru:7777/SHARED/g/GVM/student/Tab1/DM\_Part\_1.doc

# <span id="page-20-1"></span><span id="page-20-0"></span>Тема 2. ВЫЧИСЛЕНИЕ ВЕСОВЫХ КОЭФФИЦИЕНТОВ ТЕОРЕТИЧЕСКИЕ ОСНОВЫ

#### 2.1. Общие положения

В многокритериальных задачах оптимального проектирования возникает необходимость объективной оценки важности частных критериев, включаемых в обобщённые критерии оптимальности (например, аддитивный, мультипликативный), в методах последовательной оптимизации (например, метод последовательных уступок), для сужения множества Парето (см. например, [2.1-2.3]). В связи с этим вводятся понятия веса критерия и весовых коэффициентов.

**Весовые коэффициенты** – обычно обозначаются  $\lambda_i$  – определяют важность і-того критерия оптимальности и задают в количественном измерении предпочтение *і*-того критерия над другими критериями оптимальности. Чем больше значение  $\lambda_i$ , тем выше вес (значимость) соответствующего і-того критерия. Весовые коэффициенты должны удо-

влетворять условию  $\sum_{i=1}^{m} \lambda_i = 1$ , где *m* – количество критериев.

Можно сказать, что веса критериев - самое тонкое место в проблеме критериального анализа. Чаще всего веса назначают, исходя из интуитивного представления о сравнительной важности критериев. Однако исследования показывают, что человек (эксперт) не способен непосредственно назначать критериям корректные численные веса. Необходимы специальные процедуры получения весов.

В настоящее время существуют различные направления и методы определения весовых коэффициентов. Одно из направлений - использование экспертных оценок.

#### 2.2. Методы экспертных оценок

Основная идея экспертных методов состоит в том, чтобы использовать интеллект людей, их способность искать и находить решение слабо формализованных задач. В теории экспертных оценок разработан ряд методов проведения экспертизы. Наиболее эффективными оказались методы ранжирования, приписывания баллов и метод средних баллов.

#### 2.2.1. Метод ранжирования

Метод ранжирования заключается в следующем. Пусть экспертиза проводится группой из L экспертов, которые являются квалифицированными специалистами в той области, где принимается решение. Метод ранжирования основан на том, что каждого эксперта просят расставить частные критерии  $F_i(X)$ ,  $i=1, 2, ..., m$  проектируемого объекта в порядке их важности. При этом на первое место каждый эксперт ставит тот критерий, который он считает наиболее важным, на второе место следующий по важности частный критерий и так далее. На последнее место (т) каждый эксперт ставит наименее значимый, по его мнению, частный критерий. Таким образом, происходит ранжирование критериев экспертами. Например, в таблице 2.1 три эксперта расположили критерии  $F_1 u F_2$  в порядке их важности.

Таблица 2.1

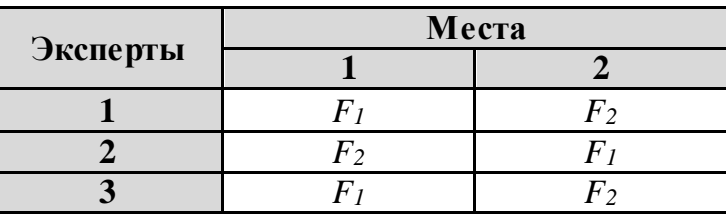

Ранжирование критериев экспертами

Эти ранги преобразовываются таким образом, что ранг 1 получает оценку т, ранг 2 - оценку т-1 и т.д. до ранга т, которому присваивается оценка 1. Обозначим полученные оценки  $r_{ik}$ , где индекс і обозначает номер *і*-го эксперта, индекс *k* относится к *k*-му критерию. Тогда результаты опроса экспертов можно свести в таблицу 2.2.

Здесь в  $(L+1)$ -й строке стоят суммы оценок по каждому из *m* критериев от  $L$  экспертов:

$$
r_i = \sum_{j=1}^{L} r_{ji}, i = 1, 2, ..., m,
$$
 (2.1)

а под таблицей находится их сумма  $\sum_{i=1}^{m} r_i$ .

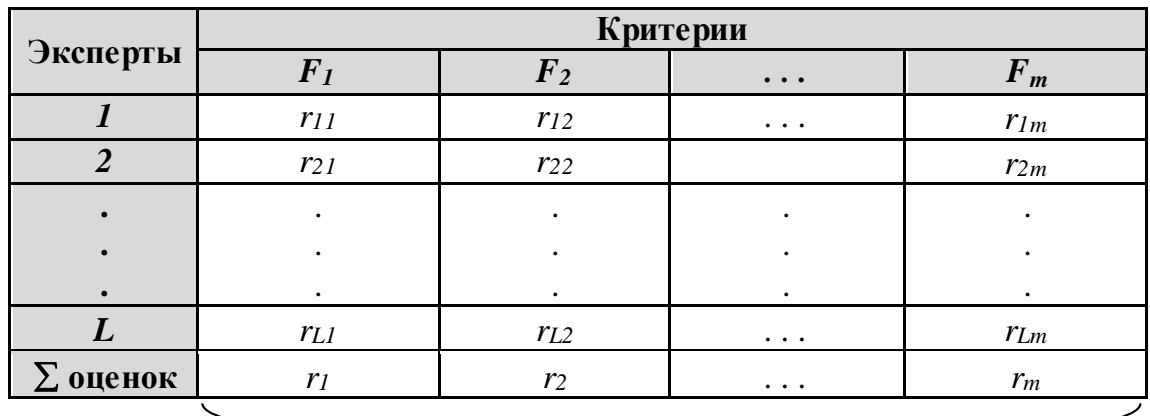

Преобразование рангов (мест) в баллы

$$
\sum_{i=1}^m r_i
$$

Тогда весовые коэффициенты определяются следующим образом:

$$
\lambda_i = \frac{r_i}{\sum_{i=1}^m r_i}, \quad i = 1, 2, \dots, m. \tag{2.2}
$$

#### 2.2.2. Метод присваивания баллов

Этот метод основан на том, что эксперты оценивают важность частного критерия по заданной шкале, например по шкале [0-10]. При этом разрешается оценивать важность дробными величинами или приписывать одну и ту же величину из выбранной шкалы нескольким критериям [2.1, с. 28]. Обозначим через  $h_{ik}$  – балл *i*-го эксперта для *k*-того критерия, тогда результаты опроса экспертов можно свести в таблицу 2.3.

Далее нормируем значения полученной таблицы 2.3 по формуле:

$$
r_{ik} = \frac{h_{ik}}{\sum_{k=1}^{m} h_{ik}},
$$
\n(2.3)

где  $\sum_{k=1}^{m} h_{ik}$  – сумма *і*-той строки.

| Эксперты         | $F_1$    | $\boldsymbol{F}_2$ | $\ddotsc$ | $F_m$           | Суммы строк                                |
|------------------|----------|--------------------|-----------|-----------------|--------------------------------------------|
| $\boldsymbol{l}$ | $h_{11}$ | $h_{12}$           | $\cdots$  | $h_{1m}$        | $\sum^{m} h_{1k}$<br>$k=1$                 |
| $\overline{2}$   | $h_{21}$ | $h_{22}$           | $\ddotsc$ | $h_{2m}$        | $\boldsymbol{m}$<br>$\sum h_{2k}$<br>$k=1$ |
| $\mathfrak{Z}$   | $h_{31}$ | $h_{32}$           | $\ddotsc$ | $h_{3m}$        | $\boldsymbol{m}$<br>$\sum h_{3k}$<br>$k=1$ |
| $\ddotsc$        | $\cdots$ | $\cdots$           | $\cdots$  | $\cdots$        |                                            |
| L                | $h_{L1}$ | $h_{L2}$           | .         | $h_{\text{Lm}}$ | $\boldsymbol{m}$<br>$\sum h_{Lk}$<br>$k=1$ |

Таблица баллов

Нормированное значение r<sub>ik</sub> называют весом, подсчитанным для kтого критерия *і*-м экспертом.

В результате получим таблицу нормированных оценок (табл. 2.4):

Таблица 2.4

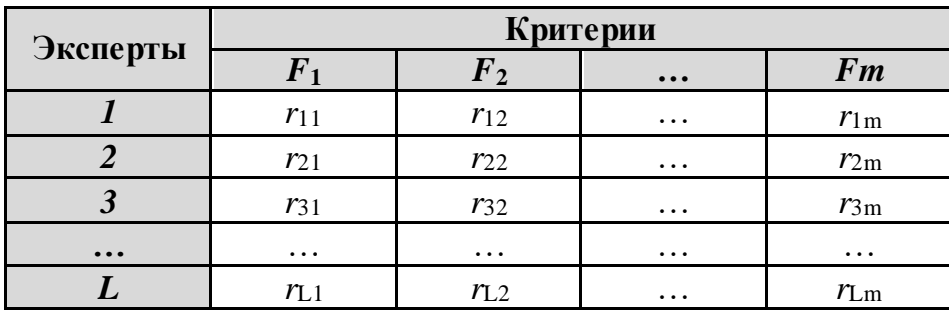

Таблица нормированных оценок

Далее поступаем, как в методе ранжирования: находим сумму значений по каждому столбцу полученной таблицы (по формуле 2.1):

$$
r_i = \sum_{j=1}^{L} r_{ji}
$$
,  $i = 1, 2, ..., m$  (cm. raбл. 2.5), a sarem, b cabo overpedb,

суммируем полученные значения:  $\sum_{i=1}^{m} r_i$ .

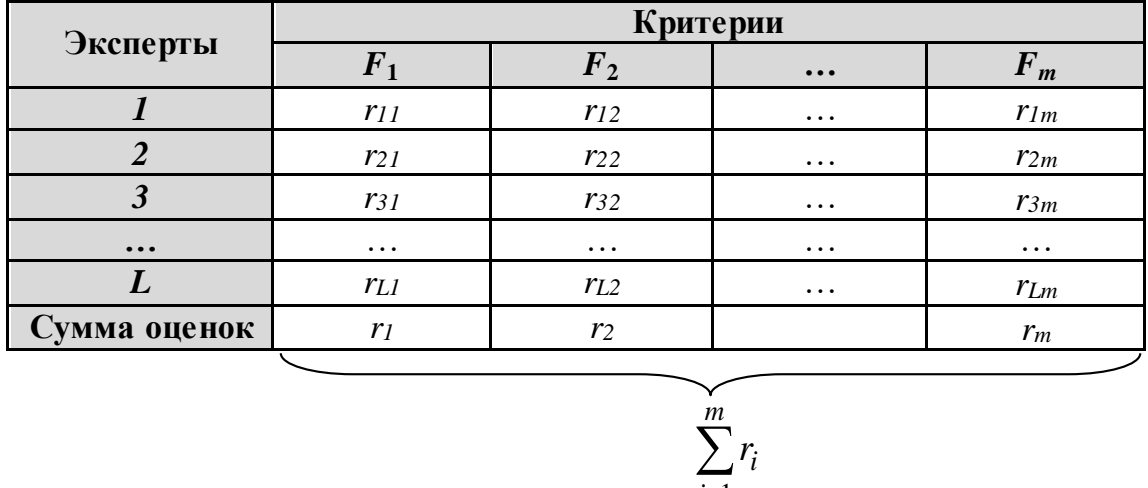

#### Нахождение суммы оценок

Аналогично, как в методе ранжирования, применяем формулу 2.2 для вычисления весовых коэффициентов:  $\lambda_i = \frac{r_i}{\sum_{i=1}^{m} r_i}$ ,  $i = 1, 2, ..., m$ .

#### 2.2.3. Метод средних и медианных рангов

В настоящее время распространены экспертные, маркетинговые, квалиметрические<sup>6</sup>, социологические и иные опросы [2.3], в которых опрашиваемых просят выставить баллы объектам, изделиям, технологическим процессам, предприятиям, проектам, заявкам на выполнение научно-исследовательских работ, идеям, проблемам, программам, политикам и т.п., а затем рассчитывают средние баллы и рассматривают их как интегральные оценки, выставленные коллективом опрошенных. Какими формулами пользоваться для вычисления средних величин? Ведь средних величин, как мы знаем, очень много, разных видов. Обычно применяют среднее арифметическое. Но такой способ некорректен, поскольку баллы обычно измерены в порядковой шкале. Обоснованным является использование медиан в качестве средних баллов. Однако полностью игнорировать средние арифметические нецелесообразно из-за их привычности и распространенности. Поэтому целесообразно использовать одновременно оба метода – и метод средних арифметических рангов (баллов), и метод медианных рангов. Такой подход находится в согласии с концепцией устойчивости, рекомендующей

<sup>&</sup>lt;sup>6</sup> Квалиметрия - отлат. qualio - «какой по качеству» и ... метрия - «измерение». Оценка качества при помощи шкалы оценок, т.е. количественными методами.

использовать различные методы для обработки одних и тех же данных с целью согласования выводов, получаемых одновременно при всех методах. Такие выводы, видимо, соответствуют реальной действительности, в то время как заключения, меняющиеся от метода к методу, зависят от субъективизма исследователя, выбирающего метод обработки исходных экспертных оценок.

### 2.3. Формальные методы определения весовых коэффициентов

Рассмотрим некоторые способы и числовые приемы, позволяющие по информации о качестве значений частных критериев оптимальности определять значения весовых коэффициентов  $\lambda_i$ .

Способ 1. Для каждого частного критерия оптимальности  $F_i(X)$ ,  $i = 1, 2, ..., m$  вычисляется коэффициент относительного разброса по формуле:

$$
\delta_{\boldsymbol{i}} = \left| \frac{F_{\boldsymbol{i}}^{+} - F_{\boldsymbol{i}}^{-}}{F_{\boldsymbol{i}}^{+}} \right|, \tag{2.4}
$$

где  $F_i^-$  = min  $F_i(X)$ ,  $F_i^+$  = max  $F_i(X)$ , весовые коэффициенты  $\lambda_i$ <br> $X \in D$ 

получают наибольшее значение для тех критериев, относительный разброс которых в области оценок наиболее значителен:

$$
\lambda_i = \frac{\delta_i}{\sum_{k=1}^m \delta_k}, \quad i = 1, \dots, m \tag{2.5}
$$

Способ 2. Пусть все  $F_i^-\neq 0$ , *i*=1,2,...,*m*, тогда рассматриваются коэффициенты:

$$
\beta_i(X) = \left| \frac{F_i(X) - F_i^-}{F_i^-} \right|,
$$

которые характеризуют отклонение частного критерия оптимальности от его наименьшего значения.

Предположим, что важность і-того критерия оптимальности зависит от выполнения неравенства:

$$
\beta_i(\vec{x}) \le \xi_i. \tag{2.6}
$$

Здесь величины  $\xi_i$  задаются ЛПР из условия, что чем важнее критерий, тем меньше выбирается значение  $\xi_i$ .

Пусть  $R_i^*$  - наибольший радиус шара, построенного около точки минимума  $X_i^*$  *i*-того критерия оптимальности, внутри которого точки  $X \in d(X_i^* R_i^*)$  (шар радиуса  $R_i^*$  с центром в  $X_i^*$ ) удовлетворяют условию (2.6). То есть:

$$
R_i^* = \max_{X \in D} \left\{ \sum_{k=1}^n (x_k - x_k^*)^2 \right\}, \text{ при условии}
$$

$$
\beta_i(\vec{x}) = \frac{F_i(X) - F_i^-}{F_i^-} \le \xi_i.
$$

Очевидно, что чем больше радиус шара  $R_i^*$ , в котором относительное отклонение і-того критерия от его минимального значения не превосходит  $\xi_i$ , тем меньше будет значение весового коэффициента  $\lambda_i$ :

$$
\lambda_i = \frac{\frac{1}{R_i^*}}{\sum_{i=1}^m \frac{1}{R_i^*}} \quad i = 1,\dots, m
$$

## <span id="page-26-0"></span><u>ЦЕЛИ И ЗАДАЧИ ЛАБОРАТОРНОЙ РАБОТЫ</u>

Определение весовых коэффициентов по экспертным оценкам:

- Методом присваивания баллов.
- Методом ранжирования.
- Методом средних и медианных рангов.

### <span id="page-26-1"></span><u>ПРИМЕРЫ</u>

#### Пример 2.1. Метод ранжирования

Пусть имеются группа из трёх экспертов и два критерия  $F_1$  и  $F_2$ . Эксперты их расставили в следующем порядке (см. табл. 2.6):

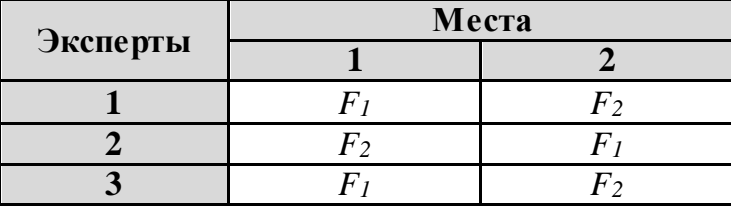

Ранжирование критериев экспертами

Согласно этой таблице, в экспертизе участвовало три эксперта, которые ранжировали два критерия:  $F_1$  и  $F_2$ , т. е. *m*=2. В этой таблице мы видим, что 1-й эксперт поставил критерий  $F_l$  на первое место, а критерий  $F_2$  – на 2-е место и т.д.

Преобразуем таблицу 2.6 в таблицу оценок согласно правилу, указанному в п. 2.2.1, и найдём сумму значений по каждому столбцу (см. табл. 2.7):

Таблица 2.7

Преобразование рангов (мест) в оценки

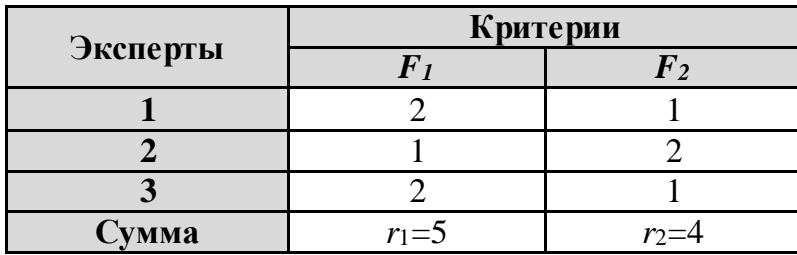

Далее вычислим сумму элементов  $r_i$  полученной строки (см. таблицу  $2.8$ ):

Таблица 2.8

Суммирование  $r_1$  и  $r_2$ 

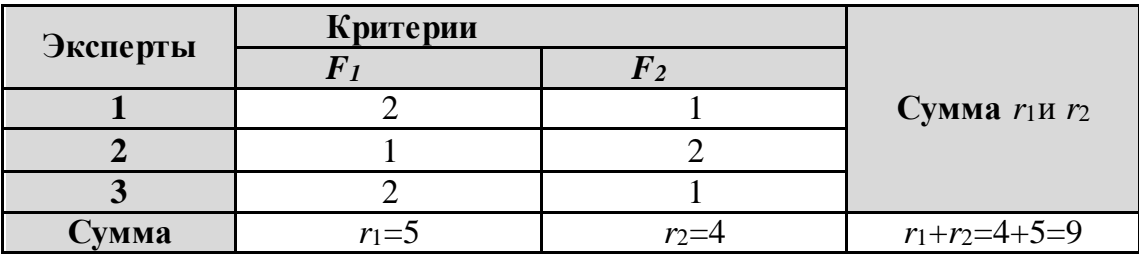

Применяя формулу 2.2, определим весовые коэффициенты:

$$
\lambda_i = \mathbf{r}_i/(\mathbf{r}_1 + \mathbf{r}_2), i = 1, 2.
$$

Следовательно, в нашем случае,  $\lambda_1 = r_1/(r_1+r_2) = 5/(5+4) = 5/9$ ,  $\lambda_2 = 4/9$ .

Согласно полученным результатам,  $\lambda_1 > \lambda_2$ , поэтому критерий  $F_I$ важнее критерия  $F_2$ .

## **Пример 2.2. Метод присваивания баллов**

Пусть имеются два критерия *F<sup>1</sup>* и *F2*. Эксперты поставили им следующие баллы по шкале [0–10]:

Таблица 2.9

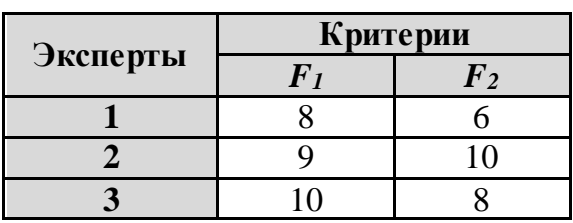

*Приписывание баллов критериям*

Находим сумму значений каждой строки:

Таблица 2.10

*Нахождение сумм каждой строки*

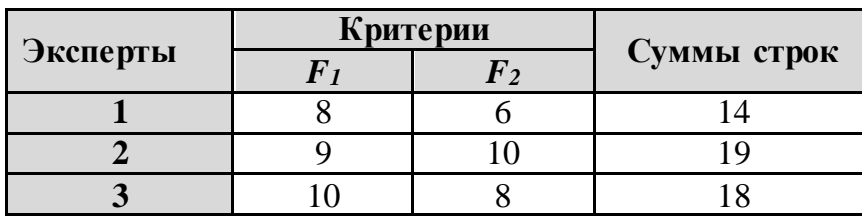

и производим нормировку баллов (таблица 2.11):

Таблица 2.11

*Нормирование значений*

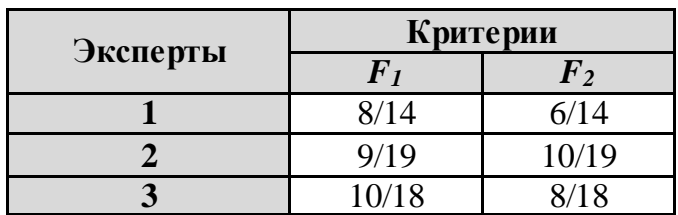

Далее суммируем нормированные значения по каждому столбцу получаем *r<sup>1</sup>* и *r<sup>1</sup>* и находим их сумму (см. табл. 2.12):

Таблица 2.12

*Нахождение сумм по столбцам*

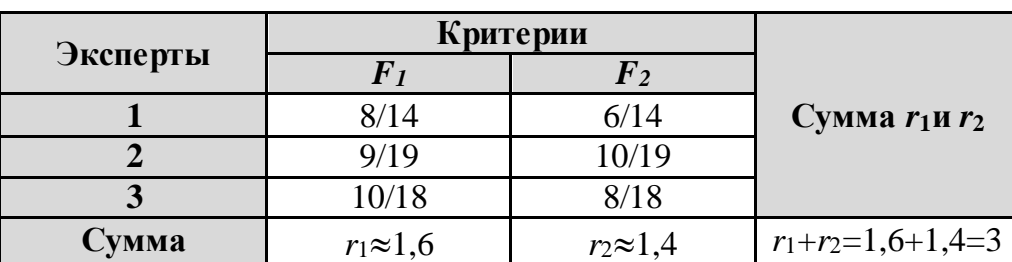

Определяем весовые коэффициенты (по формуле 2.2):

$$
\lambda_i=r_i/(r_1+r_2), i=1,2.
$$

В нашем случае:

$$
\lambda_1=r_1/(r_1+r_2)=1,6/(1,6+1,4)=1,6/3=0,53;
$$
  

$$
\lambda_2=1,4/3=0,47.
$$

Таким образом,  $\lambda_1 > \lambda_2$  и, следовательно, 1-й критерий  $F_I$  важнее 2го критерия  $F_2$ .

Замечание. Студенты всегда спрашивают: «Почему такая последовательность действий в данном методе? Может, сразу найти сумму столбцов, как в методе ранжирования?» Согласно литературным источникам, первоначально эксперты назначали нормированные веса критериям (см. замечание к п. 4.1), т. е. их сумма была равна единице. Но с увеличением количества критериев определение нормированных весов становится довольно трудной задачей. Поэтому решили сначала задавать веса согласно заданной шкале, а потом их нормировать. Однако такой метод есть[2.3] - в этом методе находятся средние значения столбцов - и называется «Метод средних баллов».

### Пример 2.3. Метод средних баллов

Рассчитываем средние баллы и рассматриваем их как интегральные оценки, выставленные коллективом опрошенных экспертов (см. таблицу 2.13):

Таблица 2.13

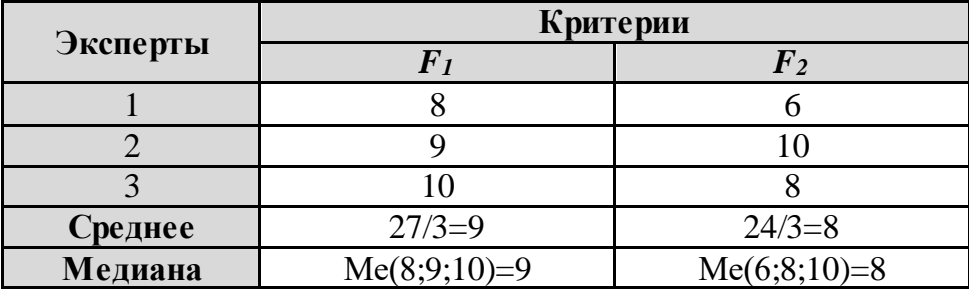

Расчёт среднеарифметического и медианы

Для данного примера среднее арифметическое и медиана равны. Согласно полученным данным критерий  $F_1$  важнее критерия  $F_2$ . Если мы перейдем к нормированным весам (весовым коэффициентам), то мы получим следующие значения  $\lambda_1 = 0.5294 \approx 0.53$ . и  $\lambda_2 = 0.4706 \approx 0.47$ .

Отметим также, что значения весовых коэффициентов для рассмотренных методов различаются незначительно, но как правило, они различны.

## <span id="page-30-0"></span>*ЗАДАНИЯ*

**Задача 2.1.** Для оценки важности параметров самолёта приглашены 5 специалистов. Рассматриваются следующие частные критерии (выходные параметры):

*S – скорость полёта; R – радиус действия;*

*P – полезная нагрузка;*

*C – боевой потолок*.

Требуется рассчитать весовые коэффициенты перечисленных критериев методом ранжирования, методом присваивания баллов, а также методом средних и медианных баллов (задания 2.1–2.3).

## **Задание 2.1. Метод ранжирования**

Экспертам было предложено ранжировать критерии, приведённые в задаче 2.1, в порядке их важности. Рассчитайте весовые коэффициенты частных критериев из задачи 2.1 **по методу ранжирования**, используя таблицу своего варианта.Сделайте выводы о значимости каждого из критериев.

|          | Места |  |  |  |
|----------|-------|--|--|--|
| Эксперты |       |  |  |  |
|          |       |  |  |  |
|          |       |  |  |  |
|          |       |  |  |  |
|          |       |  |  |  |
|          |       |  |  |  |

*Вариант 1. Ранжирование критериев экспертами*

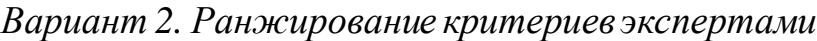

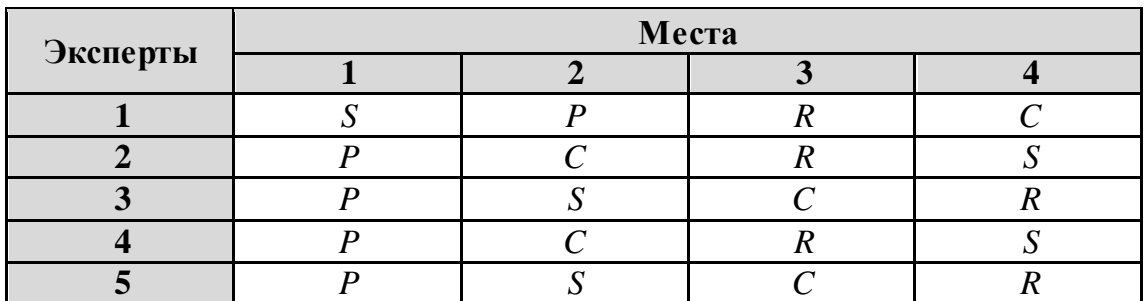

|          | Места |  |  |  |
|----------|-------|--|--|--|
| Эксперты |       |  |  |  |
|          |       |  |  |  |
|          |       |  |  |  |
|          |       |  |  |  |
|          |       |  |  |  |
|          |       |  |  |  |

*Вариант 3. Ранжирование критериев экспертами*

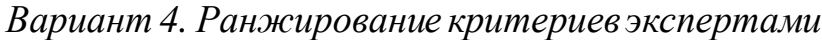

|          | Места |  |  |  |
|----------|-------|--|--|--|
| Эксперты |       |  |  |  |
|          |       |  |  |  |
|          |       |  |  |  |
|          |       |  |  |  |
|          |       |  |  |  |
|          |       |  |  |  |

*Вариант 5. Ранжирование критериев экспертами*

|          | Места |  |  |  |
|----------|-------|--|--|--|
| Эксперты |       |  |  |  |
|          |       |  |  |  |
|          |       |  |  |  |
|          |       |  |  |  |
|          |       |  |  |  |
|          |       |  |  |  |

*Вариант 6. Ранжирование критериев экспертами*

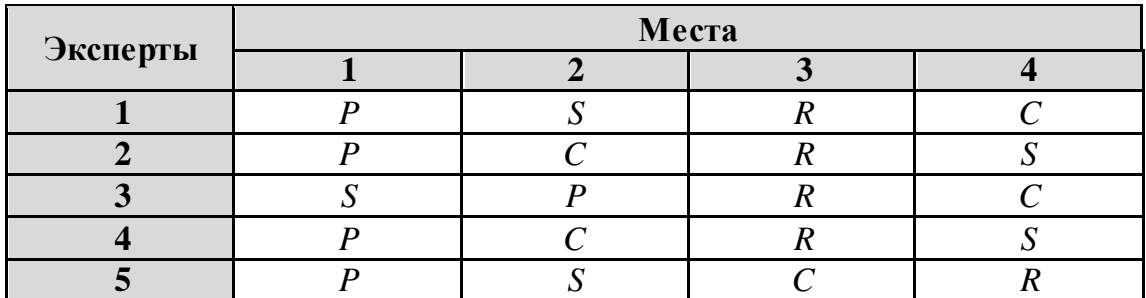

|          | Места |  |  |  |
|----------|-------|--|--|--|
| Эксперты |       |  |  |  |
|          |       |  |  |  |
|          |       |  |  |  |
|          |       |  |  |  |
|          |       |  |  |  |
|          |       |  |  |  |

*Вариант 7. Ранжирование критериев экспертами*

#### *Вариант 8. Ранжирование критериев экспертами*

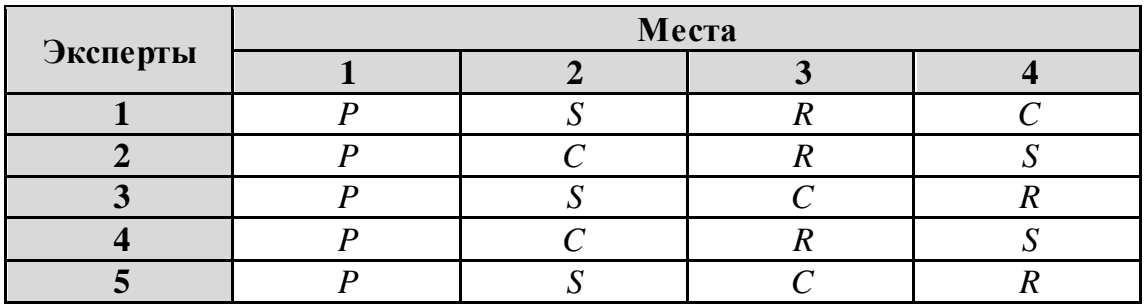

## *Вариант 9. Ранжирование критериев экспертами*

|          | Места |  |  |  |
|----------|-------|--|--|--|
| Эксперты |       |  |  |  |
|          |       |  |  |  |
|          |       |  |  |  |
|          |       |  |  |  |
|          |       |  |  |  |
|          |       |  |  |  |

*Вариант 10. Ранжирование критериев экспертами*

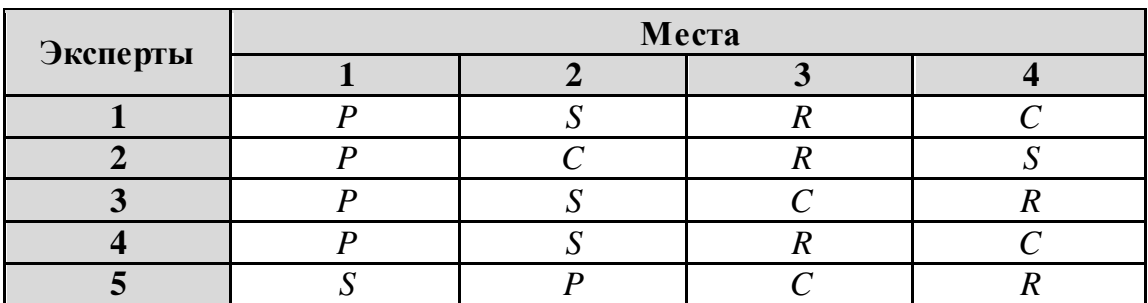

|          | Места |  |  |  |
|----------|-------|--|--|--|
| Эксперты |       |  |  |  |
|          |       |  |  |  |
|          |       |  |  |  |
|          |       |  |  |  |
|          |       |  |  |  |
|          |       |  |  |  |

*Вариант 11. Ранжирование критериев экспертами*

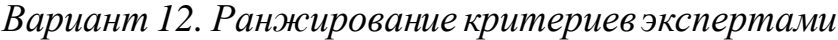

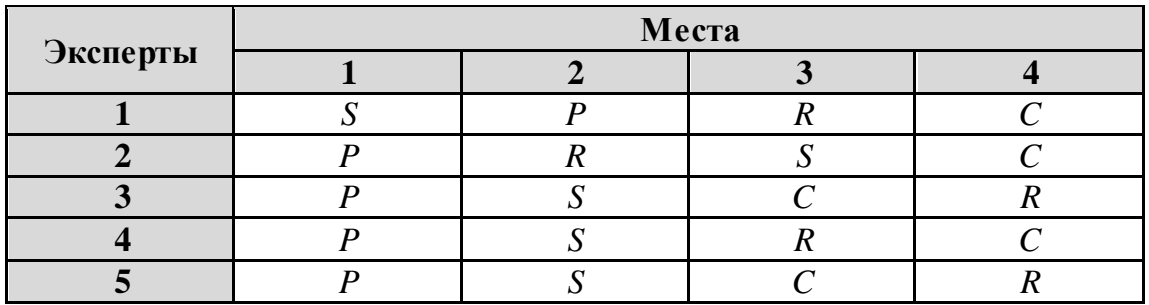

## *Вариант 13. Ранжирование критериев экспертами*

|          | Места |  |  |  |
|----------|-------|--|--|--|
| Эксперты |       |  |  |  |
|          |       |  |  |  |
|          |       |  |  |  |
|          |       |  |  |  |
|          |       |  |  |  |
|          |       |  |  |  |

*Вариант 14. Ранжирование критериев экспертами*

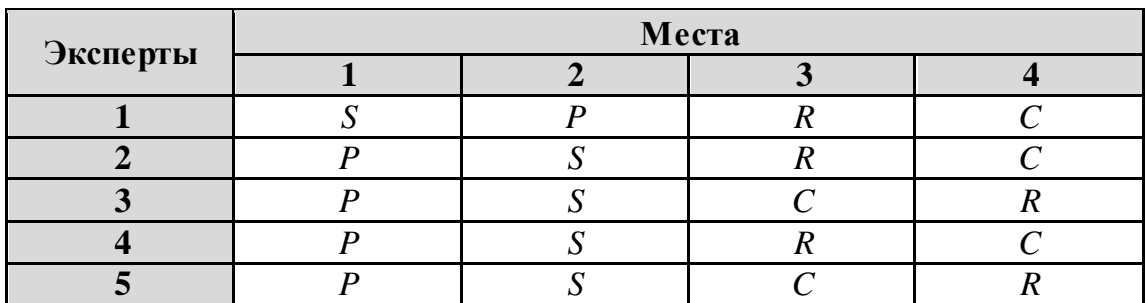

|          | Места |  |  |  |
|----------|-------|--|--|--|
| Эксперты |       |  |  |  |
|          |       |  |  |  |
|          |       |  |  |  |
|          |       |  |  |  |
|          |       |  |  |  |
|          |       |  |  |  |

*Вариант 15. Ранжирование критериев экспертами*

#### *Вариант 16. Ранжирование критериев экспертами*

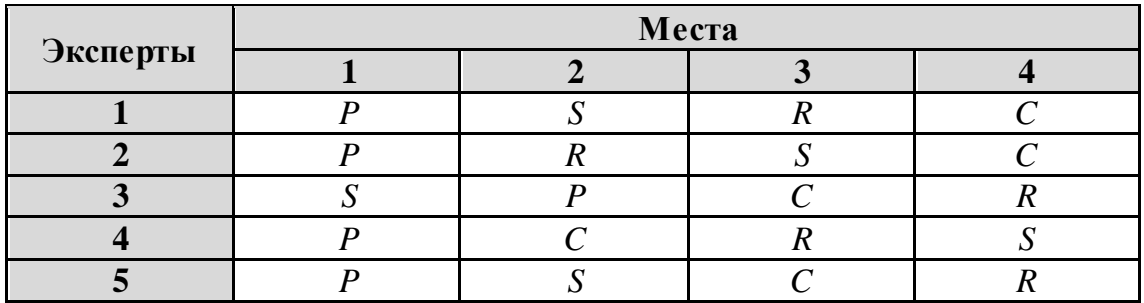

## *Вариант 17. Ранжирование критериев экспертами*

|          | Места |  |  |  |
|----------|-------|--|--|--|
| Эксперты |       |  |  |  |
|          |       |  |  |  |
|          |       |  |  |  |
|          |       |  |  |  |
|          |       |  |  |  |
|          |       |  |  |  |

*Вариант 18. Ранжирование критериев экспертами*

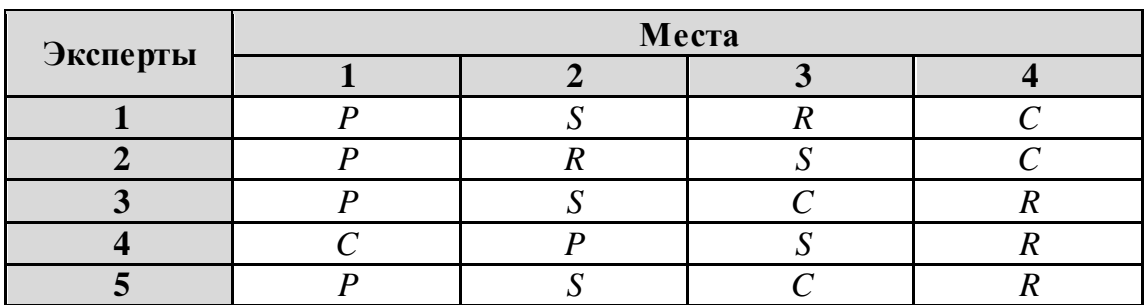

| Эксперты | Места |  |  |  |  |
|----------|-------|--|--|--|--|
|          |       |  |  |  |  |
|          |       |  |  |  |  |
|          |       |  |  |  |  |
|          |       |  |  |  |  |
|          |       |  |  |  |  |
|          |       |  |  |  |  |

*Вариант 19. Ранжирование критериев экспертами*

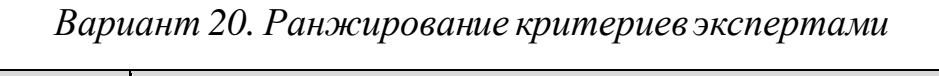

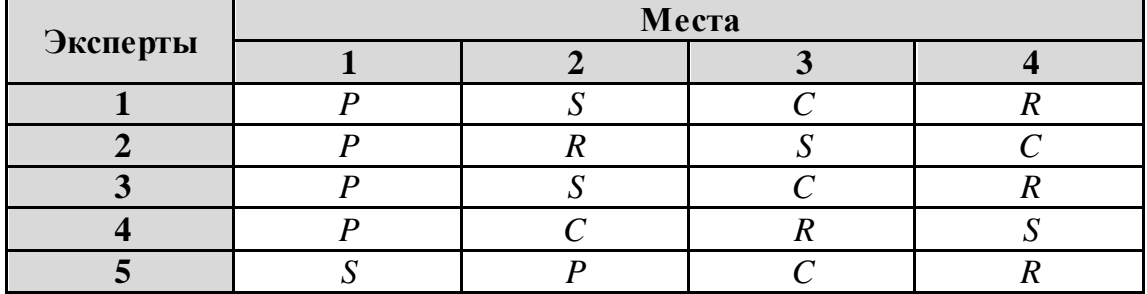

#### **Задание 2.2. Метод присваивания баллов**

Определите коэффициенты λ<sub>*i*</sub> для критериев *S, R, P, C* (см. задачу 2.1) **по методу присваивания баллов**, используя шкалу [0–10].Сделайте выводы о значимости каждого из критериев.

| Эксперты | Критерии |  |  |  |  |
|----------|----------|--|--|--|--|
|          |          |  |  |  |  |
|          |          |  |  |  |  |
|          |          |  |  |  |  |
|          |          |  |  |  |  |
|          |          |  |  |  |  |
|          |          |  |  |  |  |

*Вариант 1. Метод присваивания баллов*
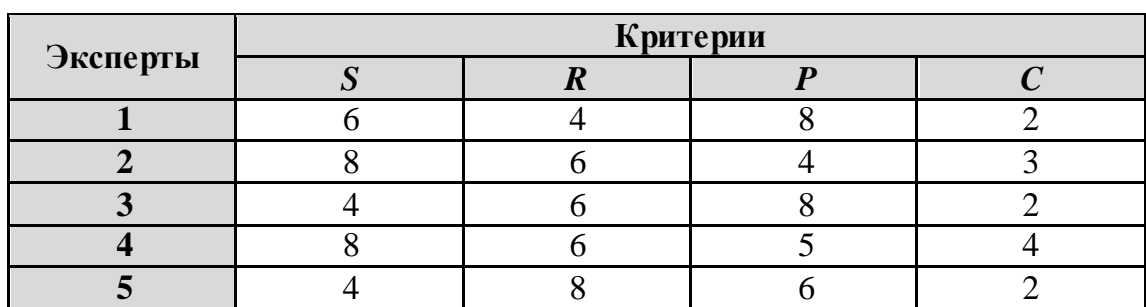

# *Вариант 2. Метод присваивания баллов*

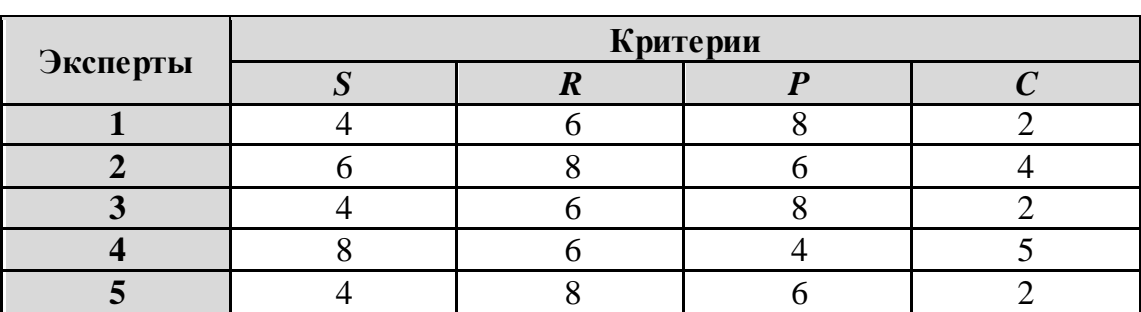

# *Вариант 3. Метод присваивания баллов*

## *Вариант 4. Метод присваивания баллов*

| Эксперты | Критерии |  |  |  |
|----------|----------|--|--|--|
|          |          |  |  |  |
|          |          |  |  |  |
|          |          |  |  |  |
|          |          |  |  |  |
|          |          |  |  |  |
|          |          |  |  |  |

*Вариант 5. Метод присваивания баллов*

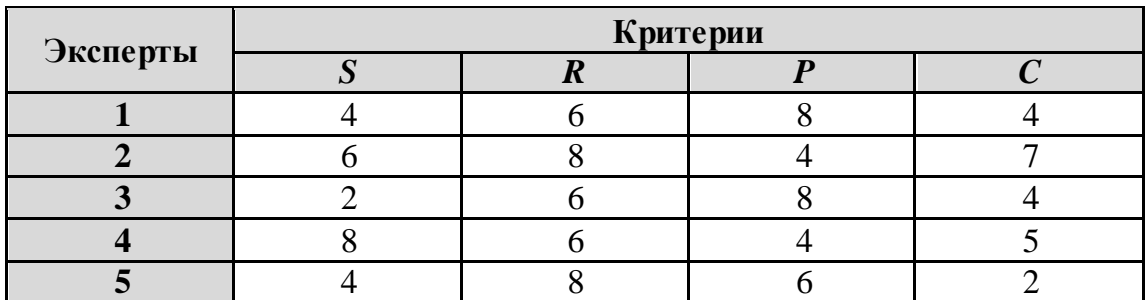

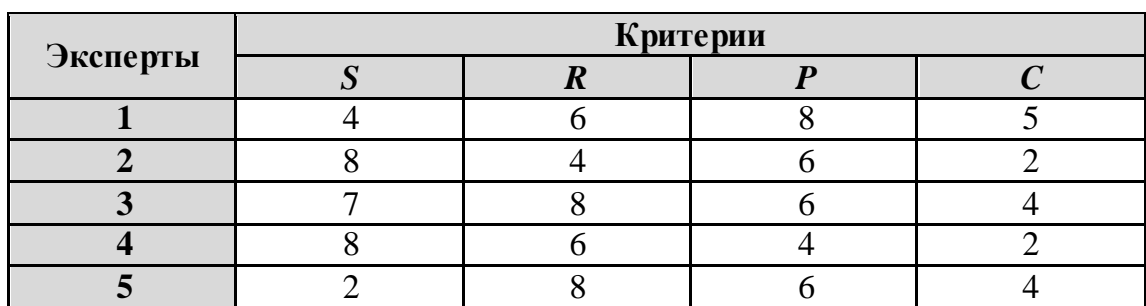

# *Вариант 6. Метод присваивания баллов*

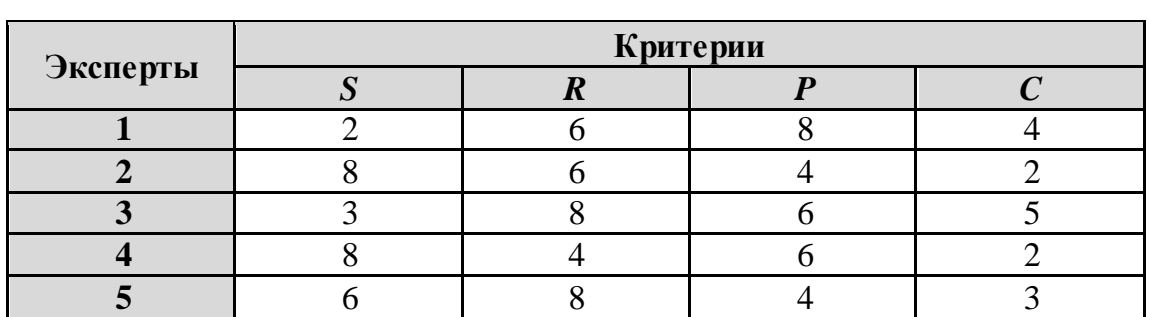

# *Вариант 7. Метод присваивания баллов*

## *Вариант 8. Метод присваивания баллов*

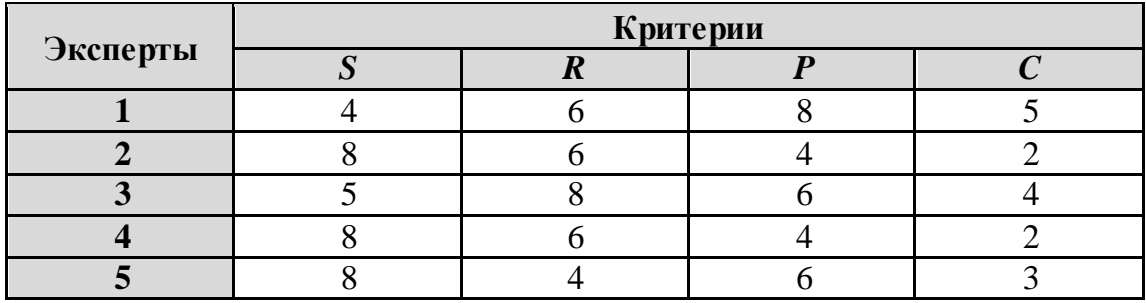

# *Вариант 9. Метод присваивания баллов*

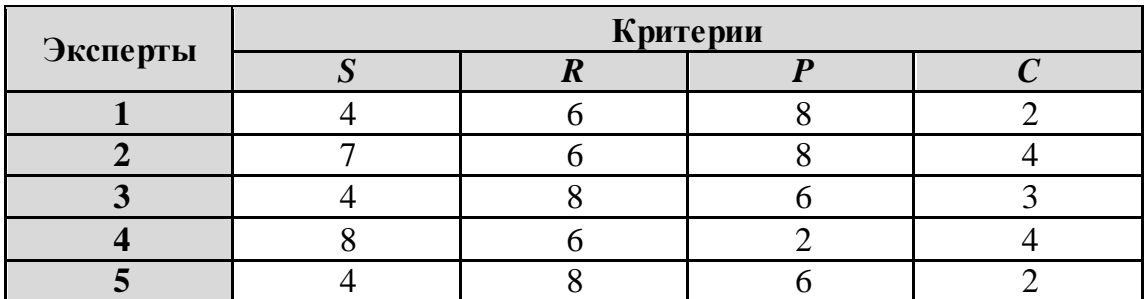

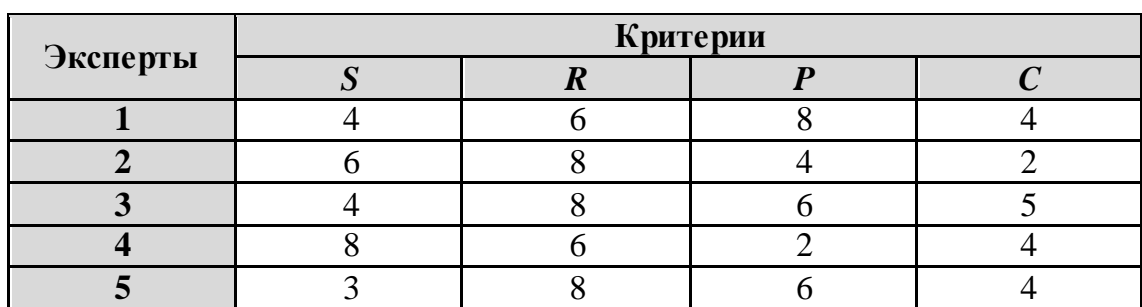

# *Вариант 10. Метод присваивания баллов*

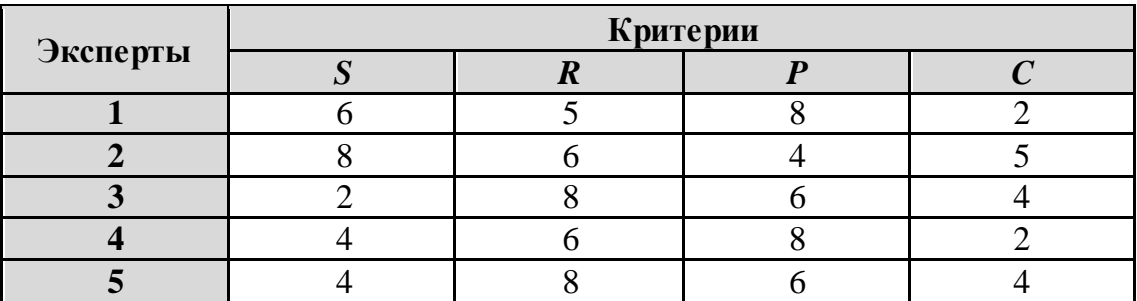

# *Вариант 11. Метод присваивания баллов*

## *Вариант 12. Метод присваивания баллов*

| Эксперты | Критерии |  |  |  |
|----------|----------|--|--|--|
|          |          |  |  |  |
|          |          |  |  |  |
|          |          |  |  |  |
|          |          |  |  |  |
|          |          |  |  |  |
|          |          |  |  |  |

*Вариант 13. Метод присваивания баллов*

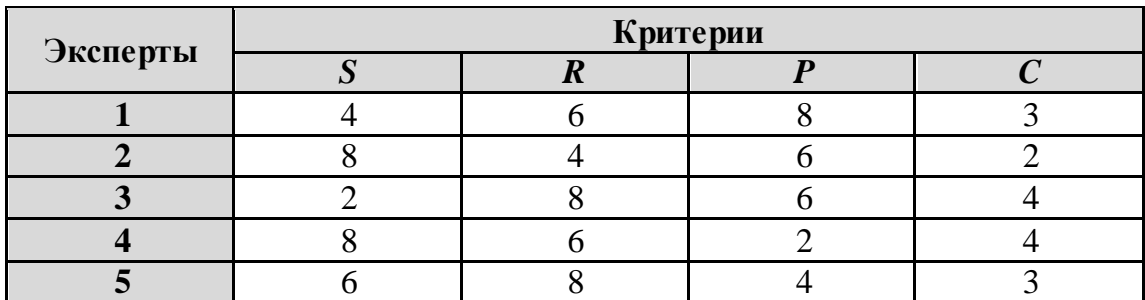

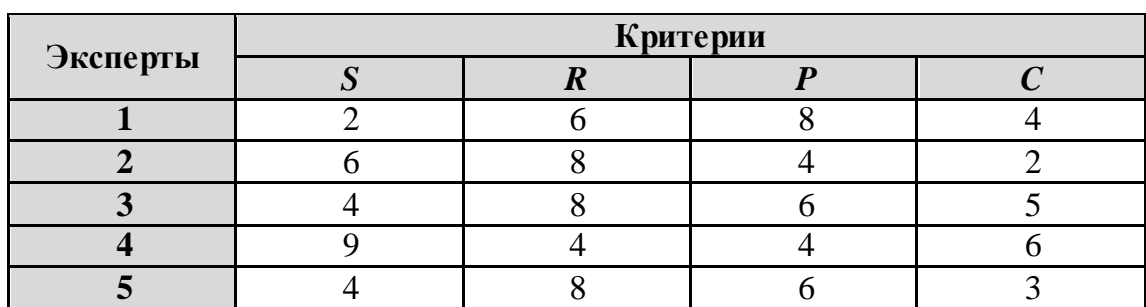

# *Вариант 14. Метод присваивания баллов*

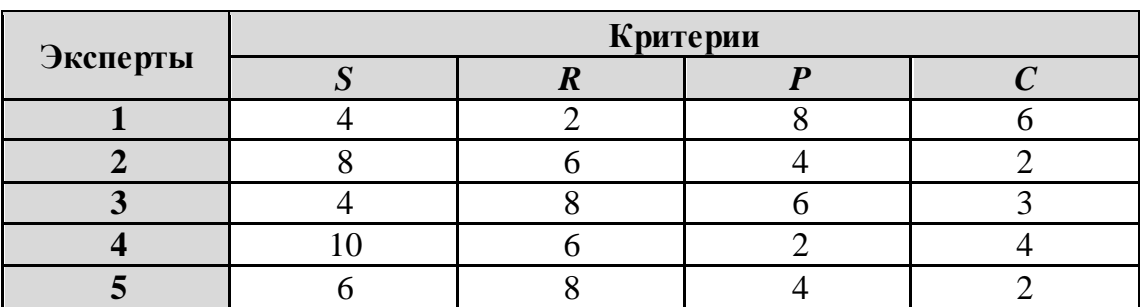

# *Вариант 15. Метод присваивания баллов*

## *Вариант 16. Метод присваивания баллов*

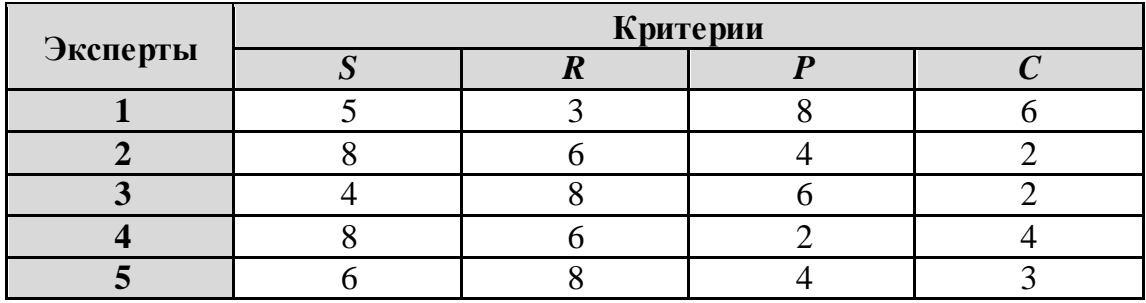

## *Вариант 17. Метод присваивания баллов*

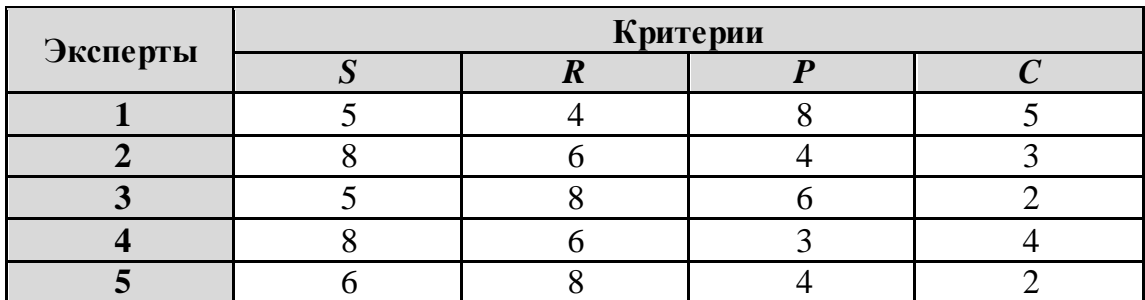

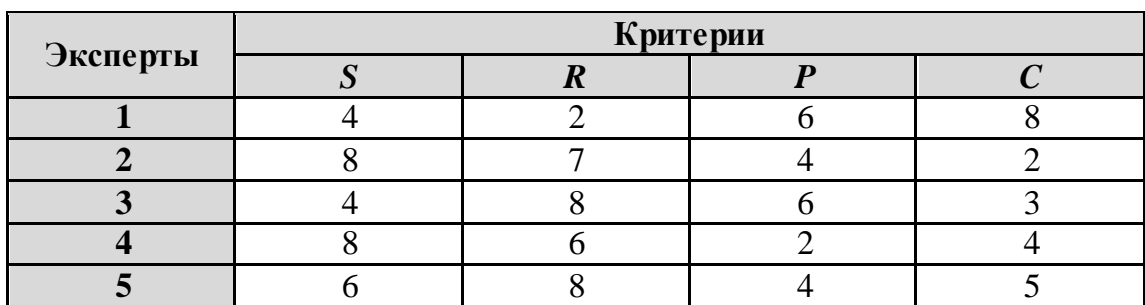

#### *Вариант 18. Метод присваивания баллов*

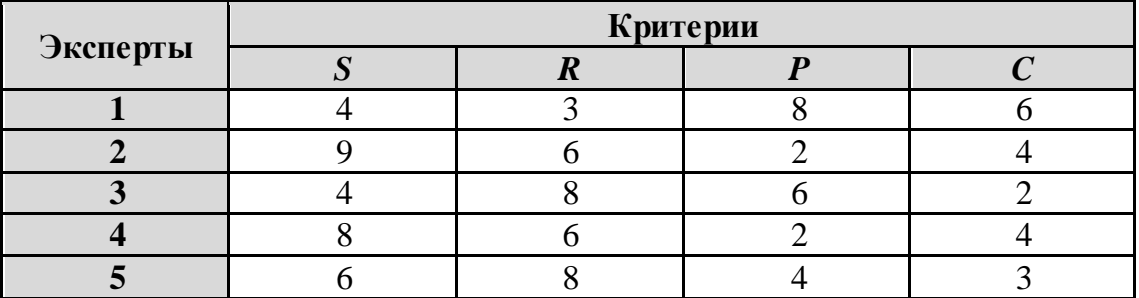

#### *Вариант 19. Метод присваивания баллов*

#### *Вариант 20. Метод присваивания баллов*

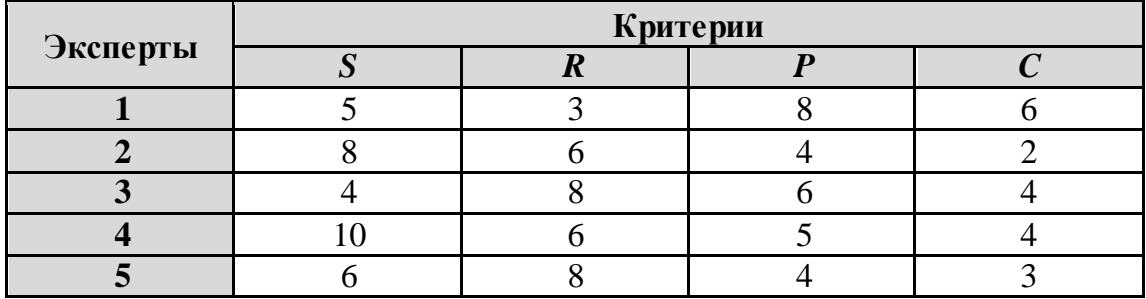

#### **Задание 2.3. Метод средних баллов**

Используя свой вариант иззадания 2.2, определите весовые коэффициенты критериев *S, R, P* и *C* методом средних арифметических и медианныхбаллов (рангов).

Сравните результаты, полученные методом присваивания баллов, методом средних арифметических и медианных баллов.

# *КОНТРОЛЬНЫЕ ВОПРОСЫ И ДОПОЛНИТЕЛЬНЫЕ ЗАДАНИЯ*

2.1. Приведите практические примеры многокритериальных задач принятия решений (бытовых, учебных, производственных, …).

2.2. Сформулируйте причины (источники) появления нескольких критериев в задачах принятия решений. Постарайтесь конкретизировать ответ и проиллюстрировать его примерами.

2.3. Для метода ранжирования при помощи встроенных функций MS Excel попробуйте написать формулу, переводящую ранги (баллы) в оценки<sup>7</sup>.

2.4. Чему равна сумма весовых коэффициентов  $\lambda_i$ .

2.5. Приведите примеры, где используются весовые коэффициенты.

2.6. Какой смысл имеют весовые коэффициенты.

2.7. Приведите методы определения весовых коэффициентов.

2.8. Каким образом вычисляются весовые коэффициенты по методу приписывания баллов?

2.9. Порядок вычисления весовых коэффициентов по методу ранжирования критериев.

# *СПИСОК РЕКОМЕНДУЕМОЙ ЛИТЕРАТУРЫ*

2.1. Корячко В.П. Теоретические основы САПР: Учебник для вузов / В.П. Корячко, В.М. Курейчик, И.П. Норенков. – М.: Энергоатомиздат, 1987. – 400 с.: ил.

2.2. Подиновский В.В. Введение в теорию важности критериев в многокритериальных задачах принятия решений / Учебное пособие для вузов. М.: Физматлит, 2007. – 64 с.

2.3. Орлов А.И. Экспертные оценки // http://www.aup.ru/books/m 154/.

2.4. Гладких Б. А. Методы оптимизации и исследование операций для бакалавров информатики. Ч. III. Теория решений: учебное пособие. – Томск, Издательство НТЛ, 2012. – 280 с.

2.5. Горбунов В.М. Курс лекций по ТПР. Лекция №4 «Методы вычисления весовых коэффициентов» // http://portal.tpu.ru:7777/SHARED/ g/GVM/student/Tab1/DM\_Part\_1.doc.

 $\overline{a}$ <sup>7</sup> Подсказка: можно воспользоваться функциями MS ExcelЕСЛИ или ПОИСКПОЗ.

## Тема 3. ОПТИМАЛЬНОСТЬ ПО ПАРЕТО<sup>8</sup>

#### ТЕОРЕТИЧЕСКИЕ ОСНОВЫ

Краеугольным понятием в многокритериальной оптимизации является недоминируемая или парето-оптимальная альтернатива. Именно поэтому так актуальны методы, позволяющие выделять из набора возможных решений подмножества парето-оптимальных альтернатив.

Для всякого решения  $X \in D$  набор его оценок по всем критериям, т. е. набор  $(F_1(X), F_2(X), \ldots, F_m(X))$ , есть векторная оценка решения Х. Векторная оценка Х содержит полную информацию о ценности (полезности) этого решения для ЛПР, поэтому сравнение любых двух решений заменяется сравнением их векторных оценок.

Пусть в МЗО требуется получить меньшие значения каждого частного критерия (минимизировать частные критерии)  $F_i(X)$ . Примем следующие определения.

**Определение.** Пусть имеются два решения  $X_1$  и  $X_2$ . Говорят, что решение  $X_l$  лучше решения  $X_2$  (предпо чтительнее, эффективнее, доминирует над решением  $X_2$ ), если  $F_i(X_1) \leq F_i(X_2)$  для всех  $i=1, 2, 3$ ..., m, и хотя бы для одного *j*-го критерия выполняется строгое неравенство  $\overline{F_i(X_1)} \leq \overline{F_i(X_2)^9}$ .

Определение. Если решение не доминируемо никаким другим решением, то оно называется оптимальным в смысле Парето (или: парето-оптимальным, недоминируемым, а также эффективным решением). Множество всех парето-оптимальных (эффективных) точек обозначают латинской буквой Р. Очевидно, что Р⊆ D.

Определение. Множество векторных оценок, соответствующих множеству эффективных точек, называют областью компромиссов (переговорным множеством) или множеством Парето в области критериев. Будем обозначать это множество  $Y_P(Y_P \subseteq Y_D)^{10}$ .

Определение. Множество векторных оценок, соответствующих множеству неэффективных точек (доминируемых решений), называют областью согласия  $Y_c$  (множество  $Y_c$  также принадлежит множеству  $Y_D$ ).

<sup>&</sup>lt;sup>8</sup> Парето, Вильфредо (1848-1923) - итальянский инженер, экономист и социолог.

<sup>&</sup>lt;sup>9</sup> Не забываем, что нам нужно минимизировать все частные критерии. Как перейти от max  $F_i(X)$  к min  $F_i(X)$  – см. «Введение», с. 6.

<sup>&</sup>lt;sup>10</sup> Определение множества  $Y_D$  см. в теме 1., п. «Теоретические основы».

Замечание. Оптимальность по Парето означает, что нельзя дальше улучшать значение одного критерия, не ухудшая при этом хотя бы одного из остальных.

## 3.1. Нахождение парето-оптимальных решений. Аналитический подход

Особый интерес для практики представляет случай двумерного пространства Y<sub>D</sub>, т. е. когда m=2. Тогда множество паретовских точек есть одномерное многообразие на плоскости, которое допускает удобное графическое представление.

Определение. Множество паретовских точек в двумерном пространстве критериев называют компромиссной кривой (КК).

Если функции  $F_l(X)$  и  $F_2(X)$  дифференцируемы, то можно попытаться найти геометрическое место точек соприкосновения поверхностей  $F_l(X)$  и  $F_2(X)$ . В таких точках:

$$
gradF_1 = -\lambda gradF_2, 0 \le \lambda < \infty.
$$
 (3.1)

Последнее векторное уравнение равносильно n скалярным алгебраическим уравнениям:

$$
\frac{\partial F_1}{\partial x_i} = -\lambda \frac{\partial F_2}{\partial x_i} \quad , \quad j = 1, 2, \dots, n \tag{3.2}
$$

которые определяют кривую:

$$
x_1 = \varphi_1(\lambda), \ldots, x_n = \varphi_n(\lambda) \tag{3.3}
$$

в пространстве параметров. Если участок этой кривой, на котором  $\lambda \geq 0$ , принадлежит множеству D, то он принадлежит и множеству P (P множество Парето).

Участок компромиссной кривой  $(KK)$  в этом случае определяется параметрическими уравнениями:

$$
\begin{cases}\nF_1 = F_1(\varphi_1(\lambda), ..., \varphi_n(\lambda)), \\
F_2 = F_1(\varphi_1(\lambda), ..., \varphi_n(\lambda)), \\
\lambda \geq 0.\n\end{cases}
$$
\n(3.4)

#### 3.2. Численные методы получения множеств Парето

Рассмотрим случай, когда  $n = m = 2$ , где  $n -$ размерность пространства D, а  $m$  – размерность пространства  $Y_D$ , т. е. имеем:  $X(x_1, x_2)$  и  $F(F_1,$  $F_2$ ).

## 3.2.1. Порядок вычислений

Шаг 1. Подготовительный этап. В области *D* генерируем *N* пар точек, используя датчик случайных чисел, распределённых по равномерному закону. Получаем множество точек  $D_N$ . Для этих точек находим значения критериев  $F_1$  и  $F_2$ . Строим критериальное пространство  $Y_{DN}$ (пространство оценок), т. е. векторные оценки представляем точками координатной плоскости (по оси абсцисс откладываем значения локального критерия  $F_1$ , по оси ординат – значения локального критерия  $F_2$ . (см. рис. 3.6).

Шаг 2. Используя понятие оптимальности по Парето, строим компромиссную кривую КК<sub>N</sub> в области Y<sub>DN</sub>.

Шаг 3. Находим паретовские точки  $P_N$ в области  $D_N$ , соответствующие точкам  $KK_N$ .

# ЦЕЛИ И ЗАДАЧИ ЛАБОРАТОРНОЙ РАБОТЫ

В процессе выполнения лабораторной работы студент должен научиться:

графически определять области противоречия частных крите-➤ риев (множество P) для случая  $n=1$  и  $m=2$  (где  $n-$  размерность пространства параметров, т - размерность пространства критериев);

находить парето-оптимальные решения *аналитически* для случая  $n = m = 2$ ;

• находить парето-оптимальные решения численно для случая  $n = m = 2$ .

# **ПРИМЕРЫ**

## Пример 3.1.

## Графический способ определения множества Р

Построить графики функций  $F_l(x)$  и  $F_2(x)$  и в D найти такую область, где критерии  $F_l(x)$  и  $F_2(x)$  противоречивы (т. е. найти множество решений Р, оптимальных по Парето).

Пусть в области  $D = [0, 4]$  заданы два критерия  $F_1(x) = (x-1)^2 + 1$  и  $F_2(x)=(x-2)^2+2$ , которые нужно минимизировать<sup>11</sup>. Построим графики этих функций (см. рис. 3.1):

Проведём исследование функций  $F_l(x)$  и  $F_2(x)$ . На отрезке [0;1] обе функции убывают, а на отрезке [2;4] - возрастают.

На отрезке [1;2] функция  $F_l(x)$  возрастает, а функция  $F_2$  убывает.

<sup>&</sup>lt;sup>11</sup> Т. о., имеем случай  $n=1, m=2$ , где  $n-pa$ змерность D,  $m-pa$ змерность  $Y_D$ .

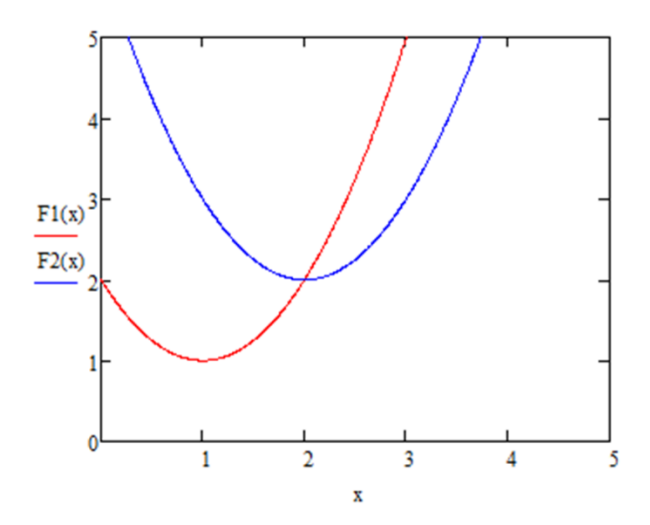

Рис. 3.1. Графики функций  $F_l(x)$  и  $F_2(x)$ 

Следовательно, на отрезке [1;2] функции противоречивы и данный отрезок является множеством решений, оптимальных по Парето, т. е. это есть множество  $P$  (см. рис. 3.2):

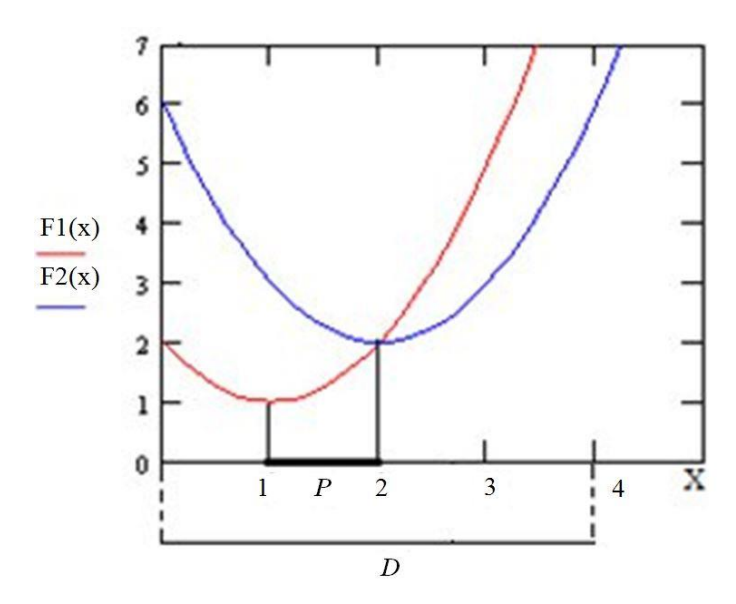

Рис. 3.2. Графический способ определения области Р

#### Пример 3.2. Аналитический способ определения паретовских решений

В квадрате  $D = [-1 \le x_1 \le 1, -1 \le x_2 \le 1]$ заданы два критерия:  $F_1(x_1, x_2) = 4x_1^2 + x_2^2$ ,  $F_2(x_1, x_2) = (x_1 + 1)^2 + (x_2 - 1)^2$ ,

которые желательно минимизировать<sup>12</sup>.

Находим минимумы функций  $F_1$  и  $F_2$ . Абсолютные минимумы находятся в точках  $(0,0)$  и  $(-1,1)$  и принадлежат области D.

<sup>&</sup>lt;sup>12</sup> Т. о., имеем случай  $n=m=2$ , где  $n-p$ азмерность  $D$ ,  $m-p$ азмерность  $Y_D$ .

Находим частные производные:

$$
\frac{\partial F_1}{\partial x_1} = 8x_1; \ \frac{\partial F_2}{\partial x_1} = 2(x_1 + 1); \ \frac{\partial F_2}{\partial x_2} = 2(x_2 - 1); \ \frac{\partial F_1}{\partial x_2} = 2x_2.
$$

Руководствуясь формулой (3.2), составляем систему уравнений:

$$
\begin{cases} 4x_1 = -\lambda(x_1 + 1); \\ x_2 = -\lambda(x_1 - 1). \end{cases}
$$

Отсюда получаем параметрические уравнения кривой в пространстве параметров:

$$
\begin{cases} x_1(\lambda) = -\frac{\lambda}{\lambda + 4}; \\ x_2(\lambda) = \frac{\lambda}{\lambda + 1}. \end{cases}
$$

Параметрические уравнения КК будут иметь следующий вид:

$$
\begin{cases}\nF_1(\lambda) = 4\left(-\frac{\lambda}{4+\lambda}\right)^2 + \left(\frac{\lambda}{1+\lambda}\right)^2; \\
F_2(\lambda) = \left(-\frac{\lambda}{4+\lambda} + 1\right)^2 + \left(\frac{\lambda}{1+\lambda} - 1\right)^2\n\end{cases}
$$

Закономерность компромиссной кривой: критерий  $F<sub>1</sub>$  возрастает от 0 до 5, а критерий  $F_2$  убывает от 2 до 0.

Построим графики паретовских кривых в области D и в пространстве критериев (рис. 3.3 и рис. 3.4).

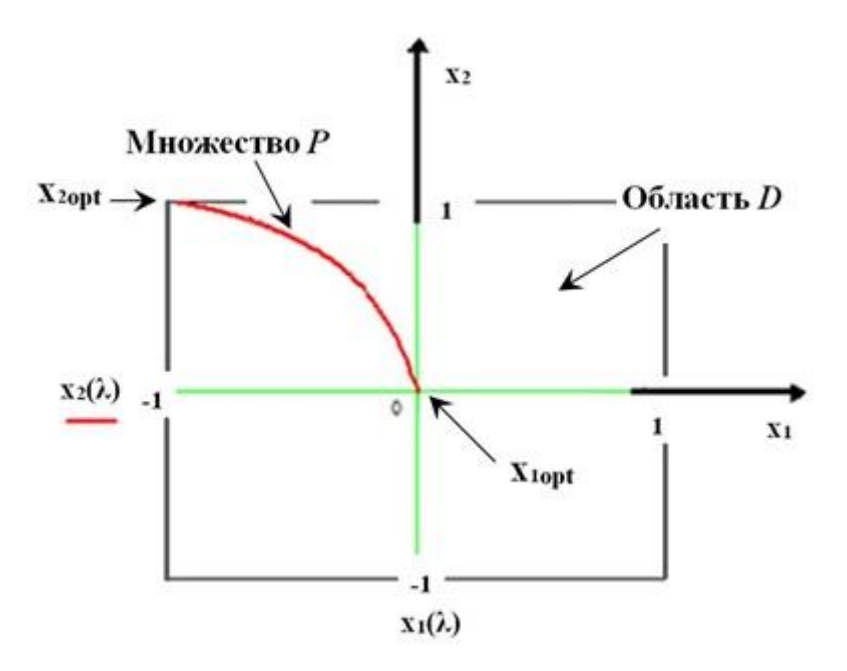

Рис. 3.3. Область D и множество Р

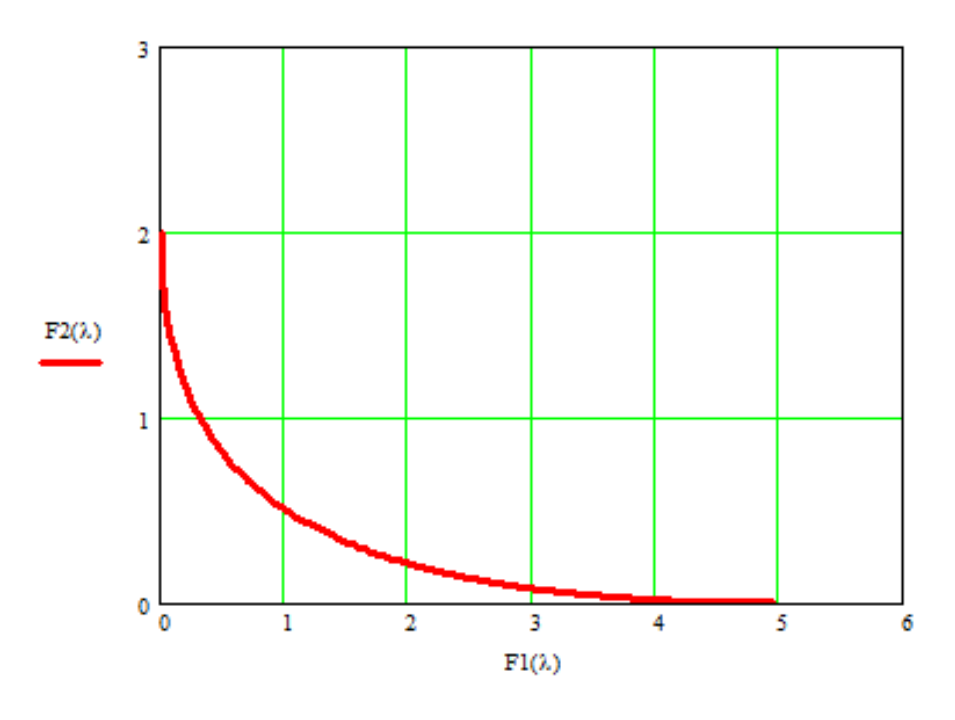

Рис. 3.4. Компромиссная кривая

#### Пример 3.3. Численные методы определения паретовских решений

Решение. Постановку задачи возьмём из примера 3.2. В квадрате  $D = [-1 \le x_1 \le 1, -1 \le x_2 \le 1]$ заданы два критерия:

 $F_1(x_1, x_2) = 4x_1^2 + x_2^2$ ,  $F_2(x_1, x_2) = (x_1 + 1)^2 + (x_2 - 1)^2$ , которые желательно минимизировать.

Возьмём, например,  $N=50$  и, используя датчик равномерно распределённых точек, определим в области DN пар точек. Получим множество  $D_N$  (см. рис. 3.5)<sup>13</sup>. Потом вычислим значения векторного критерия  $F$  в точках этой сетки, получим  $N$  пар оценок  $Y_{DN}$  в критериальном пространстве (рис. 3.6).

Далее, используя определение оптимальности по Парето, находим парето-оптимальные оценки – обозначим их  $KK_N$  – в области  $Y_{DN}$ (см. рис. 3.7). Как следует из теории, множество парето-оптимальных оценок - это юго-западная граница множества  $Y_{DN}$  (напомним, что в нашем случае критерии минимизируются).

Затем, зная парето-оптимальные оценки, находим соответствующие им парето-оптимальные решения – множество  $P_N$  в пространстве параметров (см. рис. 3.8).

Полученные решения можно свести в таблицу 3.1:

<sup>&</sup>lt;sup>13</sup> Здесь для построений использовался пакет Mathcad.

| Паретовские решения |                 | Паретовские<br>оценки |                |  |
|---------------------|-----------------|-----------------------|----------------|--|
| $x_1$               | $\mathfrak{X}2$ | F <sub>1</sub>        | $\mathbf{F}_2$ |  |
| 0,0475              | $-0,2200$       | 0,1958                | 2,5855         |  |
| $-0,1025$           | 0,2481          | 0,1990                | 2,1234         |  |
| $-0,5600$           | 0,2724          | 0,2568                | 1,3708         |  |
| $-0,6132$           | 0,9594          | 0,6105                | 0,7230         |  |
| $-0,5346$           | 0,3828          | 0,6718                | 0,5976         |  |
| $-0,5733$           | 0,7562          | 2,6116                | 0,2415         |  |
| 0,2150              | 0,1955          | 4,0575                | 0,1513         |  |

Таблица 3.1 Паретовские решения и паретовские оценки при  $N = 50$ 

Если сравнить решения, полученные численным методом, с теоретическими результатами (см. рис. 3.4 и рис. 3.7), то мы увидим, что численный результат «дал» две точки, которые не являются паретовскими оценками. На рис. 3.7 они обведены красным. Это связано с тем, что мы взяли малое количество точек N. Например, при N=500 получим более точный результат (см. рис. 3.9).

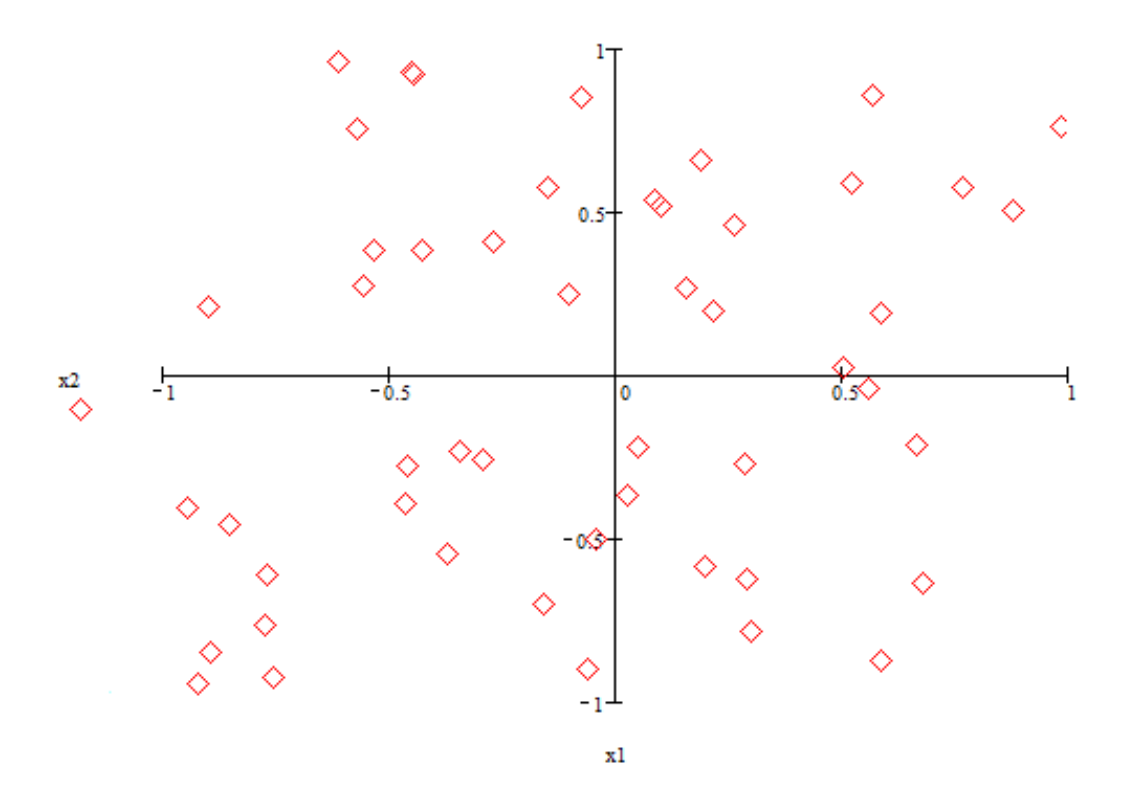

Рис. 3.5. Множество решений  $D_N$ 

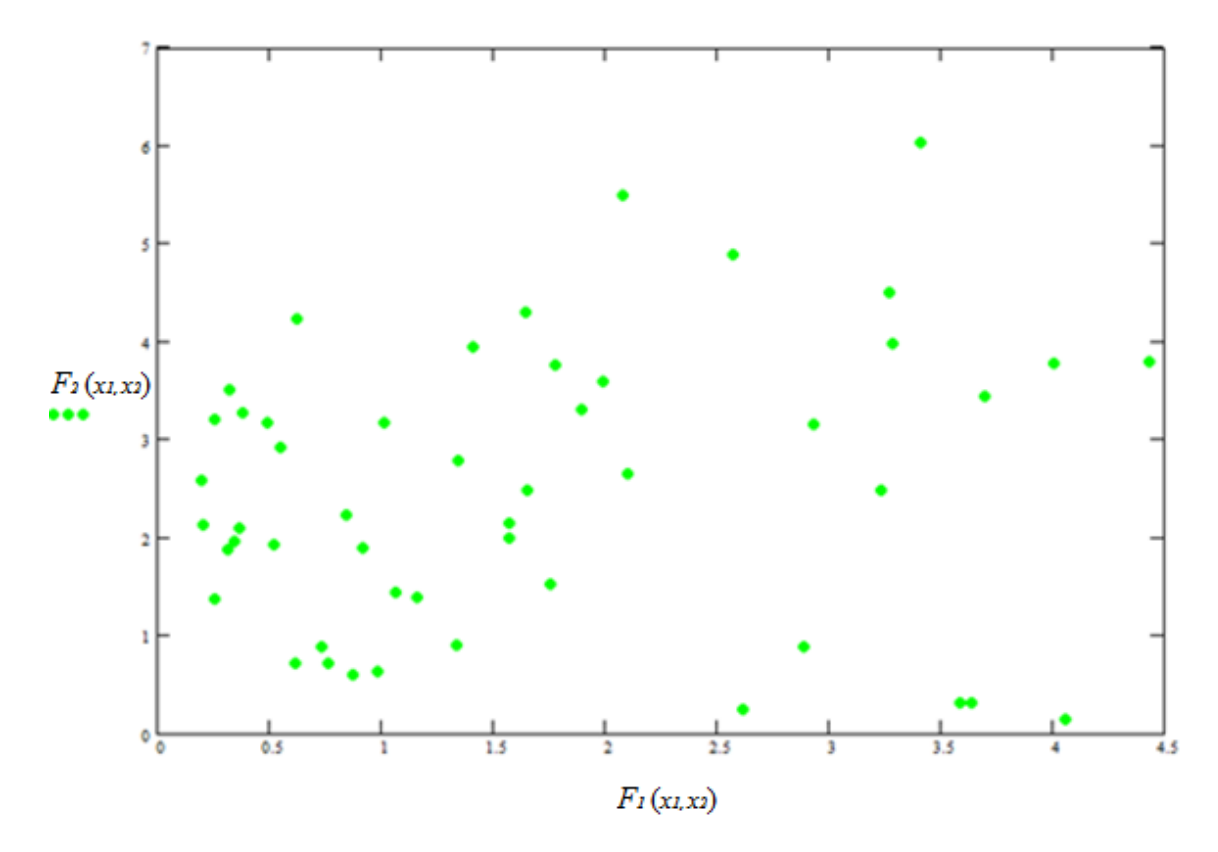

Рис. 3.6. Множество оценок  $Y_{DN}$ 

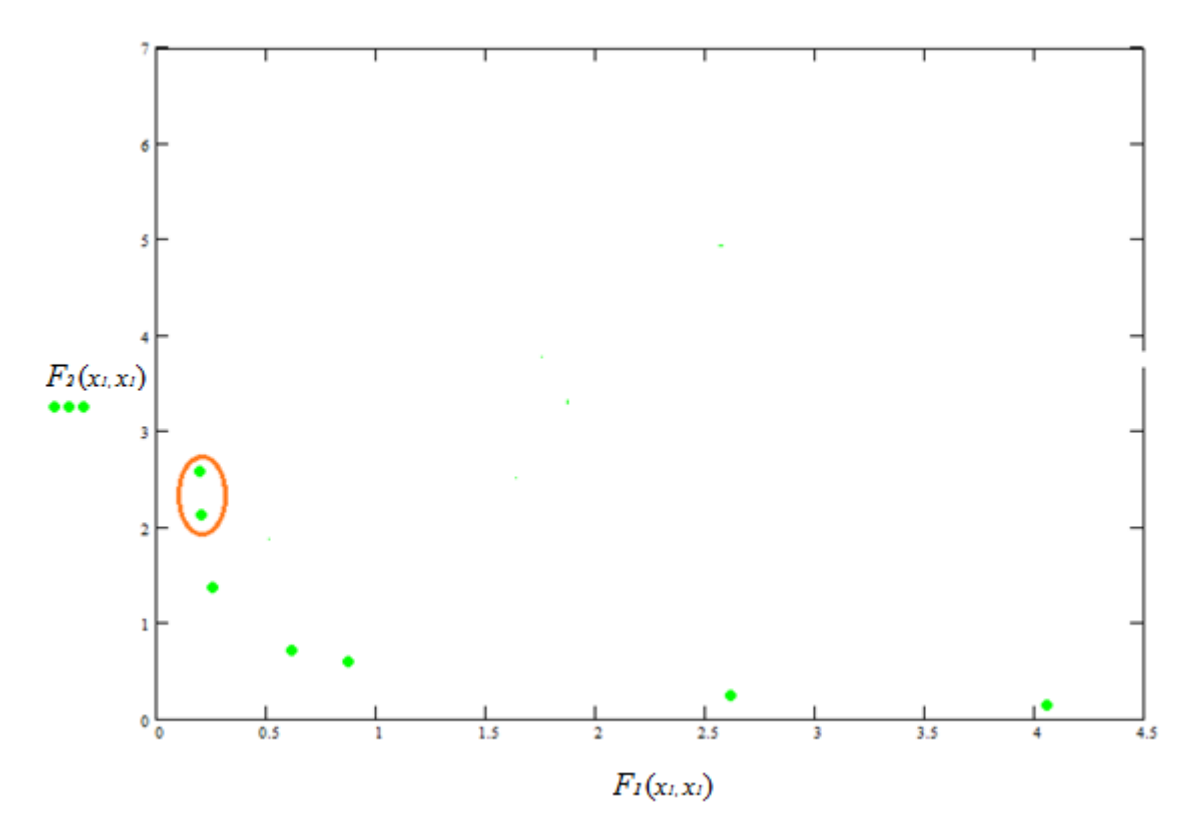

Рис. 3.7. Компромиссная кривая КК<sub>N</sub>

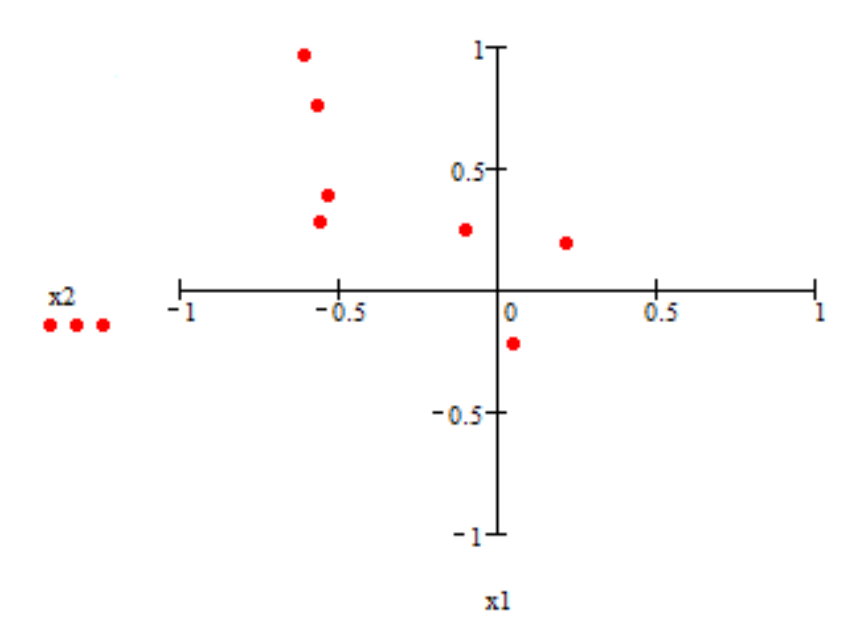

*Рис. 3.8. Множество решений P<sup>N</sup>*

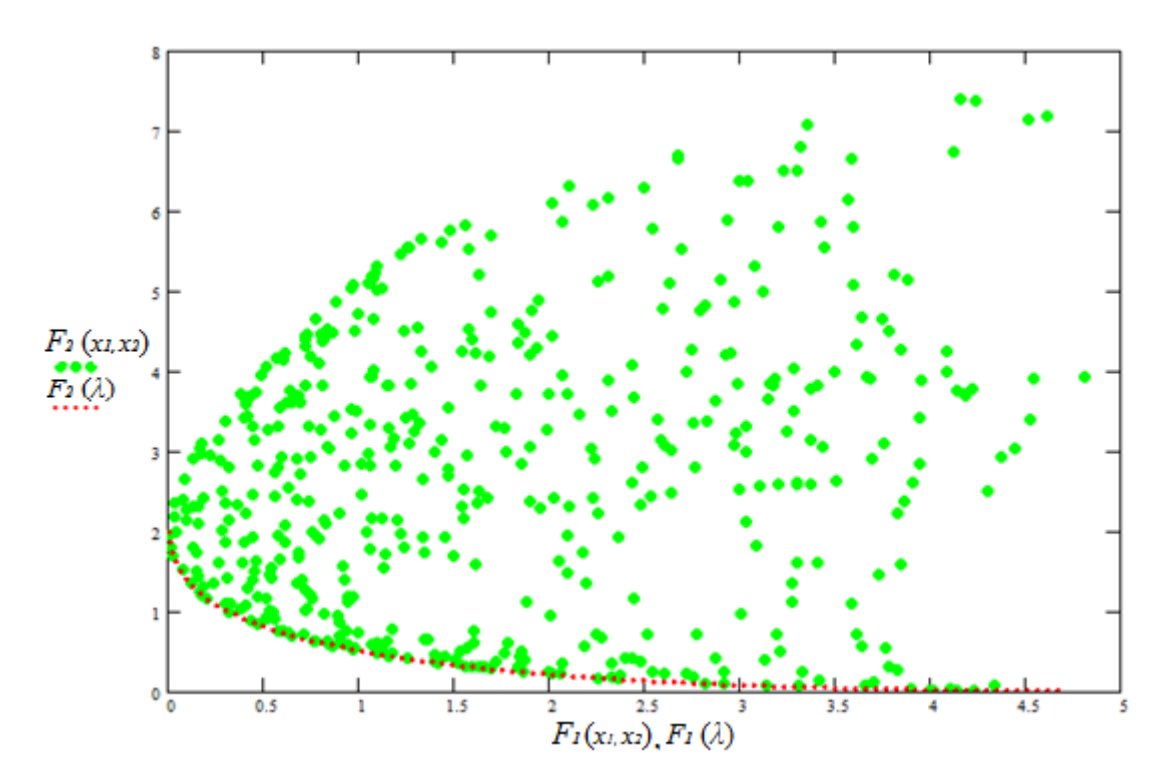

*Рис. 3.9. Пространство оценок при N=500 и КК (красные точки)*

Из рисунка 3.9 видно, что при большихзначениях*N* фронты Парето для численного и теоретического способа сближаются. Таким образом, множество Парето на указанной сетке является при большом *N* приближением множества Парето на *D*.

#### **ЗАДАНИЯ**

#### Задание 3.1. Графический способ определения множества Р

В следующих многокритериальных задачах (табл. 3.2 и 3.3) построить графики функций  $F_1(x)$  и  $F_2(x)$  и найти область паретооптимальных решений (область  $P$ ). Выделить на графике области  $P$  и  $D$ .

Таблина 3.2

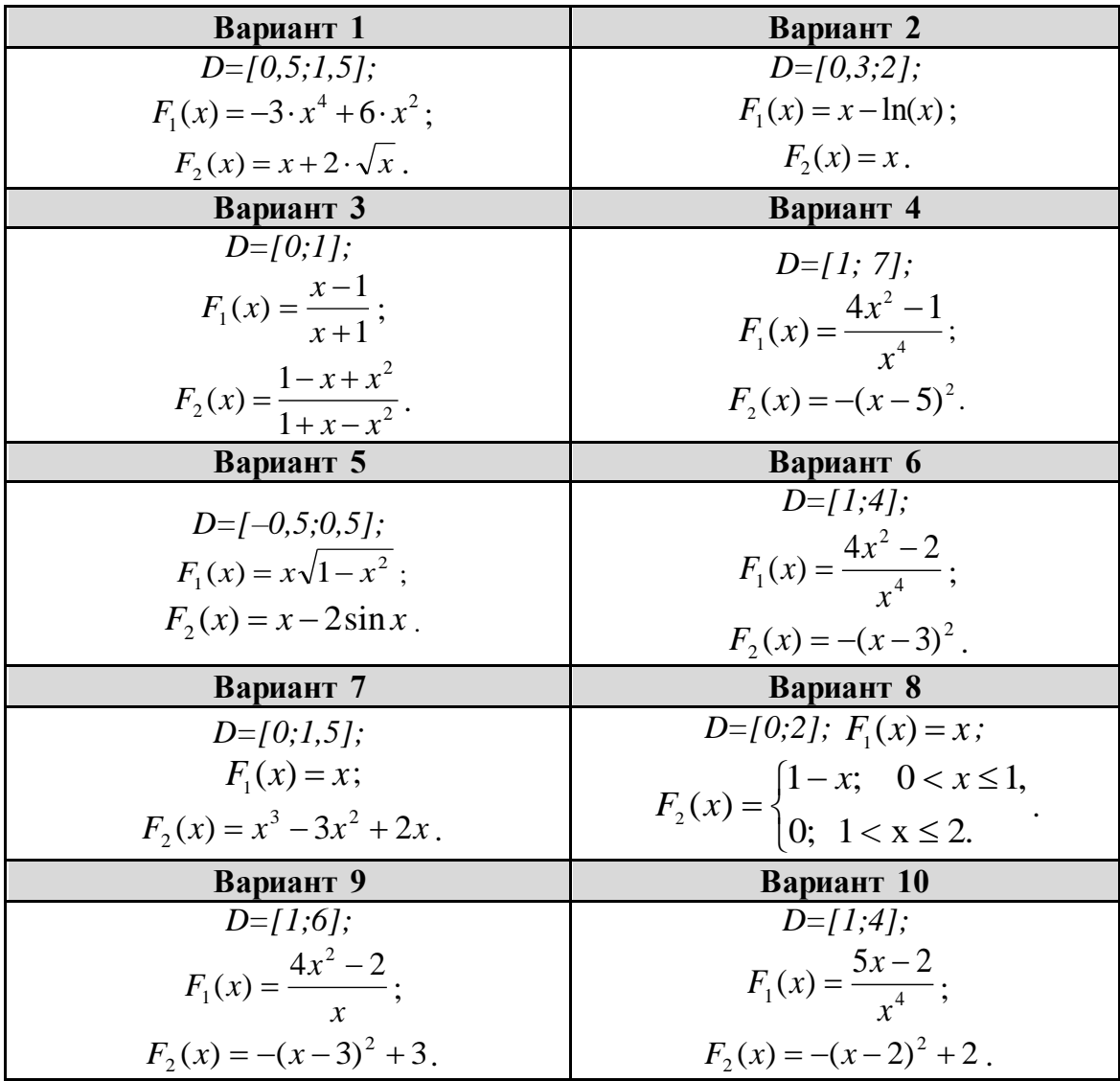

Варианты с 1 по 10 к части 1. Графическое определение области Р

В последующих вариантах принять:  $D=[0,1]$ ;  $F_1(x)=ax+b(1-x)$ ,  $F_2(x)=x^{\alpha}(1-x)^{\beta}$ , где  $a, b, \alpha, \beta$  – положительные константы (см. табл. 3.3).

### Таблица 3.3

Варианты с 11 по 20 к части 1. Графическое определение области Р

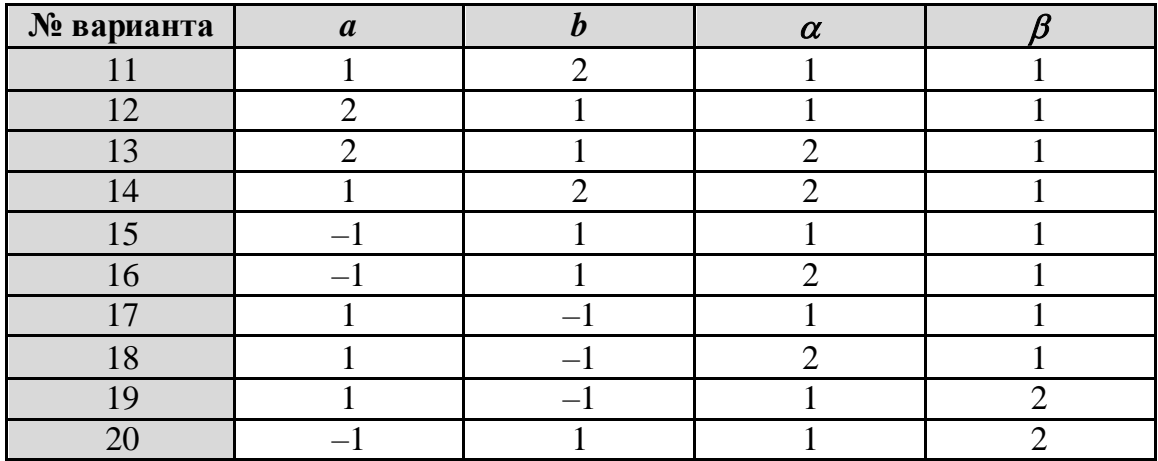

## Задание 3.2.

# Аналитический способ определения паретовских решений

В области D заданы два критерия, которые нужно минимизировать. Построить **аналитически** область  $P \subset D$  и компромиссную кривую (КК). Варианты заданий приведены в таблице 3.4.

Таблица 3.4

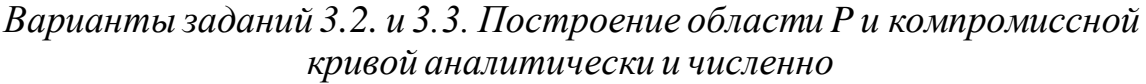

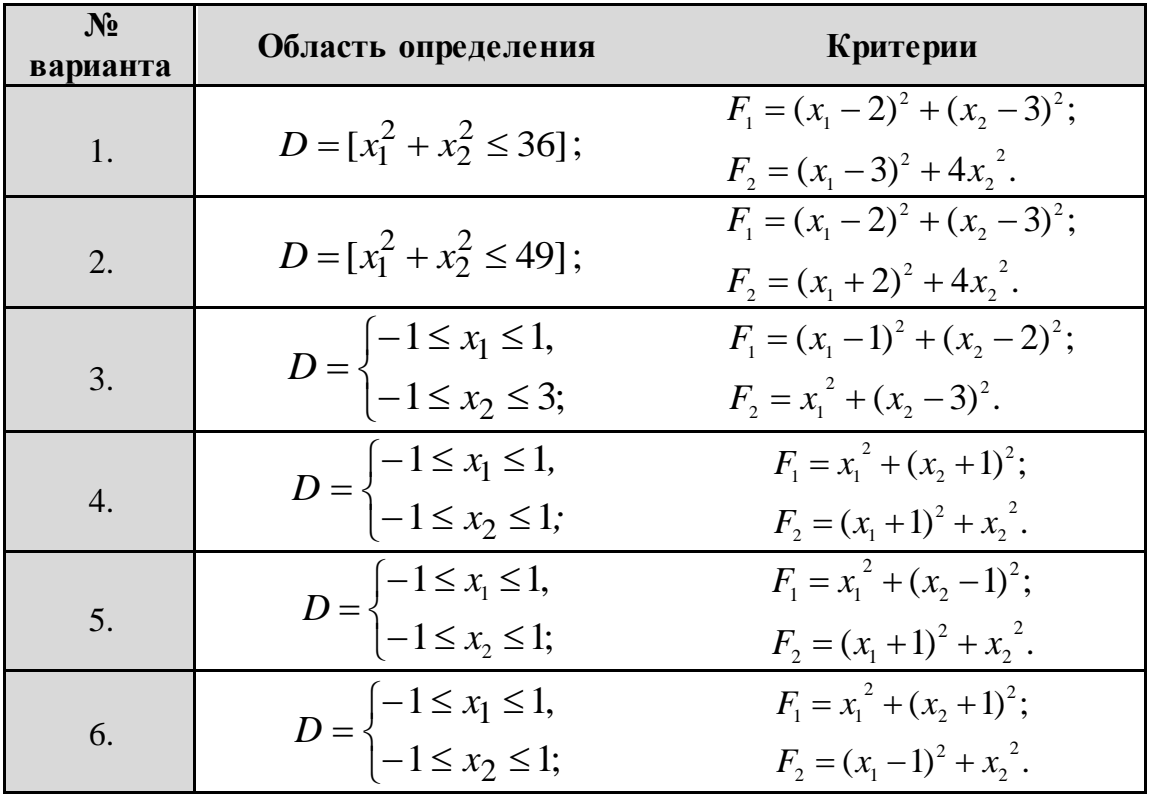

# *Окончание табл. № 3.4*

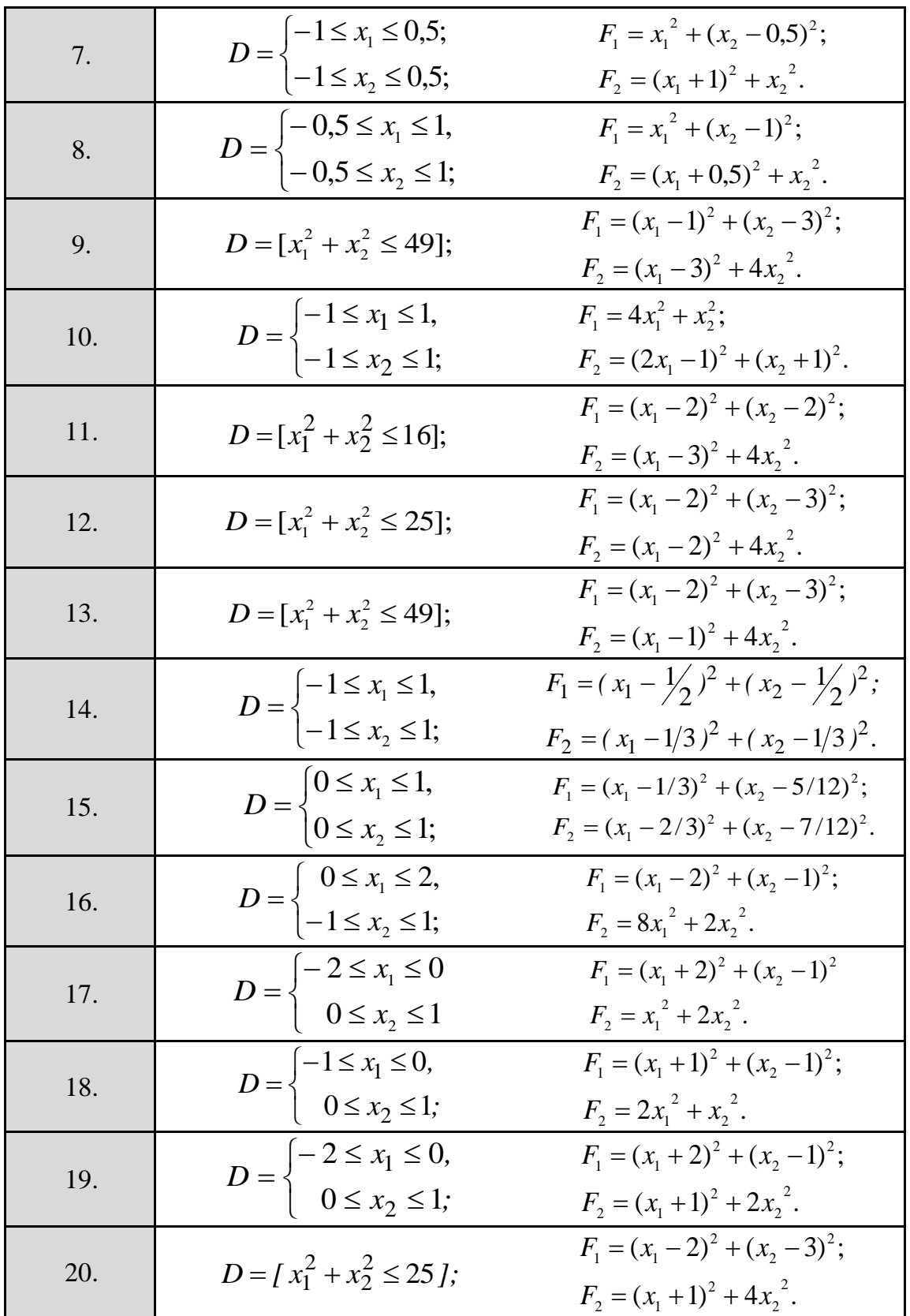

## Задание 3.3.

#### Численные методы определения паретовских решений

Используя свой вариант из задания 3.2, найдите численно паретовские решения. Для этого:

задайте в области D при помощи датчика случайных чисел, 1. распределённых по равномерному закону<sup>14</sup>, множество решений  $D_N$ (см. пример 3.3);

найдите множество оценок в критериальном пространстве  $Y_{DN}$ ; 2.

постройте компромиссную кривую КК; 3.

найдите паретовские точки  $P_N$ в области  $D_N$ , соответствующие 4. точкам *КК*<sub>*N*</sub>.

Требования к программному продукту.

Предусмотреть:

Ввод числа точек N с клавиатуры. 1.

Вывод данных как в графической форме, так и в табличной. В 2. таблице указать число решений, оптимальных по Парето и значения паретовских решений (см., например, рис. 3.5-3.8 и табл. 3.1из примеpa 3.3).

## <u>КОНТРОЛЬНЫЕ ВОПРОСЫ И ДОПОЛНИТЕЛЬНЫЕ ЗАДАНИЯ</u>

3.1. Каков смысл доминирования по Парето одного варианта над другим?

3.2. Что такое недоминируемый вариант? Почему на роль наилучших могут претендовать только недоминируемые варианты?

3.3. Имеются два критерия  $F_1$  и  $F_2$  (оба требуется максимизировать). Множество D состоит из 11 возможных решений. Каждому решению соответствуют определённые значения показателей  $F_1$  и  $F_2$ . Пусть имеются следующие векторные оценки:  $F(X_1)=(2,4), F(X_2)=(3,5),$  $F(X_4) = (5,2), \quad F(X_5) = (4,3), \quad F(X_6) = (1,3), \quad F(X_7) = (2,3),$  $F(X_3)=(3,3),$  $F(X_8)=(3,2), F(X_9)=(2,2), F(X_{10})=(3,1), F(X_{11})=(2,1).$  Используя принцип оптимальности по Парето, найти эффективные решения.

3.4. Имеются два критерия  $F_1$  и  $F_2$  (оба требуется минимизировать). Множество D состоит из 7 возможных решений. Каждому решению соответствуют определённые значения показателей  $F_1$  и  $F_2$ . Пусть имеются следующие векторные оценки (табл. 3.5):

<sup>&</sup>lt;sup>14</sup> Можно воспользоваться пакетом Mathcad или попытаться реализовать задачу на каком-либо языке программирования: C++, Delphi или др.

Таблица 3.5

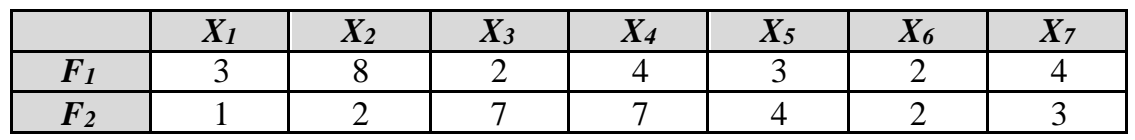

Значения критериев  $F_1$  и  $F_2$ 

Используя принцип оптимальности по Парето, найти эффективные решения.

3.5. Пусть имеется 4 критерия (т=4) и 5 решений (см. табл. 3.6). Критерии максимизируются. Найти парето-оптимальные решения и оценки.

Таблица 3.6

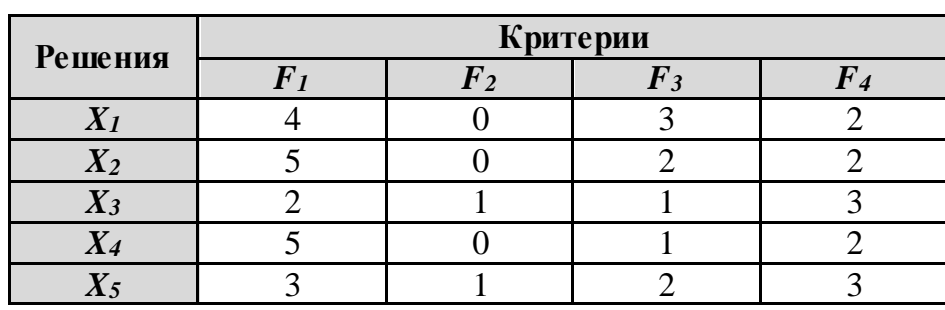

Значения критериев  $F_1-F_4$ 

3.6. Задача. Пусть имеется  $n=5$  возможных вариантов автомобильной дороги между двумя населёнными пунктами и требуется выбрать наиболее полезный вариант. Полезность вариантов оценивается по  $m=4$  критериям:

 $F<sub>I</sub>$  – длина трассы;

 $F_2$  – потенциальная экономическая эффективность эксплуатации;

 $F_3$  – стоимость технического обслуживания;

 $F_4$  – продолжительность строительства.

Получены следующие оценки (см. таблицу 3.7):

Таблица 3.7

Значения критериев для выбора автомобильной дороги

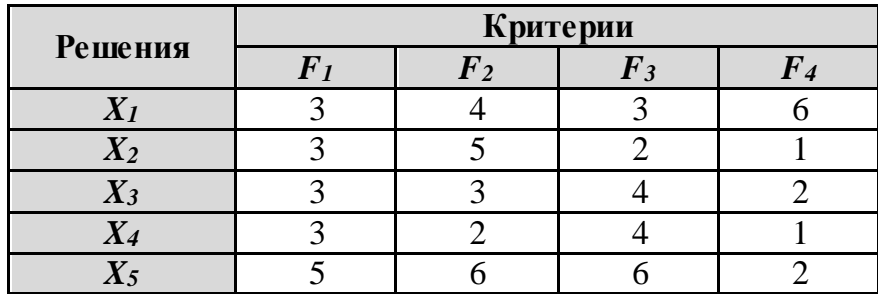

Найти парето-оптимальные решения и оценки.

3.7. **Задача.** Дано множество оценок (критериальное пространство, см. рис. 3.10):

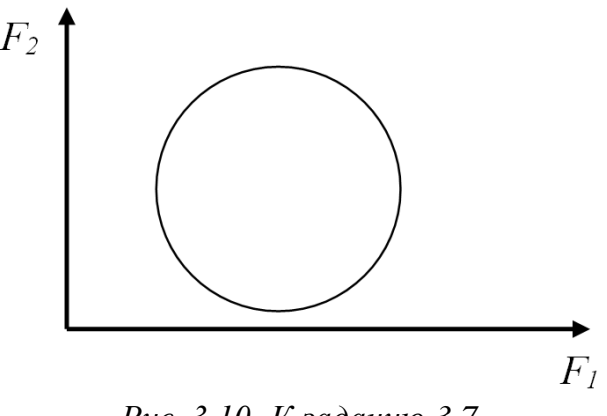

*Рис. 3.10. К заданию 3.7*

Найти оценки, оптимальные по Парето (компромиссную кривую). Критерии *F<sup>1</sup>* и *F<sup>2</sup>* минимизируются.

3.8. **Задача.** Дано множество оценок (см. рис. 3.11):

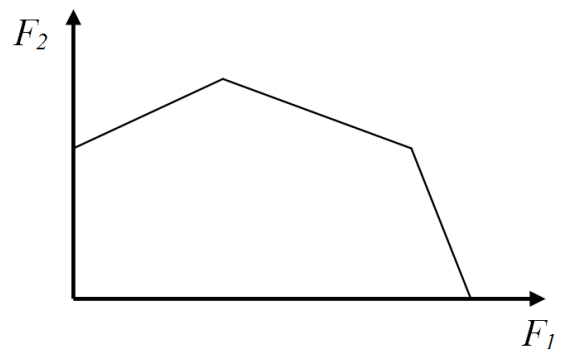

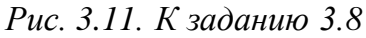

Найти *КК* (компромиссную кривую). Критерии максимизируются.

3.9. **Задача.** Дано множество оценок (критериальное пространство) – см. рис. 3.12:

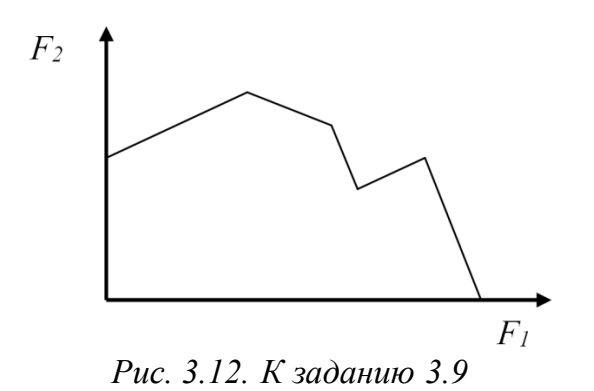

Найти *КК*. Критерии максимизируются.

3.10. Задача. Перед студентом N была поставлена задача: «Дано:

$$
D = [x_1^2 + x_2^2 \le 16];
$$
  
\n
$$
F_1 = (x_1 - 2)^2 + (x_2 - 2)^2;
$$
  
\n
$$
F_2 = (x_1 - 3)^2 + 4x_2^2.
$$

Найти: область Р и КК. Критерии минимизируются.» Решение задачи студентом  $\tilde{N}$  (используется пакет Mathcad):

$$
2x_1 - 4 = -\lambda(2x_1 - 6) \text{ solve }, x_1 \rightarrow \frac{2+3\lambda}{1+\lambda}
$$

$$
2x_2 - 4 = -8\lambda x_2 \text{ solve }, x_2 \rightarrow \frac{2}{1+4\lambda}
$$

На рис. 3.13, а студент изобразил область  $D$  и, на основе полученных выше параметрических уравнений, построил область Р. На другом рисунке (3.13, б) он попытался изобразить компромиссную кривую.

Правильно ли определены Р и КК на рис. 3.13 (красный цвет)?

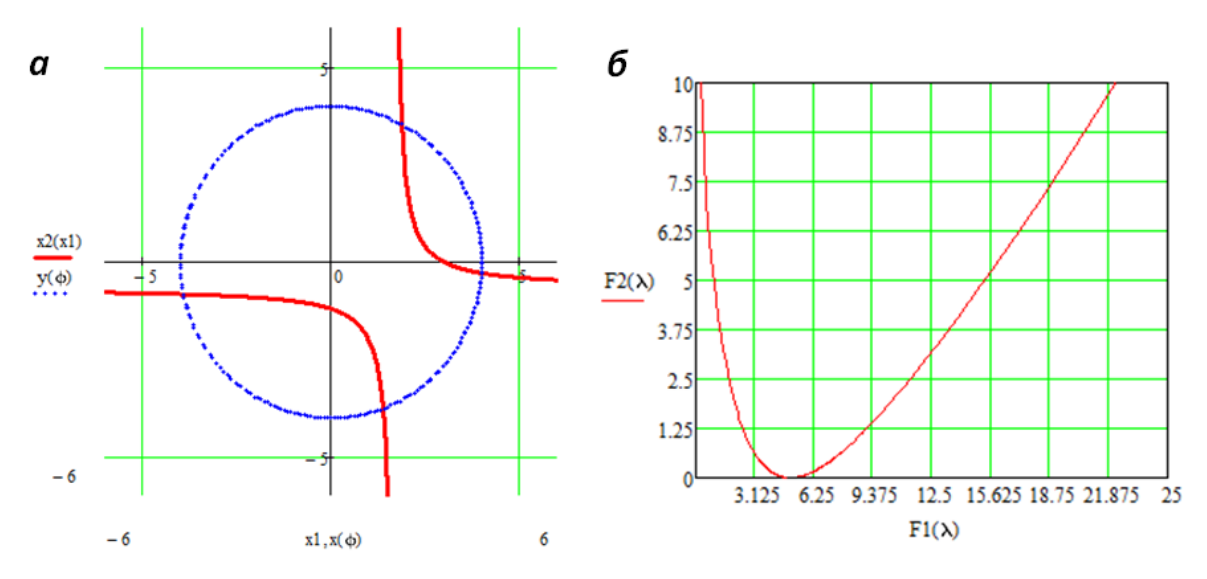

Рис. 3.13. Решение задачи студентом N:  $a$  – пространство параметров;  $\delta$  – пространство критериев

3.11. При выборе квартиры в качестве критериев взяты:  $F<sub>1</sub>$  - метраж (м<sup>2</sup>),  $F_2$  – время поездки на работу (в мин.),  $F_3$ – время поездки в зону отдыха (в мин.), при этом критерий  $F_l$  желательно максимизировать, а критерии  $F_2$  и  $F_3$  - минимизировать. Найти парето-оптимальные решения. Выполнить сужение парето-оптимального множества с помощью указания нижних границ критериев. Например, следующие ограничения на критерии: метраж – не менее 45 м<sup>2</sup>; время поездки на работу - не более 30 мин.; время поездки в зону отдыха - не более 20 мин.

## Таблица 3.8

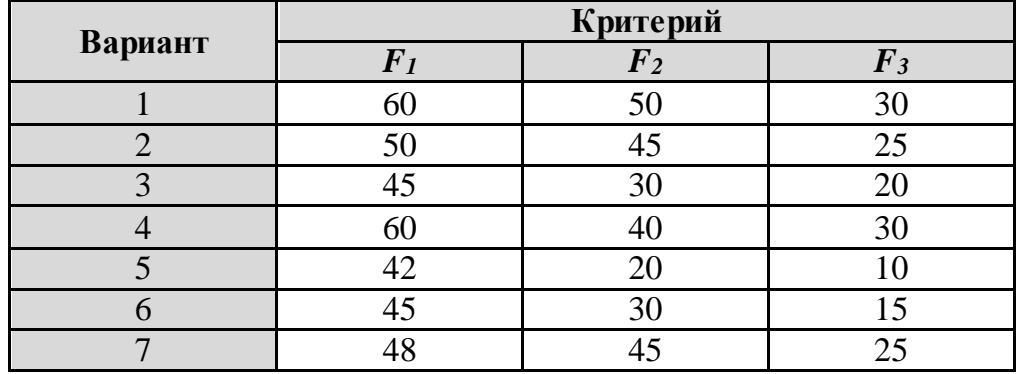

## *Данные для выбора квартиры*

# *СПИСОК РЕКОМЕНДУЕМОЙ ЛИТЕРАТУРЫ*

3.1. Подиновский В.В., Ногин В.Д. Парето-оптимальные решения многокритериальных задач. – М.: Наука, 1982. – 254 с.

3.2. Соболь И.М., Статников Р.Б. Выбор оптимальных параметров в задачах со многими критериями. – М.: Наука, 1982. – 110 с.

3.3. Ногин В.Д. Принятие решений в многокритериальной среде. Количественный подход. – М.: Физматлит, 2002. – 176 с.

3.4. Соболь И.М., Статников Р.Б. Выбор оптимальных параметров в задачах со многими критериями: учеб. пособие для вузов // Оптимизация. – Дрофа, 2006. – 182 с.

3.5. Мушик Э., Мюллер П. Методы технических решений: Пер. с нем. – М.: Мир, 1990. – 208 с., ил.

3.6. Б. А. Гладких. Методы оптимизации и исследование операций для бакалавров информатики. Ч. III. Теория решений: учебное пособие. – Томск, Издательство НТЛ, 2012. – 280 с.

3.7. Горбунов В.М. Лекции по ТПР. Лекция №3. Оптимальность по Парето // http://portal.tpu.ru:7777/SHARED/g/GVM/student/Tab1/DM\_Part  $\_1$ .doc

# Тема 4. МЕТОДЫ СВЁРТЫВАНИЯ ЧАСТНЫХ КРИТЕРИЕВ

# ТЕОРЕТИЧЕСКИЕ ОСНОВЫ

Одним из подходов к поиску компромиссного решения ЗВО<sup>15</sup> является сведение её к задаче параметрической оптимизации, т. е. сведение её к однокритериальной (скалярной) оптимизации. Иначе говоря, частные критерии  $F_i(X)$  тем или иным способом объединяются в *составной* (обобщённый) критерий  $f(X) = \Phi[F_1(X), F_2(X), \ldots, F_m(X)]$ , который затем оптимизируется. Под построением обобщённого критерия в МЗО понимается процедура, которая «синтезирует» набор оценок по заданным частным критериям в единую численную оценку, выражающую итоговую полезность этого набора оценок для ЛПР. Формально обобщённый критерий для МЗО представляет собой функцию Ф:  $Y_1 \times Y_2 \cdots \times Y_m \rightarrow E$ , где  $Y_j$  – множество оценок по *j*-му критерию, а  $E$  – множество действительных чисел. Если обобщённый критерий Ф построен, то для каждого допустимого исхода  $X\in D$  может быть найдена численная оценка его полезности (ценности, эффективности):  $f(X)$ =  $\Phi$ [F<sub>1</sub>(X), F<sub>2</sub>(X), ..., F<sub>m</sub>(X)]. Таким образом, задание обобщённого критерия сводит задачу многокритериальной оптимизации к задаче однокритериальной оптимизации с целевой функцией  $f(X)$ . Наиболее распространёнными обобщёнными критериями являются аддитивный и мультипликативный, которые превращают векторную оценку в скалярную.

## 4.1. Метод взвешенных сумм (Метод линейной свертки). Аддитивный критерий

Идея этого метода заключается в том, что обобщённый критерий записывается в следующем виде:

$$
f(X) = \sum_{i=1}^{m} \lambda_i F_i(X),
$$
 (4.1)

который называют аддитивным критерием. Здесь  $\lambda_i \geq 0$  являются весовыми коэффициентами, которые задают предпочтение *i*-го критерия по сравнению с другими критериями. Величина  $\lambda_i$  определяет важность і-го частного критерия. При этом более важному критерию приписывается больший вес, а общая важность всех критериев принимается рав-

<sup>15</sup> Задача векторной оптимизации.

ной единице, т. е.  $\sum_{i=1}^{m} \lambda_i = 1$ . То, что решение можно получить, используя

аддитивность векторного критерия, высказал В. Парето. Он также ввёл понятие весовых коэффициентов. Таким образом, мы получили однокритериальную задачу математического программирования:

$$
\min f(X) = \min \sum_{i=1}^{m} \lambda_i F_i(X),
$$
  
 
$$
X \in D
$$

Замечание. Как правило, частные критерии имеют различную размерность. Поэтому при образовании обобщённого критерия нужно работать не с натуральными критериями, а с их нормированными значениями.

Нормированный критерий представляет собой отношение «натурального» частного критерия к некоторой нормирующей величине. При этом выбор нормирующего делителя должен быть обоснован. Возможно несколько подходов к выбору нормирующего делителя:

в качестве нормирующего делителя берут директивные зна- $\checkmark$ чения параметров, заданные заказчиком, т. е. предполагают, что в ТЗ (техническом задании) на проектируемый объект заданы оптимальные значения параметров:

в качестве нормирующих делителей берут максимальные значения критериев, достигаемых в области существования проектных решений (область D);

берут лучшие мировые достижения в данной области;  $\checkmark$ 

в качестве нормирующего делителя берут разность между **тах и тіп значениями** критерия в области D:

$$
f_i(X) = \frac{F_i^{\max} - F_i(X)}{F_i^{\max} - F_i^{\min}} \text{ with } f_i(X) = \frac{F_i(X) - F_i^{\min}}{F_i^{\max} - F_i^{\min}}.
$$

Нормированные критерии будем обозначать через  $f_i(X)$ . Тогда аддитивный критерий (4.1) примет вид

$$
f(X) = \sum_{i=1}^{m} \lambda_i f_i(X). \tag{4.2}
$$

Иногда условия работоспособности позволяют выделить две группы выходных параметров. В первую группу входят выходные параметры, значения которых в процессе оптимизации нужно увеличить: F<sub>i</sub> (X) (производительность, вероятность безотказной работы), во вторую выходные параметры, значения которых нужно уменьшить:  $F_i^-(X)$ 

(расход топлива, длительность переходного процесса). Тогда аддитив-

# ный критерий (4.2) примет вид:  $f(X) = \sum_{i=1}^{m_1} \lambda_i f_i^+(X) - \sum_{i=1}^{m_2} \lambda_i f_i^-(X)$ ,

где  $m_1 + m_2 = m$ . Здесь обобщённый критерий  $f(X)$  максимизируется.

Замечание. Если решается задача выпуклого программирования, то полученное решение (с использованием аддитивного критерия) является оптимальным по Парето, т. е. оптимальное решение, полученное с использованием метода линейной свёртки, лежит в области эффективных решений.

Аддитивный критерий имеет ряд недостатков:

Он выступает как формальный математический приём, прида- $\blacktriangleright$ ющий задаче удобный для решения вид.

В аддитивном критерии может происходить взаимная компен- $\blacktriangleright$ сация частных критериев. Это значит, что значительное уменьшение одного из них вплоть до нуля может быть покрыто возрастанием другого критерия. Для ослабления этого недостатка следует вводить ограничения на минимальные значения частных критериев и их весовых коэффициентов.

Более того, оказывается, что сумма оценок основана на следу- $\blacktriangleright$ ющем неявном постулате: «низкая оценка по одному критерию может быть компенсирована высокой оценкой по-другому». Однако этот постулат верен отнюдь не всегда. Например, пусть качество оператора ввода текстов оценивается двумя критериями: 1) скорость ввода (символов в минуту) и 2) среднее количество ошибок на страницу текста. Очевидно, что ухудшение качества ввода (увеличение количества ошибок) не может быть компенсировано увеличением скорости ввода. Можно даже сказать, что в области оценки персонала такая ситуация типична. Скажем, недостаток компетентности не может быть компенсирован повышенным уровнем активности. Скорее, наоборот!

Замечание. Хотя аддитивный критерий подвергается сильной критике, но существуют задачи, где критерий качества должен удовлетворять аддитивности. Отметим основное: оптимальное решение, полученное с использованием метода линейной свёртки (при соответствующих условиях), лежит в области эффективных решений.

Приведём примеры использования данного критерия оптимальности.

Аддитивный критерий оптимальности используется для ранжирования кафедр университета. Выбирают критерии эффективности работы кафедр: защита докторских, кандидатских, объём хоздоговорных работ (грантов) и т. д., определяют весовые коэффициенты критериев. Значения локальных критериев нормируют. Аддитивный критерий максимизируется.

Американский подход определения лучшей страны на олим- $\checkmark$ пиадах: находится сумма завоёванных медалей. У какой страны больше медалей, та и считается лучшей.

Таким образом, несмотря на слабые стороны, обобщённый аддитивный критерий позволят в ряде случаев успешно решать многокритериальные задачи и получать полезные результаты, а при выпуклой области оценок - эффективное решение.

#### 4.2. Мультипликативный критерий

Аддитивный критерий основан на использования принципа справедливой компенсации значений нормированных частных критериев. Но в ряде задач проектирования более целесообразным является оперирование не с абсолютными, а с относительными изменениями значений частных критериев.

Принцип справедливой относительной компенсации формулируется следующим образом: справедливым следует считать такой компромисс, когда суммарный уровень относительного снижения значений одного или нескольких критериев не превышает суммарного уровня относительного увеличения других критериев.

В математической формулировке условие оптимальности на основе принципа справедливой относительной компенсации имеет вид

$$
\sum_{i=1}^{m} \frac{\Delta F_i(X)}{F_i(X)} = 0,
$$
\n(4.3)

где  $\Delta F_i(X)$  – приращение величины *i*-го критерия,  $F_i(X)$  – первоначальная величина *i*-го критерия.

Полагая  $\Delta F_i \ll F_i(X)$ , можно представить (4.3) как дифференциал натурального логарифма:

$$
\sum_{i=1}^{m} \frac{\Delta F_i(X)}{F_i(X)} = \sum d(\ln F_i(X)) = d \ln \prod_{i=1}^{m} F_i(X) = 0,
$$
 (4.4)

Из выражения (4.4) следует, что принцип относительной компенсации приводит к мультипликативному обобщённому критерию оптимальности:

$$
F(X) = \prod_{i=1}^{m} F_i(X).
$$
 (4.5)

Мультипликативный критерий образуется путём простого перемножения частных критериев в том случае, когда они имеют одинаковую важность.

В случае неравноценности частных критериев вводятся весовые коэффициенты  $\lambda_i$  и мультипликативный критерий примет вид:

$$
F(X) = \prod_{i=1}^{m} F_i^{\lambda_i}(X).
$$
 (4.6)

Мультипликативный критерий иногда представляется в виде отношения произведений частных критериев (выходных параметров):

$$
F(X) = \frac{\prod_{i=1}^{m_1} F_i^+(X)}{\prod_{j=1}^{m_2} F_j^-(X)}, \quad m_1 + m_2 = m,
$$
 (4.7)

где в числителе перемножаются все выходные параметры, требующие максимизации и имеющие ограничения  $F_i^+(X) \geq TT_i$ , а в знаменателе – все выходные параметры, требующие минимизации и имеющие ограничения  $F_i^-(X) \leq TT_i$ ., где  $TT_i$  – значение технического требования, предъявленного к і-тому критерию. Целевая функция (4.7) в дальнейшем подвергается максимизации.

Достоинством мультипликативного критерия является то, что при его использовании не требуется нормирование частных критериев.

Недостатки критерия: критерий компенсирует недостаточную величину одного частного критерия избыточной величиной другого и имеет тенденцию сглаживать уровни частных критериев за счёт неравнозначных первоначальных значений частных критериев [4.1].

## ЦЕЛИ И ЗАДАЧИ ЛАБОРАТОРНОЙ РАБОТЫ

В данной лабораторной работе студент должен научиться использовать методы свёртывания частных критериев (аддитивный критерий, мультипликативный критерий) для решения задач векторной оптимизации.

#### **ПРИМЕРЫ**

Найти решение следующей задачи:

$$
\min_{x \in D} F_1(x) = \min_{x \in D} 4(x - 2)^2 + 5,
$$
  
\n
$$
\min_{x \in D} F_2(x) = \min_{x \in D} (x - 4)^2 + 1,
$$
  
\n
$$
D = [0 \le x \le 5].
$$

с использованием аддитивного и мультипликативного критериев.

Решение. Значения весовых коэффициентов найдём с использованием формального метода. При этом имеем следующие значения промежуточных вычислений:

$$
F_1^+=41
$$
,  $F_1^-=5$ ,  $\delta_1 = \frac{41-5}{41} = \frac{36}{41}$ ;  
 $F_2^+=17$ ,  $F_2^-=1$ ,  $\delta_2 = \frac{17-1}{17} = \frac{16}{17}$ .

Тогда весовые коэффициенты будут иметь следующие значения:

$$
\lambda_1 = \frac{\delta_1}{\delta_1 + \delta_2} = \frac{36}{41} / \left(\frac{36}{41} + \frac{16}{17}\right) = 0,48;
$$
  

$$
\lambda_2 = \frac{\delta_2}{\delta_1 + \delta_2} = \frac{16}{17} / \left(\frac{36}{41} + \frac{16}{17}\right) = 0,52.
$$

Построим аддитивный критерий на основе формулы (4.1):

$$
F_{add} = 0.48 \cdot (4(x-2)^2 + 5) + 0.52 \cdot ((x-4)^2 + 1).
$$

Минимизируя<sup>16</sup> критерий  $F_{add}$  в области D, получаем, что оптимальные значения критериев  $F_1$  и  $F_2$ , если судить по аддитивному критерию, находятся в точке  $X_{add}=2,4$  (на рис. 4.1 min  $F_{add}$  обозначен точкой зелёного цвета).

Значения критериев в оптимальной точке, соответственно, равны:  $F_1(X_{add})=5,7$  и  $F_2(X_{add})=3,4$  (синяя и красная точки на рис. 4.1).

Для записи мультипликативного критерия воспользуемся формулой (4.6). Получим:

$$
F_{mult}(x) = (4(x-2)^2 + 5)^{0,48} \cdot ((x-4)^2 + 1)^{0,52}.
$$

Минимизируя критерий  $F_{mult}$  в области  $D$ , получаем, что оптимальные значения критериев  $F_1$  и  $F_2$ , согласно мультипликативному критерию, будут в точке  $X_{mult} = 3.5$  (на рис. 4.1 min  $F_{mult}$  обозначен розовой точкой).

<sup>&</sup>lt;sup>16</sup> Для этого можно воспользоваться средствами Mathcad.

Значения критериев в оптимальной точке, соответственно, равны:  $F_l(X_{mult})$ =14,1 и  $F_2(X_{mult})$ =1,2 (фиолетовая и оранжевая точки на рис. 4.1).

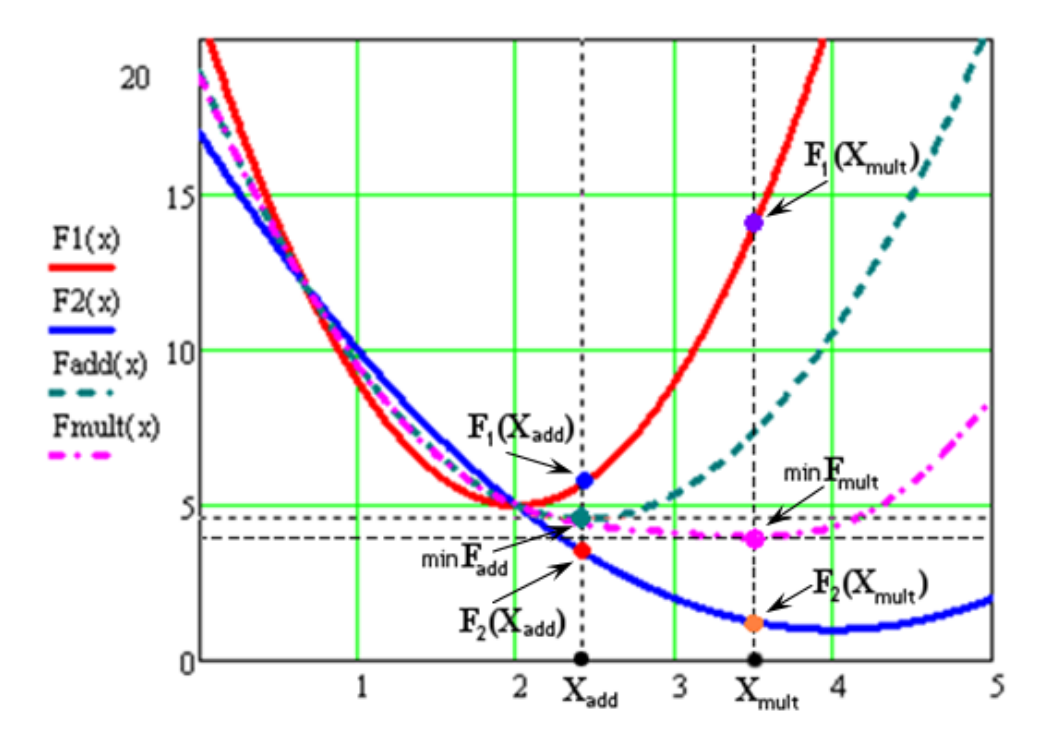

Рис. 4.1. Решение ЗВО методами свёртывания частных критериев

Получается, что мультипликативный критерий для данного примера в большей степени учитывает веса критериев, и точка  $X_{mult}$  более благоприятна для второго критерия, чем для первого (т. к.  $\lambda_2 > \lambda_1$ ). Но в любом случае, и решение  $X_{add}$ , найденное при помощи аддитивного критерия, и решение  $X_{mult}$ , найденное благодаря мультипликативному критерию, принадлежат области Р (парето-оптимальных решений), что хорошо видно на рис. 4.1.

#### <u>ЗАДАНИЯ</u>

В области D заданы два критерия  $F_1$  и  $F_2$ , которые нужно минимизировать с использованием аддитивного и мультипликативного критериев. Варианты заданий см. в табл. 4.1.

<u>Замечание. Д</u>ля определения весовых коэффициентов (ранжирования частных критериев) используйте формальный подход (см. п. 2.3 «Формальные методы определения весовых коэффициентов»).

# Таблица 4.1

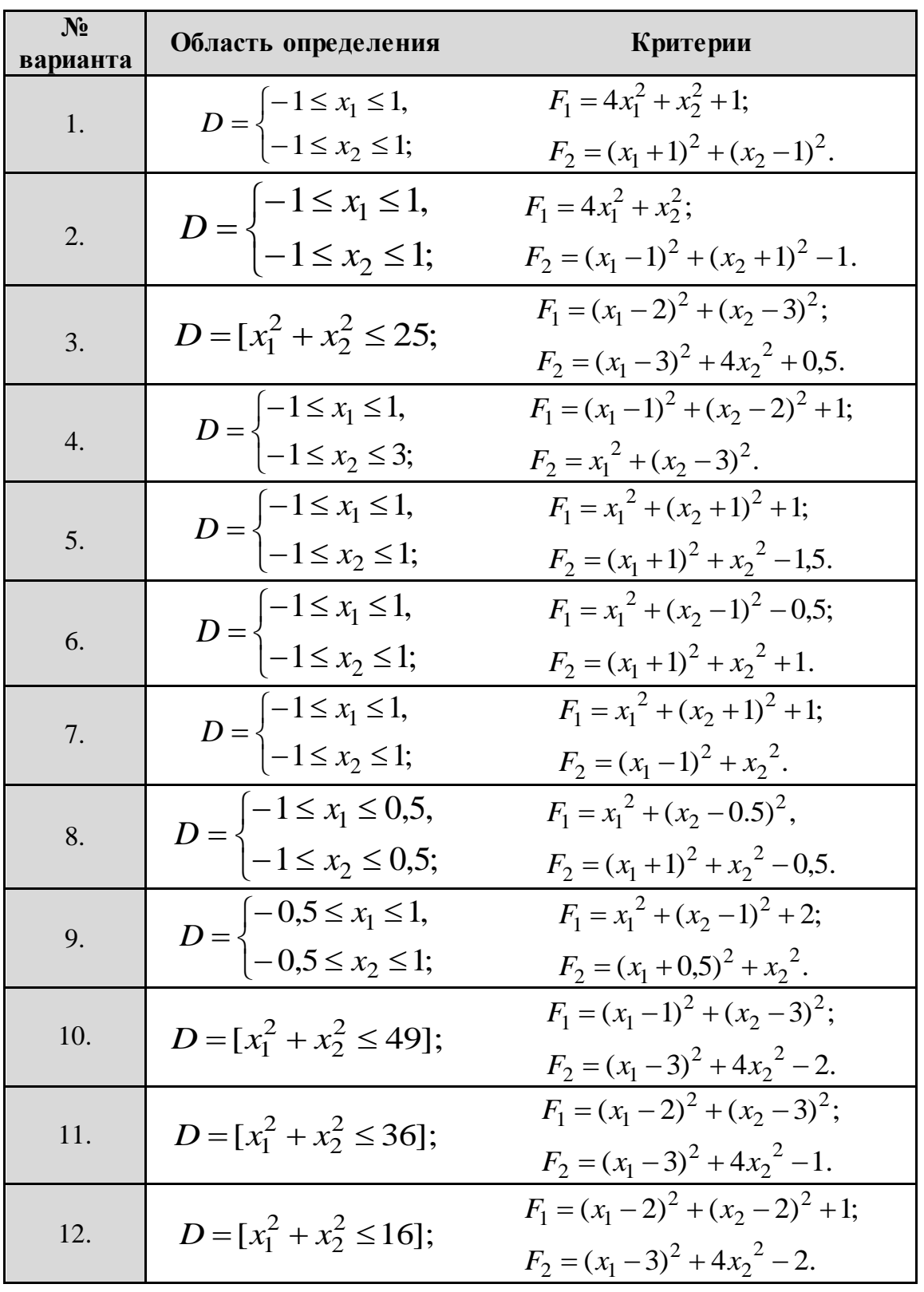

*Варианты задания к теме 4. Свёртывание частных критериев*

#### *Окончание табл. № 4.1*

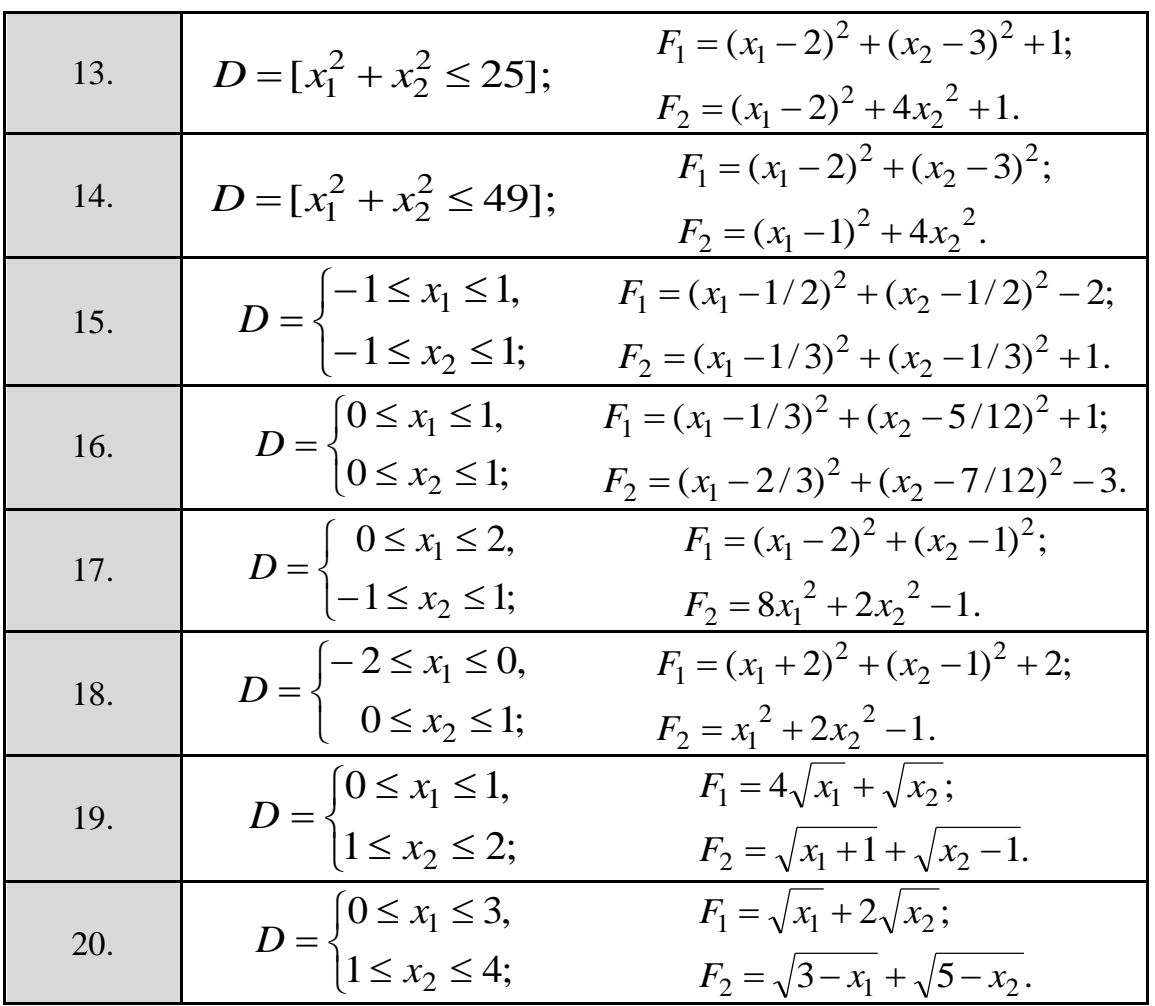

#### *КОНТРОЛЬНЫЕ ВОПРОСЫ И ДОПОЛНИТЕЛЬНЫЕ ЗАДАНИЯ*

4.1. Назовите достоинства обобщённых критериев.

4.2. В чём состоит метод решения многокритериальных задач при помощи обобщённого критерия? В чём заключаются достоинства и каковы недостатки такого подхода?

4.3. Назовите недостатки обобщённых критериев.

4.4. Решения, полученные с помощью аддитивного критерия и мультипликативного должны различаться? Почему?

4.5. Каким образом ЗВО сводится к задаче скалярной оптимизации?

4.6. Назовите методы решения многокритериальных задач.

4.7. Требуется найти оптимальное решение по производству изделий первого и второго видов, чтобы прибыль *F<sup>1</sup>* и количество выпускаемых изделий *F<sup>2</sup>* были максимальными, а себестоимость *F<sup>3</sup>* минимальной. Записать аддитивный критерий оптимальности, который нужно максимизировать.

4.8. Требуется найти оптимальное решение по производству изделий первого и второго видов, чтобы прибыль  $F_l$  и количество выпускаемых изделий  $F_2$  были максимальными, а себестоимость  $F_3$  минимальной. Записать аддитивный критерий оптимальности, который нужно минимизировать.

4.9. Требуется найти оптимальное решение по производству изделий первого и второго видов, чтобы прибыль  $F_l$  и количество выпускаемых изделий  $F_2$  были максимальными, а себестоимость  $F_3$  минимальной. Записать мультипликативный критерий оптимальности, который нужно максимизировать.

4.10. Требуется найти оптимальное решение по производству изделий первого и второго видов, чтобы прибыль  $F_i$  и количество выпускаемых изделий  $F_2$  были максимальными, а себестоимость  $F_3$  минимальной. Записать мультипликативный критерий оптимальности, который нужно минимизировать.

4.11. Докажите, что оптимальное решение, полученное с использованием метода линейной свёртки, лежит в области эффективных решений, т. е. является оптимальным по Парето.

4.12. Имеются два критерия  $F_1$  и  $F_2$  (оба требуется максимизировать). Множество D состоит из 9 возможных решений. Каждому решению соответствуют определённые значения показателей  $F_1$  и  $F_2$ . Пусть имеются следующие векторные оценки:  $F(X_1)=(2,4), F(X_2)=(3,5),$  $F(X_3)=(3,3), F(X_4)=(5,2), F(X_5)=(4,3), F(X_6)=(2,3), F(X_7)=(3,2), F(X_8)=(2,2),$  $F(X_9) = (2,1)$ . Найти оптимальное решение используя аддитивный критерий оптимальности ( $\lambda_1 = 0, 2; \lambda_2 = 0, 8$ ).

4.13. Имеются два критерия  $F_1$  и  $F_2$  (оба требуется минимизировать). Множество D состоит из 7 возможных решений. Каждому решению соответствуют определённые значения показателей  $F_1$  и  $F_2$ . Пусть имеются следующие векторные оценки:

Таблица 4.2

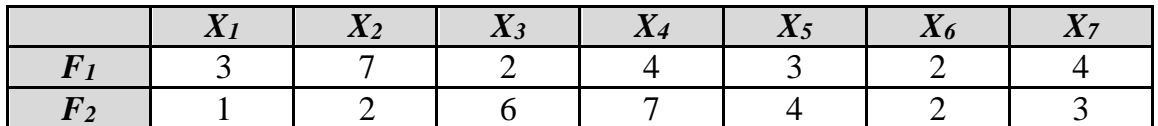

Значения критериев  $F_1$  и  $F_2$ 

Найти оптимальное решение с использованием мультипликативного критерия.

4.14**. Задача.** При выборе квартиры в качестве существенных критериев взяты:  $p_1$  – метраж (м<sup>2</sup>),  $p_2$  – время поездки в зону отдыха (в мин.); при этом критерий р1 желательно максимизировать, а критерий – p<sup>2</sup> минимизировать. Найти оптимальные решение с учётом важности критериев ( $λ_1=0.6$ ;  $λ_2=0.4$ ).

Таблица 4.3

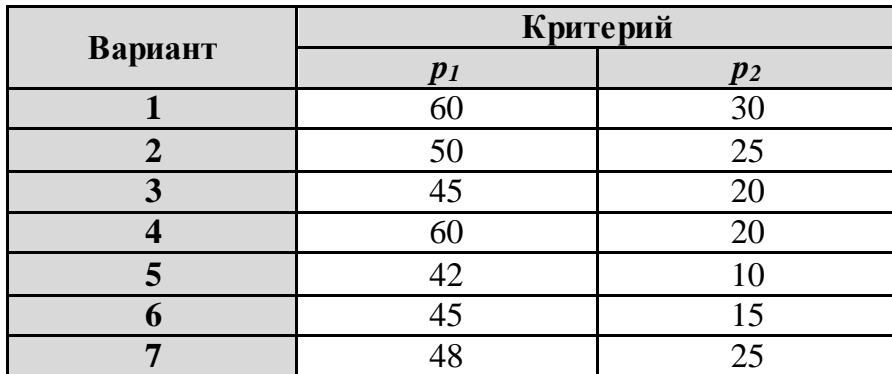

*Выбор квартиры по двум критериям*

4.15. Докажите, что решения, найденные с помощью аддитивного и мультипликативного критериев, принадлежат области Парето (*P*).

#### *СПИСОК РЕКОМЕНДУЕМОЙ ЛИТЕРАТУРЫ*

4.1. Корячко В.П. Теоретические основы САПР: Учебник для вузов / Корячко В.П., Курейчик В.М., Норенков И.П.. – М.: Энергоатомиздат, 1987. – 400 с.: ил.

4.2. Перегудов Ф.И., Тарасенко Ф.П. Основы системного анализа: Учеб. 2-е изд., доп. – Томск: Изд-во НТЛ, 1997. – 336 с.: ил.

4.3. Макаров И. М. Теория выбора и принятия решений. – М.; Наука, 1982. – 328 с.

4.4. Розен В.В. Математические модели принятия решений в экономике. Учебное пособие.–М.: Книжный дом «Университет», Высшая школа, 2002.– 288 с.:ил.

4.5. Гладких Б. А. Методы оптимизации и исследование операций для бакалавров информатики. Ч. III. Теория решений: учебное пособие. – Томск, Издательство НТЛ, 2012. – 280 с.

4.6. Многокритериальная оптимизация: Математические аспекты /Б.А Березовский, Ю.М. Барышников и др. – М.: Наука, 1989. – 128 с.

4.7. Вентцель Е.С. Исследование операций: задачи, принципы, методология: учебное пособие – 5-е изд., стер. – М.: КноРус, 2010. – 191 с.:

4.8. Соболь И.М., Статников Р.Б. Выбор оптимальных параметров в задачах со многими критериями: учеб. пособие для вузов // Оптимизация. – Дрофа, 2006. – 182 с.

4.9. Мушик Э., Мюллер П. Методы технических решений: Пер. с нем. – М.: Мир, 1990. – 208 с.; ил.

4.10. Орлов А.И. Организационно-экономическое моделирование: теория принятия решений: учебник для вузов. – М.: КноРус, 2011. – 568с.

4.11. Горбунов В.М. Лекции по ТПР // http://portal.tpu.ru:7777/ SHARED/g/GVM/student/Tab1/DM\_Part\_1.doc

# **Тема 5: МЕТОДЫ ПОСЛЕДОВАТЕЛЬНОЙ ОПТИМИЗАЦИИ**

#### *ТЕОРЕТИЧЕСКИЕ ОСНОВЫ*

 $\overline{a}$ 

К методам последовательной оптимизации относят *метод последовательных уступок* и, как частный случай данного метода – *метод главного критерия*, а также *лексикографический критерий* и *метод равенства частных критериев*.

#### *5.1. Метод последовательных уступок*

Встречаются случаи, когда пользователь готов на некоторое снижение величин более важных критериев, чтобы повысить величину менее важных. В таких ситуациях можно воспользоваться *методом уступок*.

Согласно этому методу, локальные критерии предварительно ранжируются по важности. Затем ищется наилучшее решение по наиболее важному критерию. На следующем шаге ищется наилучшее решение для следующего по важности критерия, причем допускается потеря в значении первого критерия не более чем на некоторую обусловленную величину, т. е. делается уступка по первому критерию. На третьем шаге оптимизируется решение по третьему критерию при заданных уступках по первому и второму и т.д., пока не будет рассмотрен последний по важности критерий.

Таким образом, при решении многокритериальных задач методом последовательных уступок, на первом шаге нужно определить важность частных критериев, т. е. расположить частные критерии в порядке убывания их значимости $^{17}$ . Тогда главный критерий можно обозначить  $F_{\it I},\,$ а менее значимые – соответственно,  $F_2, \ldots, F_m$ .

На втором шаге минимизируется<sup>18</sup> первый по важности критерий и определяется его наименьшее значение *F1min*. Затем назначается величина допустимого снижения уступки  $\Delta_l \geq 0$  критерия  $F_l$  и ищется наименьшее значение критерия *F<sup>2</sup>* при условии, что значение *F<sup>1</sup>* должно быть не больше, чем  $F_{1min} + \Delta_1$ .

На третьем шаге назначается уступка ∆2≥0, но уже по второму критерию, которая *вместе с первой* используется при нахождении условного минимума *F<sup>3</sup>* и т.д.

 $^{17}$  Для этой цели можно использовать формальные методы определения весовых коэффициентов.

<sup>&</sup>lt;sup>18</sup> Напомним, что от max  $F_i(X)$  к min  $F_i(X)$  всегда можно перейти сменой знака перед частным критерием.
Наконец, минимизируется последний по важности критерий  $F_m$  при условии, что значения каждого критерия  $F_i$  из (m-1)-го предыдущих должны быть не больше соответствующей величины  $F_{i,min} + \Delta_i$  Получаемое в итоге решение считается оптимальным.

Таким образом, оптимальным считается всякое решение, являющееся решением последней задачи из следующей последовательности задач:

1) Haŭти 
$$
F_{l \min}
$$
=min  $F_{l}(X)$   
\n $X \in D$   
\n2) Haŭти  $F_{2 \min}$ =min  $F_{2}(X)$   
\n $X \in D$   
\n $F_{l} \leq F_{l \min} + \Delta_{l}$   
\n•  
\n $\blacksquare$   
\n $\blacksquare$   
\n $\blacksquare$   
\n $F_{l} \leq F_{l \min} + \Delta_{l}$   
\n $F_{l} \leq F_{l \min} + \Delta_{l}$   
\n $i = l, 2, ..., m-l$ 

Величины уступок выбирают в пределах инженерной точности, т. е. от 5 до 10 % от наименьшего значения критерия Но иногда приходится увеличивать значение уступки до 50 % и больше. В работе Гладких Б.А. [5.1] изменение уступки берётся в следующем диапазоне:  $0<\Delta<1$ .

Замечание. Метод последовательных уступок целесообразно применять для решения тех инженерных задач, в которых все частные критерии упорядочены по степени важности.

#### 5.2. Метод главного критерия

Один из наиболее часто применяемых способов, который позволяет свести многокритериальную задачу к однокритериальной - это метод главного критерия. В этом методе выделяется один (главный, основной) критерий  $F_l$ , который стремятся обратить в минимум (максимум), а на остальные  $F_2, F_3, \ldots F_m$  частные критерии накладывают некоторые ограничения. Эти ограничения должны быть не больше (не меньше - в случае максимизации) каких-то заданных величин, которые определяются в каждом случае индивидуально, исходя из технических характеристик проектируемого объекта.

Таким образом, идея метода главного критерия заключается в том, что частные критерии обычно неравнозначны между собой - одни из них более важны, чем другие. Это позволяет выделить главный критерий, а остальные критерии рассматривать как дополнительные, сопутствующие. Например, при оптимизации плана работы предприятия можно потребовать, чтобы прибыль была максимальна, план по ассортименту - выполнен или перевыполнен, а себестоимость продукции - не выше заданной. При таком подходе все показатели, кроме одного главного, переводятся в разряд ограничений.

Такое различие позволяет сформулировать задачу многокритериальной оптимизации как задачу нахождения условного экстремума основного (главного) критерия:

$$
\text{Hайти: } F_{1 \text{ min}} = \min F_1(X) \tag{5.2}
$$
\n
$$
X \in D, F_i \leq C_i, \text{где } i = 2, 3, \dots, m; C_i - \text{константы.}
$$
\n
$$
\text{или, в другой записи:}
$$
\n
$$
X_{opt} = \arg\{\min F_1(X) / F_i \leq C_i, \, i = 2, 3, \dots, m\}. \tag{5.3}
$$

Оптимальным считается всякое решение  $X_{opt}$  этой задачи.

## <u>ЦЕЛИ И ЗАДАЧИ ЛАБОРАТОРНОЙ РАБОТЫ</u>

В данной лабораторной работе студент должен научиться использовать методы последовательной оптимизации - метод последовательных уступок и метод главного критерия - для решения задач векторной оптимизации.

#### <u>ПРИМЕРЫ</u>

#### Пример 5.1

Пусть задана область D=[-1≤ x<sub>1</sub> ≤ 1; -1≤ x<sub>2</sub> ≤ 3] и 3 критерия:  $F_1(x_1, x_2) = (x_1 + 1)^2 + (x_2 - 2)^2 - 4;$  $F_2(x_1, x_2) = x_1^2 + (x_2 - 3)^2 + 1;$ 

$$
F_3(x_1, x_2) = (x_1 - 1)^2 + (x_2 - 1)^2 + 10,
$$

которые желательно минимизировать. Требуется найти оптимальное решение этой задачи методом последовательных уступок и методом главного критерия. Проиллюстрировать решение графически.

Шаг 1 (общий для метода последовательных уступок и для метода главного критерия). Определяем весовые коэффициенты для ранжирования критериев  $F_1, F_2, F_3$  (см. п. 2.3. «Формальные методы определения весовых коэффициентов», способ 1). Для этого, в соответствии с формулой (2.4), нужно найти значения экстремумов  $F_i^+$  и  $F_i^-$  в области D; рассчитать коэффициенты относительного разброса; затем по формуле (2.5) вычислить весовые коэффициенты.

В результате вычислений получаем следующие значения весовых коэффициентов:  $\lambda_1 = 0.51$ ;  $\lambda_2 = 0.33$ ;  $\lambda_3 = 0.16$ .

 $\overline{\mathrm{T}}$ аким образом, наиболее значимым является для нас критерий  $F_I,$ менее важным - критерий  $F_2$ , и наименьшим по значимости - критерий  $F<sub>3</sub>$ 

Рассмотрим далее, по шагам, решение поставленной задачи векторной оптимизации сначала методом последовательных уступок (в соответствии с алгоритмом (5.1), а затем – методом главного критерия (в соответствии с алгоритмом (5.2) или (5.3)). Воспользуемся для иллюстрации решения средствами Mathcad.

#### Решение задачи методом последовательных уступок

Шаг 2. В пространстве параметров строим область допустимых значений D (на рисунке 5.1 область D выделена серым цветом).

Шаг 3. Отмечаем в области D точку, в которой наиболее значимый критерий  $F_l$ принимает минимальное значение - эта точка была найдена на первом шаге. Обозначим эту точку  $X_{I\, opt}$  – на рис. 5.1 она отмечена оранжевым цветом.

Шаг 4. Делаем уступку  $\Delta_1$  на минимум первого (наиболее значимого) критерия и, с учётом этой уступки, а также с учётом общих ограничений на область D, находим минимум второго по важности критерия  $F_2$ . Таким образом, минимум второго критерия мы находим в области  $D<sub>1</sub>$ , являющейся подмножеством множества  $D$ , и в которой значения критерия  $F_l$  удалены от  $F_l$  min не более, чем на величину  $\Delta_1$ . В «маткаде» соответствующие вычисления будут выглядеть следующим образом:

определяем функции  $F_1(x_1, x_2)$ ,  $F_2(x_1, x_2)$ ,  $F_3(x_1, x_2)$ :

$$
F_1(x_1, x_2) := (x_1 + 1)^2 + (x_2 - 2)^2 - 4
$$
  
\n
$$
F_2(x_1, x_2) := x_1^2 + (x_2 - 3)^2 + 1
$$
  
\n
$$
F_3(x_1, x_2) := (x_1 - 1)^2 + (x_2 - 1)^2 + 10
$$

задаём значение уступки  $\Delta_l = 0.3 \cdot |F_{1min}|$  (считаем, что значение  $F_{l,min}$ было найдено на первом шаге, при определении весовых коэффициентов);

в блоке Given вводим ограничения для параметров  $x_1$  и  $x_2$ (определяются областью допустимых значений D) и ограничения на значения критерия  $F_l$  (определяются величиной уступки  $\Delta_1$ );

задаём начальные значения для  $x_l$  и  $x_2$  из области допустимых значений D:

при заданных ограничениях, используя функцию Minimize(), находим точку минимума для критерия  $F_2$ :

$$
\Delta_1 := 0.3 |\text{F1min}|
$$
  
Given  

$$
-1 \le x1 \le 1
$$

$$
-1 \le x2 \le 3
$$

$$
F_1(x1, x2) \le F1min + \Delta_1
$$

$$
x1 := 0 \qquad x2 := 0
$$

$$
X2opt := \text{Minimize}(F_2, x1, x2)
$$

$$
X2opt = \begin{pmatrix} -0.228\\ 2.778 \end{pmatrix}
$$

Здесь, в нашем случае, для получения искомого решения величина уступки  $\Delta_1$  для первого критерия получилась равной 30 % от его минимума. Лишь при такой уступке оказалось возможным найти условный минимум второго критерия. Это значение было найдено подбором в «маткаде» (при меньших уступках - начиная от 10%, условный минимум критерия  $F_2$  оказывался за пределами области  $D_1$ ).

Шаг 5. Отмечаем точку условного минимума второго критерия на нашем графике в Mathcad. Это будет точка  $X_{2\, opt}$  (на рис. 5.1 она обозначена голубым цветом).

Шаг 6. Строим на графике область  $D_l$ . По условию, область  $D_l$  есть пересечение окрестности точки  $X_{\text{lopt}}$  радиуса  $\Delta_1$  с областью D. Чтобы построить  $\Delta_1$ -окрестность точки  $X_{lopt}$ , записываем в Mathcad следующее неравенство:

$$
(x_1 + 1)^2 + (x_2 - 2)^2 - 4 \le F_{1\min} + \Delta_1,
$$

откуда, введя обозначения:  $x=x_i$ ; Ust\_ $1(x)=x_2$ , получаем уравнения двух полуокружностей:

$$
Ust_{1}(x) := 2 - \sqrt{F1min + \Delta_1 + 4 - (x + 1)^2}
$$

$$
Ust_{2}(x) := 2 + \sqrt{F1min + \Delta_1 + 4 - (x + 1)^2}
$$

Эти уравнения задают в пространстве параметров окружность с центром в точке  $X_{\text{lopt}}$ радиуса  $\Delta_1$ . Пересечение полученной области с областью допустимых значений  $D$  есть область  $D<sub>1</sub>$ . На рисунке 5.1 область D<sub>1</sub> выделена штриховкой.

Шаг 7. Делаем уступку  $\Delta_2$  на минимум второго критерия (в нашем случае - также в 30 %). Для этого к ограничениям, введённым на четвёртом шаге, добавляем ограничение на значения критерия  $F_2$ .

При заданных ограничениях, используя функцию Minimize(), находим точку минимума для критерия  $F_3$ :

$$
\Delta_2 := 0.3 |\text{F2min}|
$$
  
Given  

$$
-1 \le x1 \le 1
$$

$$
-1 \le x2 \le 3
$$

$$
F_1(x1, x2) \le F1min + \Delta_1
$$

$$
F_2(x1, x2) \le F2min + \Delta_2
$$

$$
x1 := 0 \qquad x2 := 0
$$

$$
X3opt := \text{Minimize}(F_3, x1, x2)
$$

$$
X3opt = \begin{pmatrix} -2.281 \times 10^{-3} \\ 2.452 \end{pmatrix}
$$

Это будет точка  $X_{3\, opt}$ .

В соответствии с алгоритмом (5.1), точка Х<sub>3 орt</sub>, полученная на последнем шаге, является решением поставленной задачи методом последовательных уступок.

Таким образом:  $X_{opt} = X_{3 opt}$ , так как в этой точке «учтены интересы» всех трёх критериев. На рисунке 5.1 эта точка обозначена синим цветом.

Можно подсчитать, чему будут равны значения наших трёх исходных критериев в оптимальной точке:

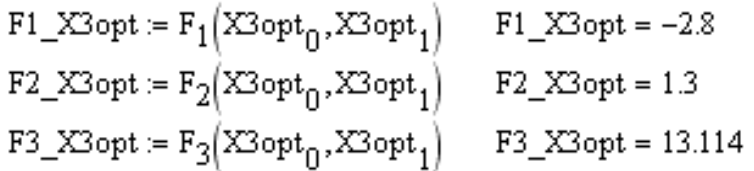

Шаг 8. В заключение изобразим графически область  $D_2$ , в которой было найдено оптимальное решение. По условию, область  $D_2$  есть результат совместного выполнения исходных ограничений D, а также ограничений на 1-й (область  $D_1$ ) и 2-й критерии. Ограничения на второй критерий определяются уступкой  $\Delta_2$ :

$$
x_1^2 + (x_2 - 3)^2 + 1 \le F_{2\min} + \Delta_2,
$$

откуда, введя обозначения:  $x=x_1$ ; Ust\_2(x)= $x_2$ , получаем уравнения:

$$
Ust\_2_1(x) := 3 - \sqrt{F2min + \Delta_2 - 1 - x^2}
$$

$$
Ust\_2_2(x) := 3 + \sqrt{F2min + \Delta_2 - 1 - x^2}
$$

Эти уравнения задают в пространстве параметров окружность радиуса  $\Delta_2$  с центром в точке минимума второго критерия.

Область  $D_2$  получается пересечением области  $D_1$  с  $\Delta_2$ -окрестностью точки минимума второго критерия. На рисунке 5.1 эта область отмечена двойной штриховкой.

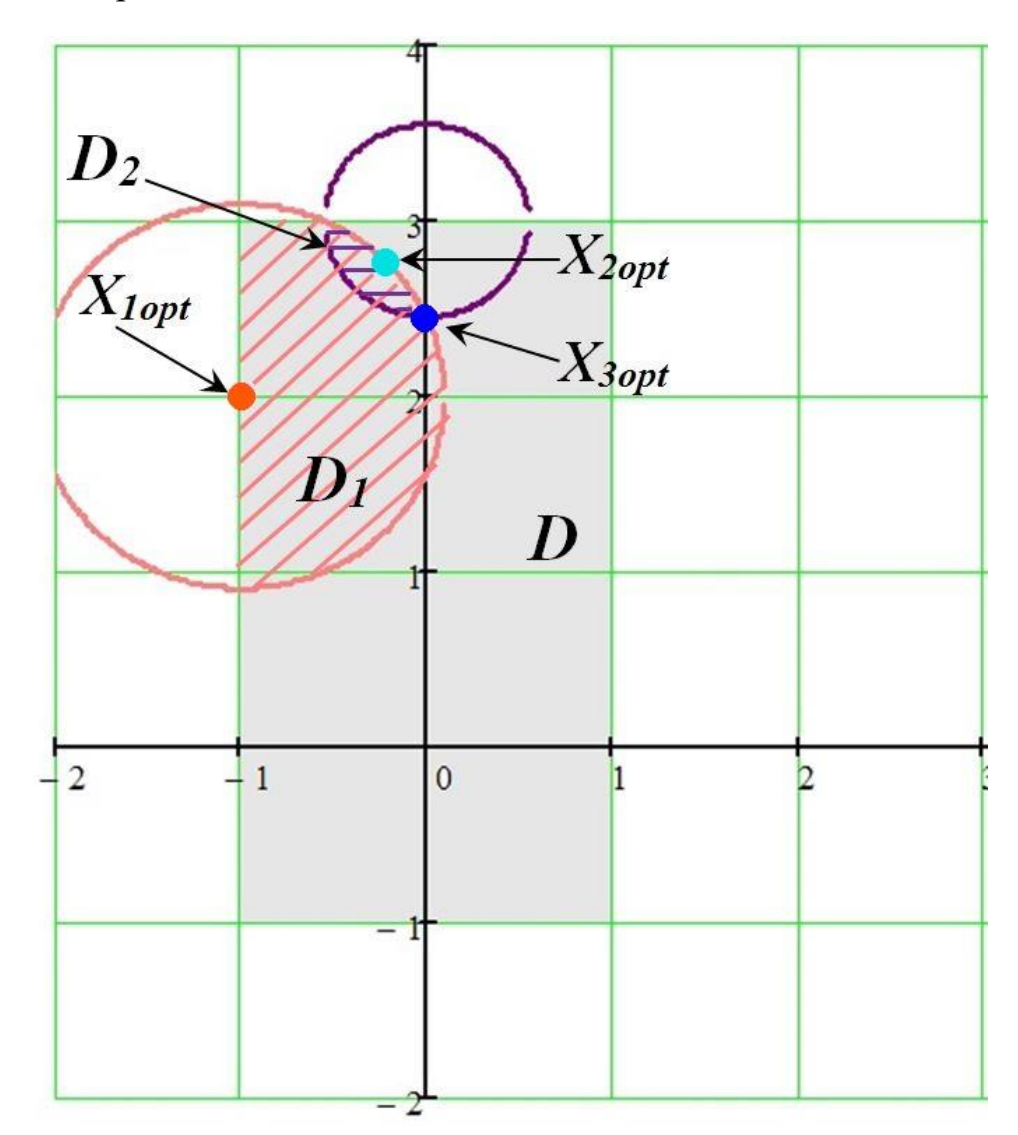

Рис 5.1. Решение задачи многокритериальной оптимизации методом последовательных уступок

Замечание. Как следует из рисунка, существует вероятность того, что на некотором шаге мы получим пустую допустимую область. Это один из недостатков данного метода: приходится изменять допуски и решать задачу снова.

Рассмотрим теперь решение этой же задачи методом главного критерия.

#### Решение задачи методом главного критерия

Так как шаг 1 - ранжирование критериев - был выполнен раньше, переходим сразу ко второму шагу.

Шаг 2. Строим область допустимых значений D (построения выполняем также в программе Mathcad). На рисунке 5.2 исходная область D выделена серым цветом (этот шаг также совпадает с шагом 2 метода последовательных уступок, однако мы его повторяем, чтобы показать, что построения выполняются на другом графике).

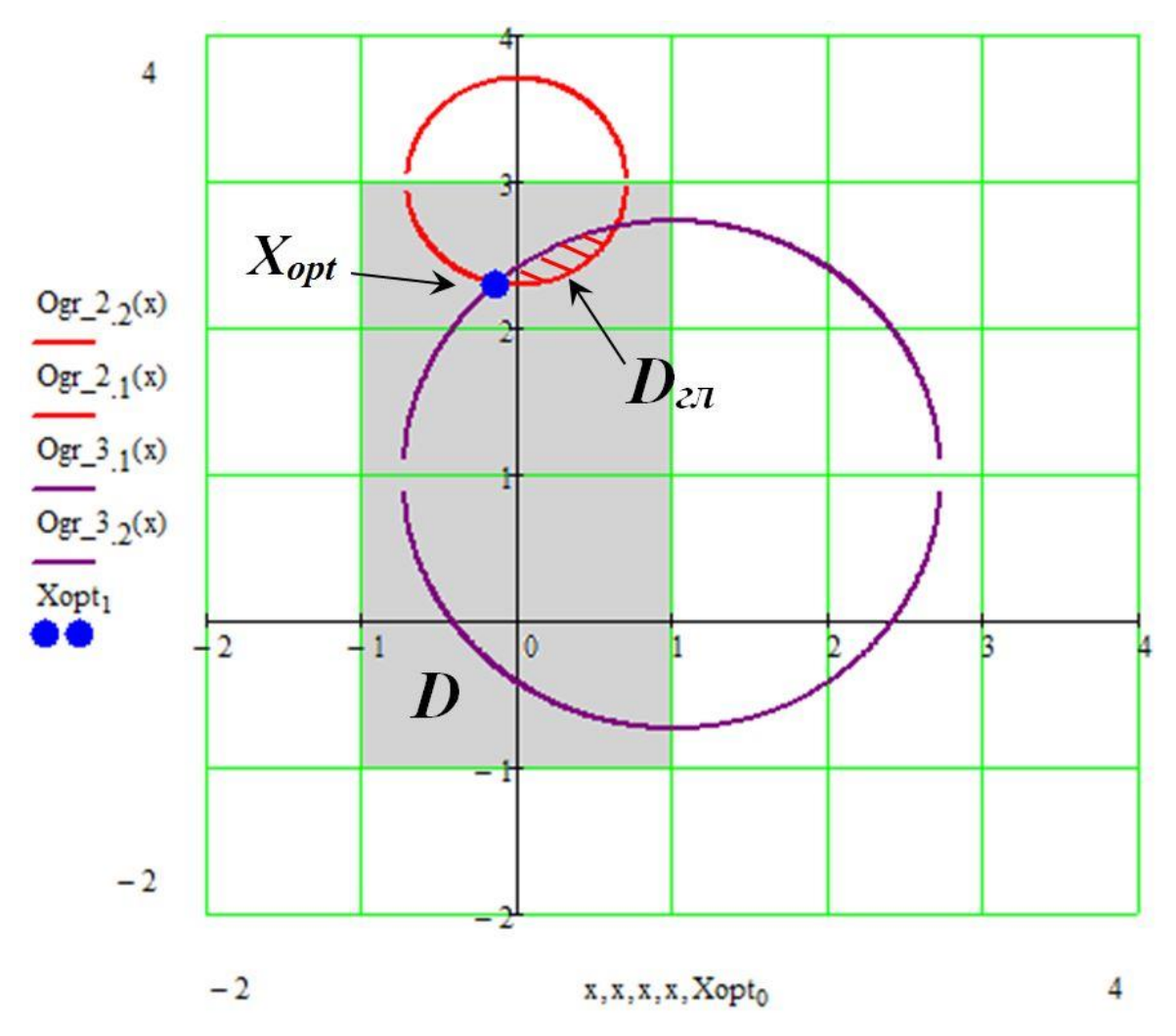

Рис 5.2. Нахождение оптимального решения методом главного критерия

Шаг 3. Устанавливаем ограничения на менее значимые критерии  $F_2$  и  $F_3$ . Возьмём, например,  $C_2=1,5$  (ограничение для второго критерия) и  $C_3=13$  (ограничение для третьего критерия). На практике эти ограничения выбирают, исходя из технических соображений, в нашем примере мы подбираем С<sub>2</sub> и С<sub>3</sub> таким образом, чтобы *пересечение* областей изменения параметров, соответствующих этим ограничениям, - область  $D_{21}$  – не было пустым множеством и принадлежало множеству D. По существу, *в нашем примере*, мы подобрали ограничения для критериев  $F_2$  и  $F_3$  чисто формально, исходя из их минимумов, как в методе последовательных уступок. Ограничение С2 мы рассчитали, прибавив к минимуму второго критерия 50%, а для расчёта ограничения  $C_3$  использовали 30%-ю добавку к минимальному значению третьего критерия:

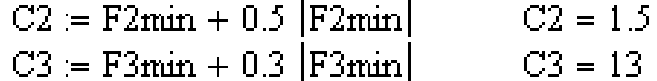

Шаг 4. В соответствии с алгоритмом (5.3), минимизируем главный критерий  $F_l$  в области  $D_{2n}$ , т. е. - при названных ограничениях  $C_2$  и  $C_3$  на менее важные критерии  $F_2$  и  $F_3$ . Заметим, что  $(D_{20} \subset D)$ . Реализация алгоритма в программе Mathcad:

Given

$$
-1 \le x1 \le 1 \quad -1 \le x2 \le 3
$$
  
\n
$$
F_2(x1, x2) \le C2
$$
  
\n
$$
F_3(x1, x2) \le C3
$$
  
\n
$$
x1 := 0 \quad x2 := 0
$$
  
\n
$$
Xopt := \text{Minimize}(F_1, x1, x2)
$$
  
\n
$$
Xopt = \begin{pmatrix} -0.137 \\ 2.306 \end{pmatrix}
$$

Найденное решение, в нашем случае – точка  $X_{opt}$ – будет оптимальным с точки зрения метода главного критерия (см. рис. 5.2).

Значения исходных критериев в оптимальной точке будут следую-ЩИМИ:

$$
F1\_Xopt := F_1(Xopt_0, Xopt_1) \t F1\_Xopt = -3.162
$$
  
\n
$$
F2_Xopt := F_2(Xopt_0, Xopt_1) \t F2_Xopt = 1.5
$$
  
\n
$$
F3_Xopt := F_3(Xopt_0, Xopt_1) \t F3_Xopt = 13
$$

Шаг 5. Построим область  $D_{2n}$  на графике в Mathcad. По условию, область  $D_{2n}$  есть результат совместного выполнения и сходных ограничений D, а также ограничений на 2-й и 3-й критерии. Ограничения на второй критерий определяются значением  $\overline{C_2}$ :

$$
x_1^2 + (x_2 - 3)^2 + 1 \le C_2,
$$

откуда, введя обозначения:  $x=x_1$ ;  $Ogr_2(x)=x_2$ , получаем уравнения окружности:

$$
Ogr_21(x) := 3 - \sqrt{C2 - 1 - x^2}
$$
  

$$
Ogr_22(x) := 3 + \sqrt{C2 - 1 - x^2}
$$

Аналогично получаем уравнения линии, в нашем случае - тоже окружности, ограничивающей значения третьего критерия. Пересечение исходных ограничений (область  $D$ ) с построенными ограничениями на второй и третий критерии даёт нам область  $D_{2n}$ . На рис. 5.2 область  $D_{2n}$ выделена штриховкой.

Как видим, значения, найденные двумя разными способами - методом последовательных уступок и методом главного критерия - очень близки, что конечно, бывает не всегда.

Но в любом случае, решения, полученные методами последовательной оптимизации, являются парето-оптимальными.

Проиллюстрируем это утверждение следующим примером (см. пример 5.2).

## Пример 5.2

Решим задачу последовательной оптимизации для двух критериев и покажем, что полученное решение будет парето-оптимальным.

Пусть в квадрате  $D = \{-1 \le x_1 \le 1, -1 \le x_2 \le 1\}$ заданы два критерия:

 $F_1(x_1, x_2) = x_1^2 + 4x_2^2; F_2(x_1, x_2) = (x_1 + 1)^2 + (x_2 - 1)^2.$ 

которые желательно минимизировать.

Предположим, что критерий  $F_1$  важнее критерия  $F_2$ . Значение  $C_2$ возьмём равным 1. Тогда мы получим задачу нахождения условного экстремума:

$$
\mathrm{min} F_I(x_I, x_2)
$$

при ограничениях:

$$
-l \le x_1 \le l, -l \le x_2 \le l, (x_1+1)^2+(x_2-1)^2 \le l.
$$

Решаем эту задачу в Mathcad: вводим функции  $F_1$ ,  $F_2$  и задаём начальные значения аргументов из области  $D$ :

$$
F1(x1, x2) := x12 + 4x22
$$
  

$$
F2(x1, x2) := (x1 + 1)2 + (x2 - 1)2
$$

$$
x1:=0 \hspace{1cm} x2:=0
$$

В блоке Given вводим ограничения и функцию Minimize(). Ответ сохраняем в переменной  $X_{opt}$ :

Given  
\n
$$
-1 \le x1 \le 1
$$
  $-1 \le x2 \le 1$   
\n $F2(x1, x2) \le 1$   
\nXopt := Minimize (F1, x1, x2)  
\nXopt =  $\begin{pmatrix} -0.446 \\ 0.168 \end{pmatrix}$   
\nuguacthix convergence R.

Вычисляем значения частных критериев в точке  $X_{opt}$ :

$$
\text{F1}\left(\text{Xopt}_0, \text{Xopt}_1\right) = 0.311
$$

$$
\text{F2}\left(\text{Xopt}_0, \text{Xopt}_1\right) = 1
$$

Рассмотрим графическую интерпретацию этой задачи. Построим допустимую область (см. рис. 5.3). Область допустимых решений  $D$  выделена жёлтым цветом. Множество решений, оптимальных по Парето, - $P$  – на рисунке показано красными точками. Здесь хорошо видно, что оптимальное решение  $X_{opt}$ лежит на границе области  $D$  и является парето-оптимальным (см. рис. 5.3).

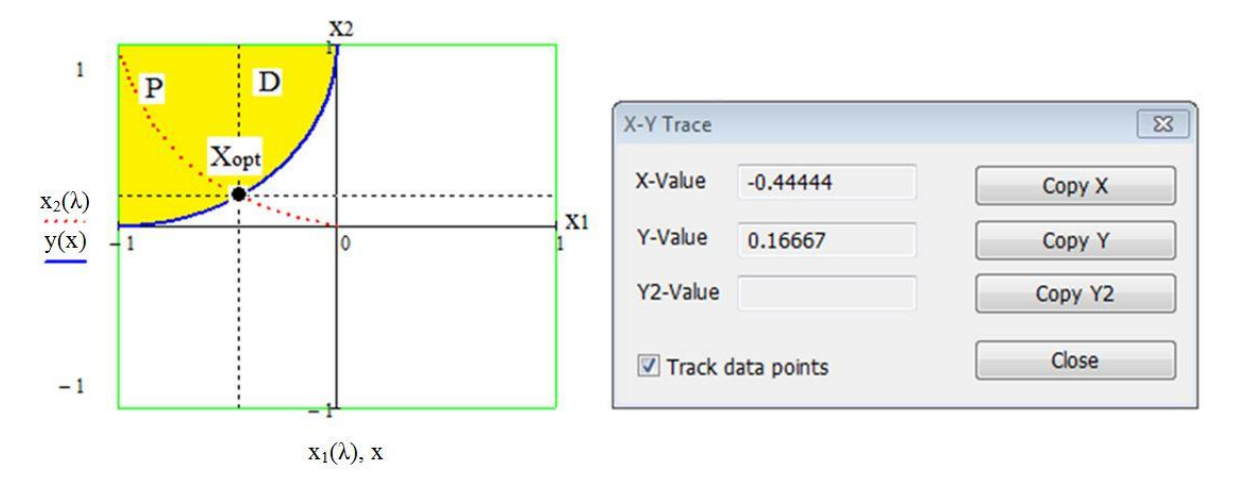

Рис. 5.3. Нахождение парето-оптимального решения методом главного критерия в программе Mathcad

# <u>ЗАДАНИЯ</u>

Для заданных критериев, которые желательно минимизировать, найти оптимальные решения в области D методом последовательных уступок и методом главного критерия. Варианты заданий см. в табл. 5.1.

Порядок выполнения лабораторной работы $^{19}$ .

- Определить весовые коэффициенты для ранжирования частных 1. критериев, используя формальный подход (см. п. 2.3);
- Решить задачу методом последовательных уступок в соответствии  $2.$ с алгоритмом (5.1). Для этого:
	- ранжировать критерии в соответствии с их весовыми коэффициентами, найденными на первом шаге;
	- найти минимум первого по значимости критерия в области  $D$  (точка  $X_{\text{lopt}}$ );
	- самостоятельно подобрать уступку  $\Delta_1$  для главного критерия в пределах инженерной точности - см. п. 5.1; если это невозможно (пересечение  $\Delta_1$ -окрестности точки  $X_{\text{1opt}}$ с областью D пусто), то следует увеличить уступку таким образом, чтобы область  $D_l$  не была пустой;
	- в области  $D_l$  найти минимум второго по значимости критерия (точка  $X_{2opt}$ );
	- подобрать уступку  $\Delta_2$  для второго по значимости критерия таким образом, чтобы пересечение  $\Delta_2$ -окрестности точки минимума второго критерия с областью  $D_1$  – область  $D_2$  – не была пустой (начинаем подбор, как обычно, с 5-10%, затем, в случае необходимости, увеличиваем уступку);
	- в области  $D_2$  найти минимум третьего по значимости критерия (точка  $X_{3opt}$ );
	- отобразить на графике точки  $X_{\text{1opt}}, X_{\text{2opt}}, X_{\text{3opt}},$  показать области  $D$ ,  $D_1$  и  $D_2$ , указать оптимальное решение  $X_{opt}$ .
- Решить задачу методом главного критерия в соответствии с алго- $3.$ ритмом (5.2). Для этого:
	- исходя из значений весовых коэффициентов, найденных на первом шаге, определить главный критерий;
	- самостоятельно подобрать ограничения для менее значимых критериев таким образом, чтобы область  $D_{2n}$  не была пустой;
	- найти оптимальное решение при заданных ограничениях;

<sup>&</sup>lt;sup>19</sup> Можно воспользоваться пакетом Mathcad или другой программой, позволяющей выполнять математические расчёты и строить графики.

• отобразить на графике область  $D_{2n}$ , нанести точку  $X_{opt}$ .

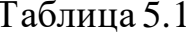

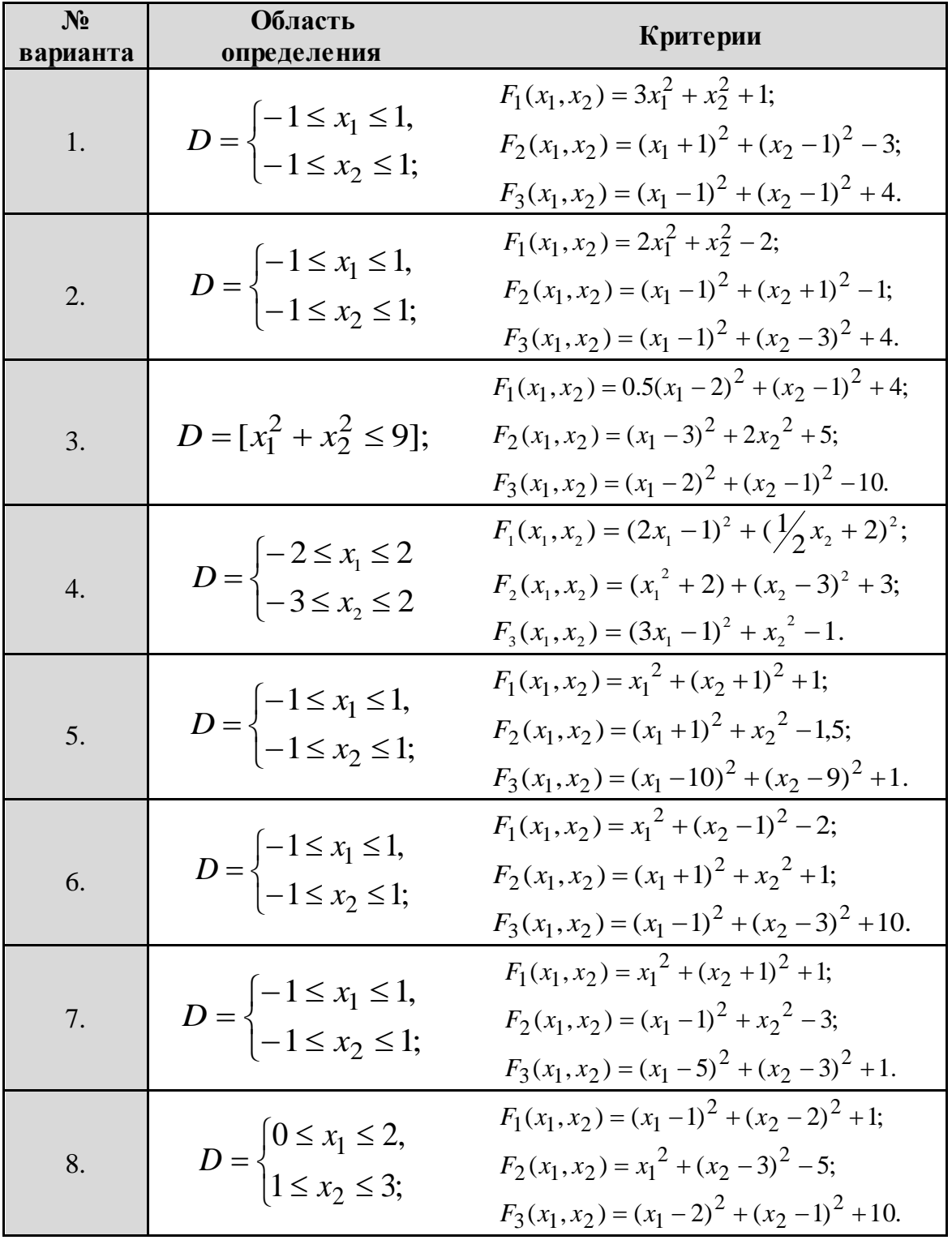

Варианты заданий. Методы последовательной оптимизации

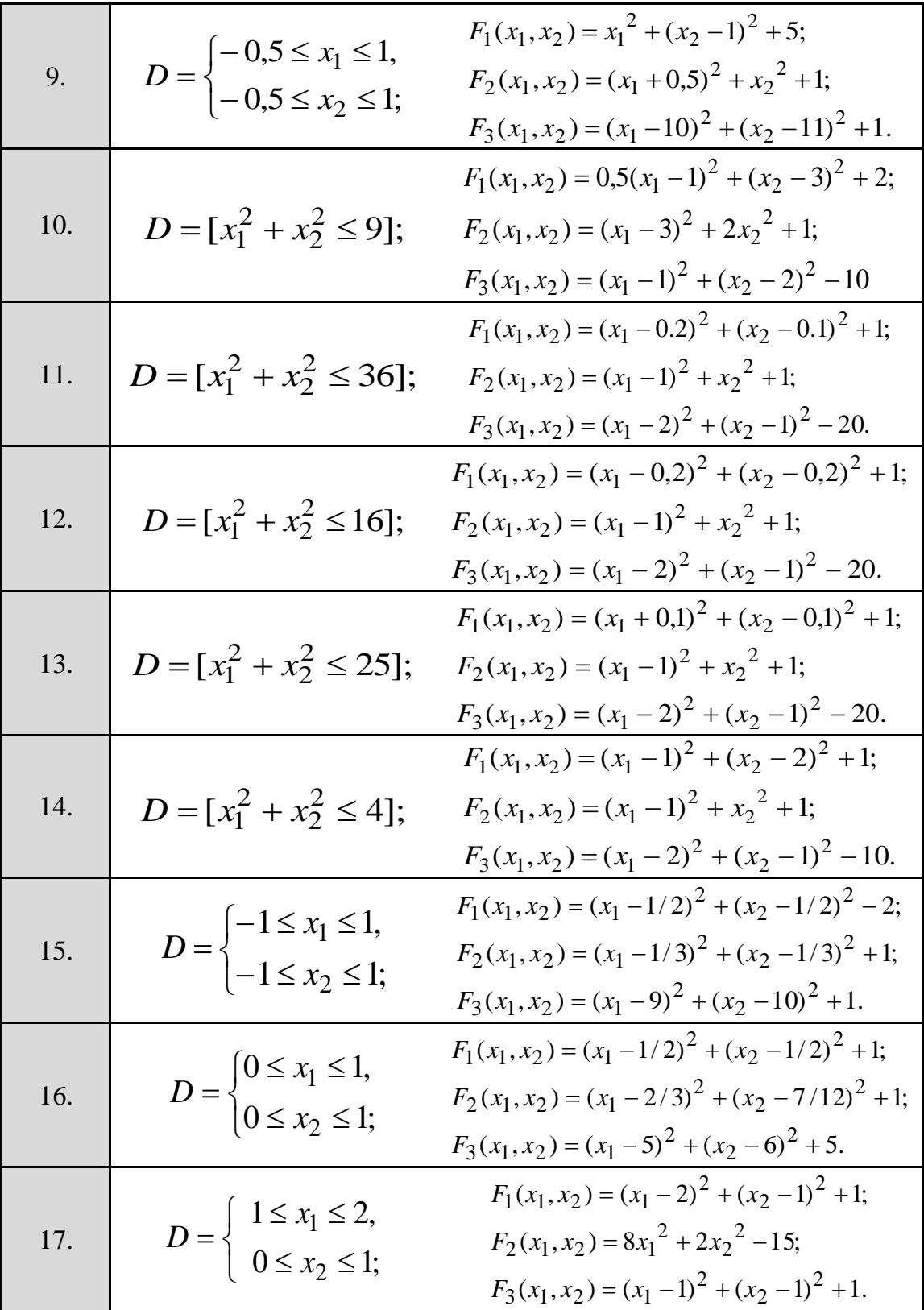

*Продолжение табл. № 5.1*

i

## Окончание табл. No 5.1

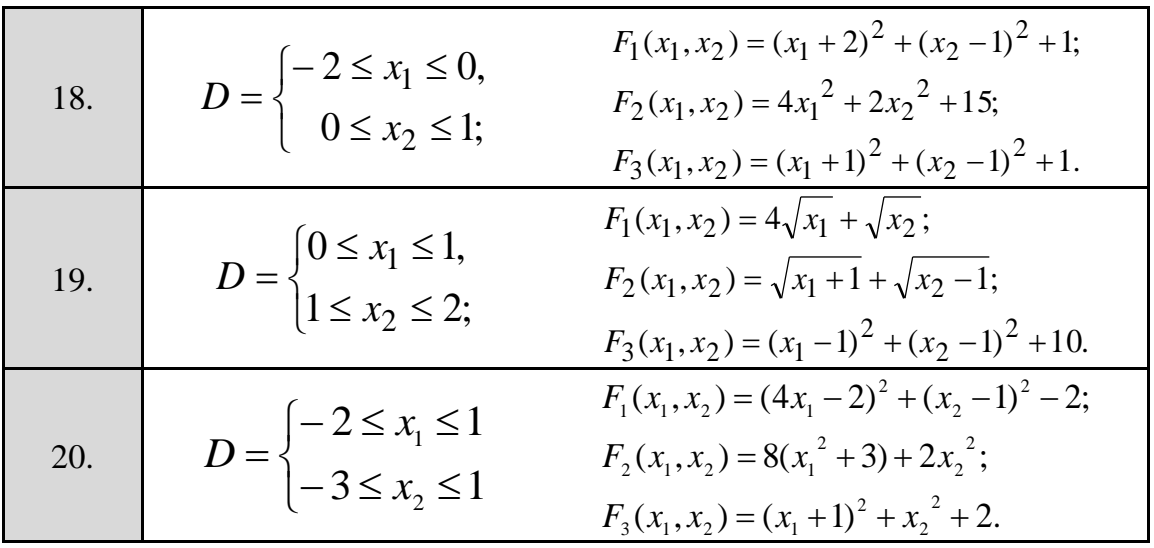

## КОНТРОЛЬНЫЕ ВОПРОСЫ И ДОПОЛНИТЕЛЬНЫЕ ЗАДАНИЯ

5.1. Какие вы знаете методы последовательной оптимизации?

5.2. Для чего ранжируют частные критерии в задачах последовательной оптимизации?

5.3. Метод главного критерия. Постановка задачи.

5.4. Метод последовательных уступок.

5.5. Лексикографический критерий оптимальности. Приведите примеры из спорта.

5.6. Специфика задач многокритериальной оптимизации.

5.7. Основные направления решения задач многокритериальной оптимизации.

5.8. Задача.  $F_1(x)=4x^2+1 \rightarrow min$ ;  $F_2(x)=(x+1)^2 \rightarrow min$ ;  $-l \leq x \leq l$ .

Для определения оптимального решения использовать метод последовательных уступок. Взять  $\Delta = 10\%$ ; (критерий  $F_l$  важнее  $F_2$ ). Показать последовательность решения на графике.

5.9.  $F_1(x_1, x_2) = x_1 \rightarrow \max$ ;  $F_2(x_1, x_2) = x_2 \rightarrow \max$ , ограничения:  $10x_1+x_2 \le 48$ ;  $x_1 \ge 2$ ;  $x_2 \ge 8$ . Для определения оптимального решения использовать метод последовательных уступок. Взять  $\Delta = 10$  %. Показать последовательность решения на графике

# *СПИСОК РЕКОМЕНДУЕМОЙ ЛИТЕРАТУРЫ*

5.1. Гладких Б. А. Методы оптимизации и исследование операций для бакалавров информатики. Ч. III. Теория решений: учебное пособие. – Томск, Издательство НТЛ, 2012. – 280 с.

5.2. Вентцель Е.С. Исследование операций: задачи, принципы, методология: учебное пособие – 5-е изд., стер. – М.: КноРус, 2010. – 191 с.: ил.

5.3. Корячко В.П. Теоретические основы САПР: Учебник для вузов / Корячко В.П., Курейчик В.М., Норенков И.П.. – М.: Энергоатомиздат, 1987. – 400 с.: ил.

5.4. Соболь И.М., Статников Р.Б. Выбор оптимальных параметров в задачах со многими критериями: учеб. пособие для вузов // Оптимизация. – Дрофа, 2006. – 182 с.

5.5. Мушик Э., Мюллер П. Методы технических решений: Пер. с нем. – М.: Мир, 1990. – 208 с., ил.

5.6. Горбунов В.М. Лекции по ТПР. http://portal.tpu.ru:7777/SHA RED/g/GVM/student/Tab1/DM\_Part\_1.doc

# **Тема 6: ПРИНЯТИЕ РЕШЕНИЙ В УСЛОВИЯХ НЕОПРЕДЕЛЁННОСТИ. ИГРЫ С ПРИРОДОЙ**

## *ТЕОРЕТИЧЕСКИЕ ОСНОВЫ*

### *6.1. Основные понятия теории игр*

Формальные модели принятия решений в условиях неопределённости и *конфликта* взаимодействующих сторон изучаются в разделе математики, который называется **теорией игр**. При этом под **конфликтом** понимается явление, в котором участвуют различные стороны, наделённые различными интересами и возможностями выбирать доступные для них действия в соответствии с этими интересами. «Конфликтный» характер таких задач, как правило, не предполагает вражды между участниками, а свидетельствует лишь о различных интересах сторон.

**Игрой** называется всякая конфликтная ситуация, изучаемая в теории игр и представляющая собой упрощенную, схематизированную модель ситуации. От реальной конфликтной ситуации игра отличается тем, что не включает второстепенные, несущественные для ситуации факторы и ведется по определенным правилам, которые в реальной ситуации могут нарушаться.

Всякая игра включает в себя три элемента: участников игры – **игроков**, **правила игры** и **оценку результатов действий игроков**.

**Игроком** (**лицом**, **стороной**, или **коалицией**) называется отдельная совокупность интересов, отстаиваемая в игре. Если данную совокупность интересов отстаивает несколько участников игры, то они рассматриваются как один игрок. Игроки, имеющие противоположные по отношению друг к другу интересы, называются **противниками**. В игре могут сталкиваться интересы двух или более противников. Одна реализация игры называется **партией**; выбор действия (в пределах правил) – **ходом**. Ходы бывают **личные** *и* **случайные**. Личный ход предполагает сознательный выбор того или иного действия, разрешенного правилами игры, а случайный – не зависит от воли игрока (например, он может быть определён подбрасыванием монеты или игральной кости и т.п.). Игры, в которых имеются личные ходы, называются **стратегическими**. Игры, состоящие только из случайных ходов, называют **азартными***.* Характерный пример – игра в лото.

**Стратегией** игрока называется совокупность правил, определяющих выбор варианта действий при каждом личном ходе в зависимости от сложившейся ситуации.

**Оптимальной стратегией** игрока называется такая, которая обеспечивает ему наилучшее положение в данной игре, т. е. максимальный выигрыш.

Игра называется **игрой с нулевой суммой**, если сумма выигрышей всех игроков равна нулю, т. е. каждый игрок выигрывает только *за счёт других*. Самый простой случай – парная игра с нулевой суммой – называется *антагонистической.*

*Определение.* **Антагонистической игрой** называется система *G=<A,B,H>*, где *A, B* – непустые множества стратегий соответственно первого и второго игроков; *H(a,b)* – функция выигрыша игрока *A* (то есть функция потерь игрока  $B$ ),  $a \in A, b \in B$ .

Таким образом, в процессе игры каждый игрок выбирает свою стратегию, в результате чего образуется ситуация *(a, b)*, которой соответствует выигрыш *Н(a, b)* для первого игрока и *–Н(a, b)* – для второго.

*Определение.* Антагонистические игры, в которых каждый игрок имеет конечное множество стратегий, называются **матричными играми**.

Для заданиямодели такой игры достаточно выписать так называемую *платежную матрицу*, в которой *строки* соответствуют стратегиям первого игрока, а *столбцы*– стратегиям второго игрока. Элементами матрицы служат *выигрыши первого игрока*.

Рассмотрим антагонистическуюигру, в которой участвуют два игрока: *А* и *В*, имеющих противоположные интересы – выигрыш одного равен проигрышу другого. Так как выигрыш игрока *А* равен выигрышу игрока *В* с обратным знаком, мы можем интересоваться только выигрышем игрока *А*. Естественно, *А* хочет максимизировать свой выигрыш, а *В* – минимизировать свой проигрыш.Пусть у игрока *А* имеется *n* возможных стратегий *А1, А2, . . . ,Аn*, а у противника – *m* возможных стратегий *В1, В2, . . ., В<sup>m</sup>* (такая игра называется игрой *nm*). Обозначим через *аij* выигрыш игрока *А* в случае, если мы пользуемся стратегией *Аi*, а противник – стратегией *Вj*. Предположим, что для каждой пары стратегий *(Аi, Вj)* выигрыш (или средний выигрыш) *аij* нам известен. Тогда можно составить прямоугольную таблицу (матрицу), в которой перечислены стратегии игроков и соответствующие выигрыши (см. таблицу 6.1).

Если такая таблица составлена, то говорят, что **игра G прив едена к матричной форме**. Такая таблица называется **платёжной матрицей** или просто **матрицей игры** (Отметим, что само по себе приведение игры к такой форме уже может составить трудную задачу, а

иногда и практически невыполнимую, из-за необозримого множества стратегий, пример - игра в шахматы) [6.1-6.6].

Таблина 6.1

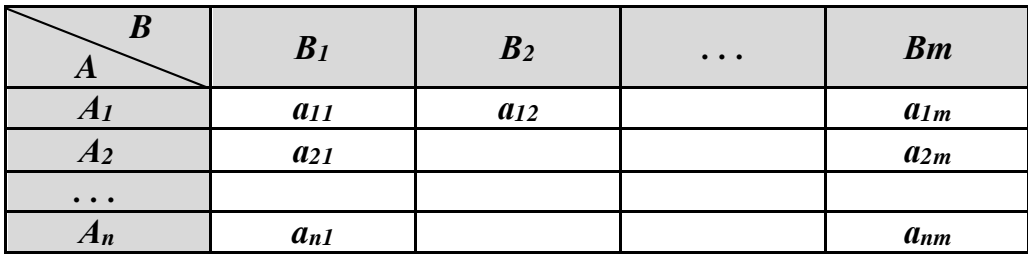

Платёжная матрица

## 6.2. Принятие решений в условиях неопределенности. Игры с природой.

В рассмотренных разделах теории игр предполагалось, что оба противника (или больше двух) активно противодействуют друг другу, что оба они достаточно умны, чтобы искать и найти свою оптимальную стратегию, и осторожны, чтобы не отступать от нее. Такое положение дает возможность предсказывать поведение игроков. Неопределенность была лишь в выборе противником конкретной чистой стратегии в каждой отдельной партии.

Но возможен случай, когда неопределенность в игре вызвана не сознательным противодействием противника, а незнанием условий, в которых будет приниматься решение, случайных обстоятельств. Такие игры называются "играми с природой".

Игра человека с природой тоже отражает конфликтную ситуацию, возникающую при столкновении интересов в выборе решения. Но "стихийным силам природы" нельзя приписать разумные действия, направленные против человека и тем более какой-либо "злой умысел". Таким образом, корректнее говорить о конфликтной ситуации, вызванной столкновением интересов человека и неопределенностью действий природы.

Игры с природой представляют собой специфический раздел теории игр. Общая схема задач игр с природой такова. Лицо, принимающее решение, имеет возможность сделать выбор из n возможных действий (вариантов, планов, решений). Определена полезность каждого действия в зависимости от некоторых условий, о которых известно, что одно из них наверняка выполняется. А вот какое - неизвестно. В дальнейшем эти условия мы будем называть состояниями природы. Таким образом, человек, принимающий решение, ведёт игру с природой в условиях неопределенности. Неопределенность может быть двух типов:

- 1. известны только состояния природы («дурная» неопределённость - Вентцель Е.) - полная неопределённость. Как пишет Б.А. Гладких здесь неопределённость вызвана незнанием, т.е. какое состояние примет природа в конкретном случае;
- 2. известны состояния природы и вероятности (частоты) их наступления («хорошая» неопределённость - Вентцель Е.). В экономике для данного случая используют другой термин - принятие решений в условиях риска.

Игры с природой в условиях риска могут быть отнесены к математической статистике. Напомним, что теория вероятностей и математическая статистика изучает массовые случайные явления с устойчивыми частотами их наступления. Поиском решений в таких ситуациях и занимается теория статистических решений.

К явлениям природы, влияющим на результат решения, относят не только погодные и сезонные явления (дождь, засуху, урожай, неурожай), но и проявление любых, не зависящих от нас обстоятельств: например, задержки на транспорте, выход из строя оборудования (например, компьютера).

Человек, играя с природой, стремится максимизировать свой выигрыш, поэтому, если он осторожный игрок (а теория игр рассматривает именно таких игроков), он должен при выборе своей стратегии руководствоваться тем, что неизвестные или известные ему закономерные действия природы приведут к наименее благоприятным последствиям. Именно поэтому такие игры можно рассматривать как игры двух лиц с нулевой суммой, которые были уже рассмотрены выше.

Формализация задачи происходит следующим образом: у активного игрока (человека) возможные действия по-прежнему называются стратегиями, а возможные действия пассивного игрока (природы) состояниями или условиями природы.

Если распределение вероятностей будущих состояний природы неизвестно, то вся информация о природе сводится к перечню ее возможных состояний.

Человек в играх с природой старается действовать осмотрительно, второй игрок - природа (например, покупательский спрос) - действует случайно. Если через  $X_1, X_2, ..., X_n$ обозначить п стратегий активного игрока (человека), а через  $B_1, B_2, \ldots, B_m - m$  возможных состояний природы, то каждой допустимой стратегии  $Xi$  (в теории игр – ход  $Ai$  первого

игрока), вследствие различных внешних условий  $B_j$  (в теории игр – ход второго игрока - природы), могут соответствовать различные результаты ай решений (по аналогии с табл. 6.1).

Под результатом решения аіј здесь можно понимать оценку экономической эффективности выбранной стратегии Хі при реализации внешнего условия Вј, в частности, - прибыль. Таким образом, семейство решений описывается некоторой матрицей  $n \times m$ , которую, по аналогии с теорией игр, называют также платёжной матрицей.

## 6.3. Оценочная функция

Чтобы прийти к однозначному и по возможности наивыгоднейшему варианту решений необходимо привлечь дополнительное правило, позволяющее целиком сравнивать между собой строки матрицы решений. Такое правило называется критерием оптимальности. Критерий оптимальности можно задать, определив оценочную функцию, которая сворачивает строку матрицы решений в одно число. При этом матрица решений сводится к одному столбцу. Каждому варианту Хіприписывается, таким образом, некоторый результат fi, характеризующий, в целом, все последствия этого решения.

Критериев оптимальности можно придумать сколь угодно. Вопрос о выборе критерия лежит за границами математики, здесь нужно, придерживаясь системного подхода, рассуждать чисто прагматически - во имя какой более высокой цели мы решаем задачу принятия решений Гладких Б.А. Методы оптимизации и исследование операций для бакалавров информатики. Ч. III. Теория решений: учебное пособие. - Томск: Изд-во НТЛ, 2012. - 280 с. С. 148].

#### 6.4. Максиминный критерий Вальда<sup>20</sup>

Согласно этому критерию игра с природой ведётся как игра с разумным, причём агрессивным противником, делающим всё для того, чтобы помешать нам достигнуть успеха. Оптимальной считается стратегия, при которой гарантируется выигрыш не меньший, чем «нижняя цена игры с природой»:

$$
\alpha = Z_{\scriptscriptstyle MM} = \max_i (\min_i a_{\scriptscriptstyle ij}). \tag{6.1}
$$

Правило выбора решения в соответствии с критерием Вальда: матрица решений (платёжная матрица) дополняется ещё одним столбцом из наименьших результатов  $f$ і каждой строки; выбрать

<sup>20</sup> Вальд, Абрахам (1902-1950) – венгерский математик и статистик.

надлежит те варианты, в строках которых стоят наибольшиезначения **fi** этого столбца.

Применение критерия Вальда бывает оправдано, если ситуация, в которой принимается решение, характеризуется следующими обстоятельствами:

 $\checkmark$ о возможности появления внешних состояний  $B_j$  ничего не известно:

 $\checkmark$ приходится считаться с появлением различных внешних состояний Ві;

решение реализуется лишь один раз;  $\checkmark$ 

необходимо исключить какой бы то ни было риск, т. е. ни при каких условиях  $B_i$  не допускается получать результат, меньший, чем  $Z_{MM}$ 

## 6.5. Критерий пессимизма-оптимизма Гурвица

Представляется логичным, что при выборе решения вместо двух крайностей в оценке ситуации придерживаться некоторой промежуточной позиции, учитывающей возможность как наихудшего, так и наилучшего, благоприятного поведения природы. Такой компромиссный вариант и был предложен Гурвицем<sup>21</sup>. Согласно этому подходу, для каждого решения необходимо определить линейную комбинацию min и тах выигрыша и взять ту стратегию, для которой эта величина окажется наибольшей. То есть, стараясь занять уравновешенную позицию, Гурвиц предложил критерий (HW), оценочная функция которого находится где-то между точками предельного оптимизма и крайнего пессимизма. Оценочная функция имеет две формы записи:

$$
Z_{HW} = \max_{i} \left[ \gamma \min_{j} a_{ij} + (1 - \gamma) \max_{j} a_{ij} \right], \tag{6.2}
$$

 $\mathbf{M}$ 

$$
Z_{HW} = \max_{i} \left[ \gamma \max_{j} a_{ij} + (1 - \gamma) \min_{j} a_{ij} \right],
$$
 (6.3)

где у в первом случае - «степень пессимизма», у во втором случае -«степень оптимизма» (весовой множитель),  $0 \leq \gamma \leq 1$ .

Правило выбора согласно критерию Гурвица (НW - критерию) формулируется следующим образом:

матрица решений дополняется столбцом, содержащим средние взвешенные наименьшего и наибольшего результатов каждой строки;

<sup>&</sup>lt;sup>21</sup> Гурвиц, Адольф (1859—1919) – немецкий математик.

*выбираются те варианты Xi, в строках которых стоят наибольшие элементы fi этого столбца.*

Критерий Гурвица предъявляет к ситуации, в которой принимается решение, следующие требования:

- $\checkmark$  о вероятностях появления *Bj* ничего не известно;
- $\checkmark$  с появлением состояний *B*<sup>j</sup> необходимо считаться;<br> $\checkmark$  неализуется лишь малое количество решений;
- реализуется лишь малое количество решений;
- допускается некоторый риск.

## *6.6. Критерий Сэвиджа (критерий минимакса риска)*

На практике, выбирая одно из возможных решений, часто останавливаются на том, осуществление которого приведет к наименее тяжелым последствиям, если выбор окажется ошибочным. Этот подход к выбору решения математически был сформулирован американским статистиком Сэвиджем (Savage) <sup>22</sup> в 1954 году и получил название принципа Сэвиджа. Он особенно удобен для экономических задач и часто применяется для выбора решений в играх человека с природой.

По принципу Сэвиджа каждое решение характеризуется величиной дополнительных потерь, которые возникают при реализации этого решения, по сравнению с реализацией решения, правильного при данном состоянии природы. Естественно, что правильное решение не влечет за собой никаких дополнительных потерь, и их величина равна нулю.

При выборе решения, наилучшим образом соответствующего различным состояниям природы, следует принимать во внимание только эти дополнительные потери, которые по существу, будут являться следствием ошибок выбора.

Для решения задачи строится так называемая **матрица рисков** (или **матрица сожалений**), элементы которой показывают, какой убыток понесет игрок (ЛПР) в результате выбора неоптимального варианта решения.

**Риском** игрока *rij* при выборе стратегии *i* в условиях (состояниях) природы *j* называется разность между максимальным выигрышем, который можно получить в этих условиях и выигрышем, который получит игрок в тех же условиях, применяя стратегию *i*.

Критерий Сэвиджа рекомендует в условиях неопределенности выбирать решение, обеспечивающее минимальное значение максимального риска:

 $\overline{a}$ <sup>22</sup> Сэвидж, Леонард Джимми (1917—1971) – американский математик и статистик.

$$
Z_S = \min_i \max_j r_{ij} = \min_i \max_j \left( \max_i a_{ij} - a_{ij} \right) \tag{6.4}
$$

Соответствующее критерию Сэвиджа правило выбора интерпретируется так:

каждый элемент матрицы решений вычитается из наибольшего результата соответствующего столбца; разности образуют матрицу остатков; эта матрица пополняется столбцом наибольших разностей; выбираются те варианты, в строках которых стоит наименьшее для этого столбиа значение.

#### 6.7. Критерий Байеса-Лапласа

Этот критерий отступает от условий полной неопределенности - он предполагает, что возможным состояниям природы можно приписать определенную вероятность их наступления и, определив математическое ожидание выигрыша для каждого решения, выбрать то, которое обеспечивает наибольшее значение выигрыша:

$$
Z_{BL} = \max_{i} \sum_{j=1}^{n} a_{ij} \cdot q_j,
$$
 (6.5)

где  $q_j$  – вероятность наступления события  $B_j$ .

Правило выбора согласно критерию Байеса-Лапласа формулируется следующим образом:

матрица решений дополняется еще одним столбцом, содержащим математическое ожидание значений каждой из строк. Выбираются те варианты, в строках которых стоит наибольшее значение fi этого столбиа.

Критерий Байеса<sup>23</sup>-Лапласа<sup>24</sup> предъявляет к ситуации, в которой принимается решение, следующие требования:

 $\checkmark$ вероятности появления состояний Вјизвестны и не зависят от времени;

решение реализуется (теоретически) бесконечно много раз;

для малого числа реализаций решения допускается некоторый риск. [6.1]

<sup>&</sup>lt;sup>23</sup> Байес, Томас (1702-1761) - английский математик.

<sup>24</sup> Лаплас, Пьер-Симон (1749-1827) - французский математик, механик, физик и астроном. Один из создателей теории вероятностей.

# *ЦЕЛИ И ЗАДАЧИ ЛАБОРАТОРНОЙ РАБОТЫ*

Лабораторная работа выполняется с целью проверки теоретических и практических навыков работы по принятию решений в условиях неопределённости и риска.

При выполнении лабораторной работы студент должен научиться:

 определять множество состояний внешней среды, множество решений и составлять платёжную матрицу (матрицурешений);

строить целевую функцию;

 находить оптимальные решения с использованием минимаксного критерия Вальда, критерия Сэвиджа (критерий максиминного риска), критерия пессимизма-оптимизма Гурвица, критерия Байеса-Лапласа.

# *ПРИМЕРЫ*

 $\overline{a}$ 

## **Примеры постановки и решения задач**

На примере решения одной задачи рассмотрим, как определять множество стратегий, множество состояний природы и строить платёжную матрицу. Затем найдём оптимальные решения с точки зрения вышеперечисленных критериев (Вальда, Сэвиджа, Гурвица, Байеса-Лапласа) и проанализируем полученные результаты.

**Задача<sup>25</sup>**. В приморском городе решено открыть яхт-клуб. Сколько следует закупить яхт (из расчета: одна яхта на 5 человек), если предполагаемое число членов клуба колеблется от 10 до 25 человек. Годовой абонемент стоит 100 денежных единиц (д. е./чел.). Цена яхты – 170 денежных единиц. Аренда помещения и хранение яхт обходится в 730 денежных единиц в год.

**Решение.** Несомненно, что имеет смысл рассматривать количество приобретаемых яхт в диапазоне от двух до пяти (4 варианта) и количество потенциальных яхтсменов от 10 до 25. Для уменьшения объема перебора ограничимся вариантами 10, 15, 20, 25 (если полученные выводы для смежных вариантов будут существенно разниться, проведем дополнительный, уточняющий расчёт). Итак:*X={Xi} ={2, 3, 4, 5}* – количество яхт *(i=1,2,3,4)*; *B ={Bj} ={10, 15, 20, 25}* – количество членов яхт-клуба *(j=1,2,3,4)*.

Для того, чтобы начать поиск решения, построим *матрицу решений* (*платёжную матрицу*), элементы которой показывают прибыль

<sup>&</sup>lt;sup>25</sup>Задача взята из книги Г.И. Речко «Экономико-математические методы. Элементы теории статистических решений» [6.4].

при принятии *i*-го решения при *j*-том количестве членов яхт-клуба, т. е. «прибыль»=«доход» - «затраты».

Найдём значение элемента  $a_{11}(X_1=2; B_1=10)$ . Определим доход для данного состояния: «доход»= $100 \times B_1 = 100$  д. е./чел.  $\times 10$  чел.= $1000$  д. е.<sup>26</sup>; определим расходы:

«расходы»=170 д. е.  $xX_1+730$  д. е. =170 д. е.  $x2+730$  д. е. =1070 д. е.. Следовательно,  $a_{11}$ =1 000 д. е. -1 070 д. е. = -70 д. е.

 $a_{12}=100\times X_1-170\times X_1+730=100\times 10-170\times 2+730=1000-1070=-70.$ 

Аналогично вычисляем элементы  $a_{13}$ ,  $a_{14}$ , которые также равны -70, так как спрос на яхты останется неудовлетворенным. Отрицательные значения показывают, что при этих соотношениях спроса на яхты и их наличия яхт-клуб несет убытки.

Переходим ко второй строке.

 $a_{21}=100\times B_1-170\times X_2-730=100\times 10-170\times 3-730=1000-1240=-240.$  $a_{22}=100\times B_2-170\times X_2-730=100\times 15-170\times 3-730=1500-1240=260.$  $a_{22}=a_{23}=a_{24}=260.$ 

Аналогично, как и для первой строки - спрос не удовлетворён. Вычисляем элементы третьей строки:

 $a_{31}=100\times B_1-170\times X_3-730=100\times10-170\times4-730=1000-1410=-410.$  $a_{32}=100\times B_2-170\times X_3-730=100\times 15-170\times 4-730=1500-1410=90.$  $a_{33}=100\times B_3-170\times X_3-730=100\times 20-170\times 4-730=2000-1410=590.$  $a_{33} = a_{34} = 590.$ 

Вычисляем элементы четвёртой строки.  $a_{41} = 100 \times B_1 - 170 \times X_4 - 730 = 100 \times 10 - 170 \times 5 - 730 = 1000 - 1580 = -580.$  $a_{42}=100\times B_2-170\times X_4-730=100\times 15-170\times 5-730=1500-1580=-80.$  $a_{43}=100\times B_3-170\times X_4-730=100\times 20-170\times 5-730=2000-1580=420.$  $a_{44} = 100 \times B_4 - 170 \times X_4 - 730 = 100 \times 25 - 170 \times 5 - 730 = 2500 - 1580 = 920.$ Заполним матрицу решений (см. табл. 6.2):

Таблица 6.2

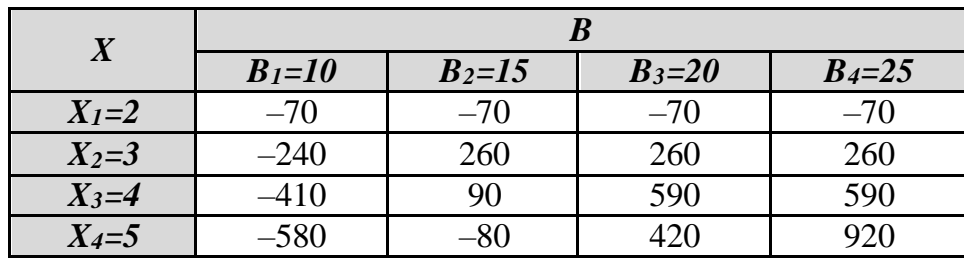

Платёжная матрица (матрица решений)

<sup>26</sup> денежных единиц

Согласно этой платёжной матрице требуется определить оптимальную стратегию.

Применим последовательно критерии Вальда, Сэвиджа, Гурвица, Байеса-Лапласа для решения поставленной задачи.

Критерий Вальда. Матрица решений (платёжная матрица) дополняется ещё одним столбцом из наименьших результатов каждой строки (см. табл. 6.3). Строим оценочную функцию, значения которой соответствуют значениям построенного столбца (см. табл. 6.3 и 6.4).

Таблица 6.3

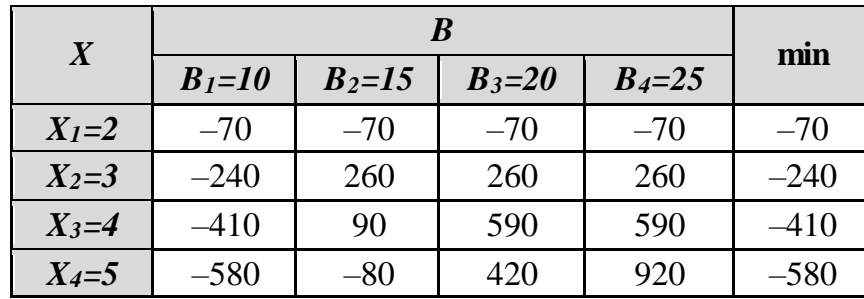

Платёжная матрица с дополнительным столбцом

Таблица 6.4

Оценочная функция критерия Вальда

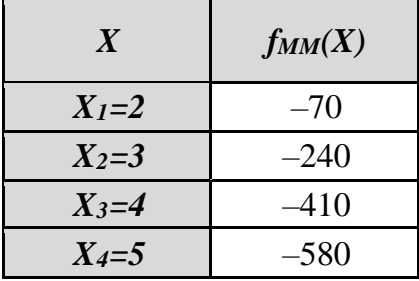

Находим максимум данной функции  $f_{MM}(X)$ :

max  $f_{MM}(X)$ =max(-70; -240; -410; -580)=-70.

Оптимальное значение, полученное с использованием критерия Вальда, мы договорились обозначать (согласно [6.1]) символом Z<sub>MM</sub>. Следовательно:

 $Z_{MM}$ = max $f(X)$ = -70 д. е.

Вывод: принимая решение по критерию Вальда, яхт-клубу следует закупить 2 яхты, и максимум ожидаемого убытка не превысит 70 д. е. (не будем забывать, что в следующем сезоне приобретённые яхты, при определённой ситуации на рынке, возможно, начнут приносить прибыль!).

Критерий Гурвица (компромиссное решение между самым худшим исходом (тіп) и излишне оптимистическим (тах)). Матрица решений (платёжная матрица) дополняется ещё одним столбцом, значения которого находим по формуле (6.2):

Проведём вычисления сначала для  $\gamma$ =0,2.

Находим минимальное и максимальное значение первой строки, которые равны, соответственно,  $-70$  и  $-70$  и подставляем в формулу (6.2). Получим:  $a_{1r} = 0.2(-70) + 0.8(-70) = -70$ ;

Находим минимальное и максимальное значение второй строки, которые равны, соответственно,  $-240$  и 260 и подставляем в формулу (6.2). Получим:  $a_{2r} = 0.2(-240) + 0.8 \cdot 260 = 160$ .

Аналогично для третьей строки:  $a_{3r} = 0.2(-410) + 0.8 \cdot 590 = 390$ .

Для четвёртой строки:  $a_{4r} = 0.2(-580) + 0.8 \cdot 920 = 620$ 

Таблица 6.5

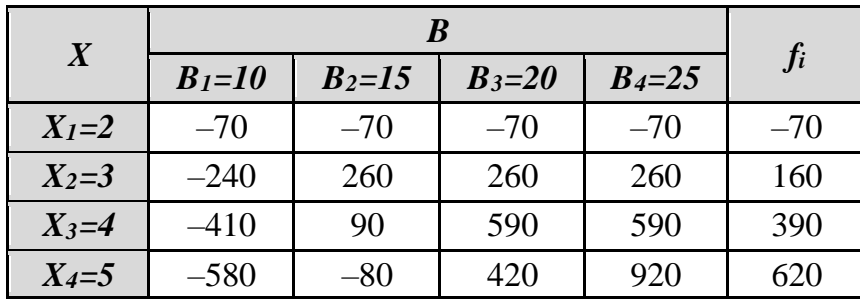

Платёжная матрица с оценочной функцией  $f_{HW}$ 

Таблица 6.6

Оценочная функция fну критерия Гурвица

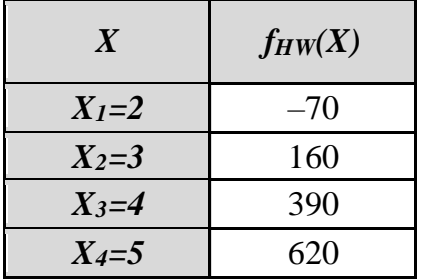

Находим максимум оценочной функции Гурвица для  $\gamma$ =0,2:

max  $f_{HW}(X) = Z_{HW} = \max(-70; 160; 390; 620) = 620$ , что соответствует решению (стратегии)  $X_4 = 5$ .

Как правило, при использовании критерия Гурвица рассчитывают оптимальные варианты для различных значений у. Проведя аналогичные вычисления для  $\gamma=0,5$  и для  $\gamma=0,8$ , получим следующие результаты (см. табл. 6.7):

Таблица 6.7

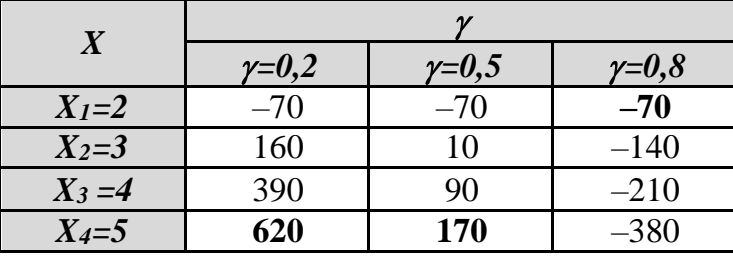

Решения по Гурвицу для различных у

#### Вывод:

при  $\gamma$  =0,2 следует закупить 5 яхт и ожидать прибыль не менее  $\blacktriangleright$ 620 д. е. (надеемся на широкую популярность нашего клуба и определенную финансовую состоятельность любителей водных прогулок);

при у ≤0,5 также следует закупить 5 яхт и ожидать прибыль не  $\blacktriangleright$ менее 170 д. е.;

при  $\gamma$ =0,8 не следует закупать более 2 яхт (мы более осторож- $\triangleright$ ны в своих прогнозах и, скорее всего, предпочтем отказаться от создания клуба; хотя при долгосрочном прогнозе возможно получение прибыли в следующем сезоне - тратиться на закупку дорогостоящих яхт больше не нужно!).

Критерий Сэвиджа (нахождение минимального риска). При выборе решения по этому критерию сначала матрице полезности сопоставляется матрица сожалений (или матрица рисков) D.

Порядок действий при построении матрицы D.

Находим максимальные значения для каждого столбца платёжной матрицы (см. табл. 6.8).

Таблица 6.8

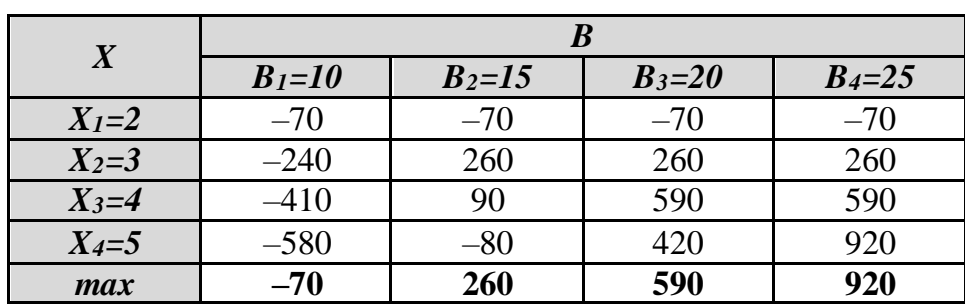

Нахождение максимумов по столбцам

Находим элементы матрицы рисков D см. табл. 6.9.

Таблица 6.9

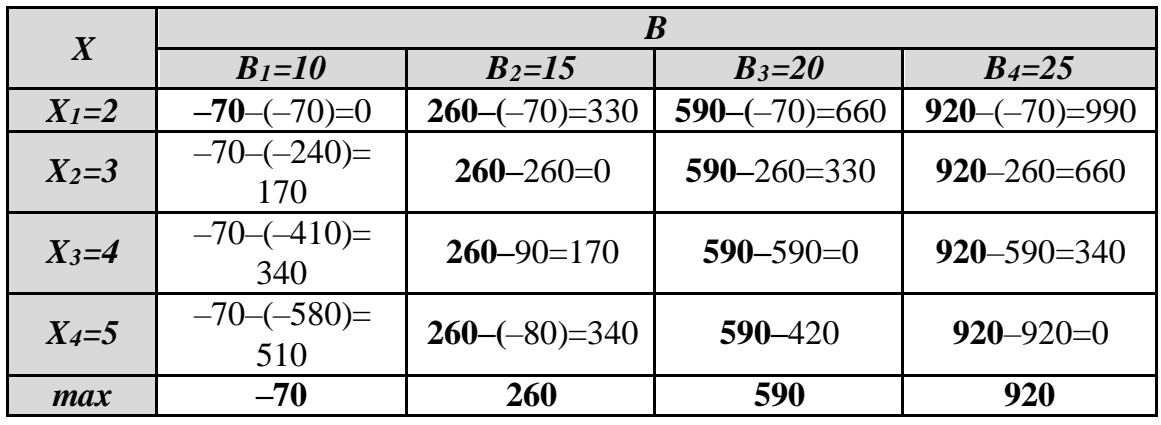

Вычисление элементов матрицы рисков

Матрица рисков (матрица сожалений) дополняется ещё одним столбцом, значения которого находим по формуле:

 $a_{ir}$  = max  $a_{ij}$ ,  $j=1,2,3,4,5$ ;  $i=1,2,3,4$ .

Следовательно:

 $a_{1r}$ =max(0, 330, 660, 990)=990;  $a_{2r}$ =max(170, 0, 330, 660)=660;  $a_{3r}$ =max(340,170, 0, 330)=340;  $a_{4r}$ =max(510, 340, 170, 0)=510;

Таблица 6.10

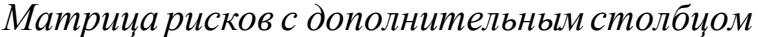

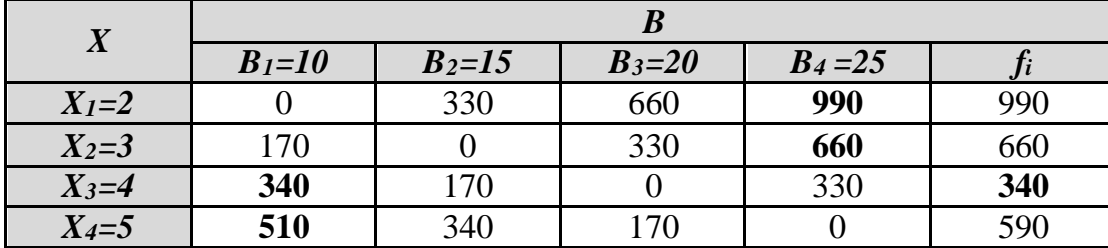

Таблица 6.11

Оценочная функция fs(X) критерия Сэвиджа

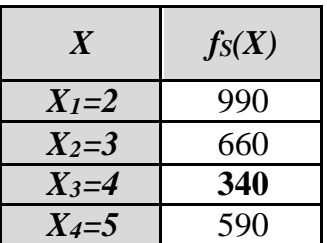

Данная оценочная функция минимизируется, так как мы ищем решение, которому соответствует минимальный риск (используем формулу 6.4):

min  $f_S(X) = Z_S = min(990; 660; 340; 510) = 340$ .

Вывод: покупая 4 яхты для открываемого яхт-клуба, мы уверены, что в худшем случае убытки клуба не превысят 340 д. е.

Критерий принятия решения Байеса-Лапласа. Предположим, что есть статистические данные, позволяющие оценить вероятность того или иного спроса на членство в яхт-клубе:  $q=(0,1;0,2;0,4;0,3)$ . Тогда математическое ожидание величины прибыли для каждого из рассматриваемых вариантов решения (предложение яхт в яхт-клубе):

> $M_1=(-70\times0,1)+(-70\times0,2)+(-70\times0,4)+(-70\times0,3)=-70,$  $M_2=(-240\times0,1)+(260\times0,2)+(260\times0,4)+(260\times0,3)=210,$  $M_3 = (-410 \times 0, 1) + (90 \times 0, 2) + (590 \times 0, 4) + (590 \times 0, 3) = 390$

 $M_4 = (-680 \times 0, 1) + (-80 \times 0, 2) + (420 \times 0, 4) + (920 \times 0, 3) = 370.$ 

Матрица решений дополняется еще одним столбцом, содержащим математическое ожидание значений каждой из строк.

Таблица 6.12

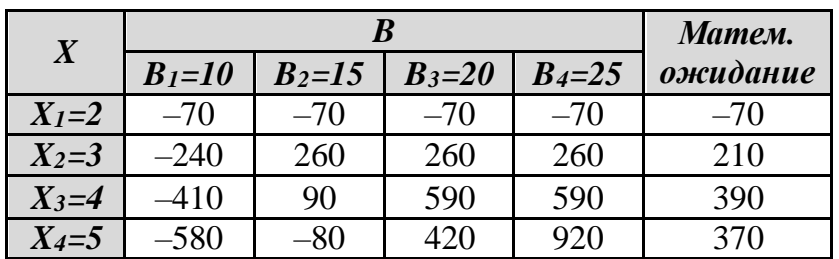

Строим целевую (оценочную) функцию  $f_{BL}(X)$  (см. табл. 6.13):

Таблица 6.13

Оценочная функция f<sub>BL</sub>(X) критерия Байеса-Лапласа

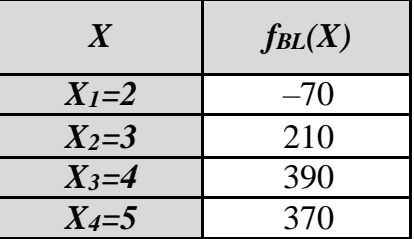

Находим максимум оценочной функции  $f_{BL}(X)$ .

max  $f_{BL}(X) = Z_{BL} = \max(-70; 210; 390; 370) = 390$ , что соответствует решению (стратегии)  $X_3 = 4$ , т. е. выбираются те варианты, в строках которых стоит наибольшее значение этого столбца.

*Вывод***:** в условиях *рассматриваемой ситуации* наиболее целесообразно закупить 4 яхты (в этом случае максимальная ожидаемая прибыль яхт-клуба составит 390 денежных единиц).

**Общий вывод**. Рассмотренные критерии приводят к различным решениям и дают тем самым информацию к размышлению. Принятое решение здесь будет существенно зависеть от психологии и интуиции ЛПР. Это неудивительно, так как критерии основаны на различных гипотезах. Вводя ту или иную гипотезу о поведении среды, мы тем самым «снимаем неопределённость», однако сама гипотеза является только предположением, а не знанием. Было бы странным, если бы различные предположения приводили всегда к одному и тому же результату.

## *ЗАДАНИЯ*

Для предложенной ниже задачи построить математическую модель: определить множество состояний внешней среды, множество решений и составить платёжную матрицу. Найти оптимальные решения с позиций критериев Вальда, Гурвица, Сэвиджа и Байеса-Лапласа. Проанализировать полученные результаты.

#### *Замечание.*

*1) При поиске оптимального решения с позиции критерия Гурвица использовать значения весового коэффициента* 

*2) При поиске оптимального решения с использованием критерия Байеса-Лапласа значения вероятностей задать самостоятельно (не забываем, что сумма вероятностей должна быть равна единице).*

*Вариант 1.* Ежедневный спрос на булочки в продовольственном магазине колеблется от 700 до 1 000 штук. Булочки покупаются лотками по 50 штук по цене 6,20 руб. и продаются по цене 7,80 руб. за штуку. Непроданные булочки распродаются по цене 3,10 руб. на следующее утро. Ваши рекомендации?

*Вариант 2.* Бюро трудоустройства населения планирует открытие курсов компьютерной грамотности. Ожидаемая численность слушателей в пределах от 150 до 300 чел. За каждого их них бюро получает от работодателя 2 800 руб. Преподаватель работает с группой, не превышающей 10 чел. Расходы на хозяйственные нужды составляют 10 000 и на оплату преподавателя 15 000 руб. Сколько преподавателей разумно привлечь?

*Вариант 3.* Землевладелец на знойном юге решает вопрос о числе рабочих, привлекаемых к уборке томатов. Урожайность колеблется в зависимости от погоды от 700 до 900 центнеров, закупочная цена стабильна и равна 8 руб./кг. Рабочий за сезон собирает 20 центнеров, получая 3,4 руб./кг. за уборку и 5 000 руб. для оплаты стоимости проезда к

месту работ. Затраты на обеспечение рабочих жильем (речь не идет даже о трехзвездочной гостинице) составляют 30 000 руб. и не зависят от численности.

*Вариант 4.* В сельхоз. районе с посевной площадью 2 000 га решено построить элеватор по одному из типовых проектов на 20, 30, 40, 50 или 60 тыс. центнеров зерна. Привязка проекта обойдется в 270 тыс. руб. Стоимость материалов и оборудования для элеватора мощности 20 тыс. равна 850 тыс. руб. и растет на 12 % с ростом мощности на 10 тыс. Затраты на эксплуатацию элеватора на 20 тыс. равны 130 тыс. руб. и растут на 25 тыс. c ростом мощности на 10 тыс. За хранение зерна на счет элеватора вносится плата 100 руб. за центнер. Урожайность колеблется от 14 до 30 ц/га.

*Вариант 5.* Прядильная фабрика ежемесячно получает от 35 до 50 т хлопка повышенной влажности. Один сушильный агрегат может высушить 5 т. Затраты на техническое обслуживание агрегата 50 000 руб. (независимо от его использования или простоя). Потери от 1 т невысушенного хлопка – 140 000 руб. Сколько агрегатов разумно иметь на фабрике?

*Вариант 6.* В городе N решено открыть яхт-клуб (под громким названием скрывается скромная лодочная станция). Предполагаемое число членов клуба колеблется от 100 до 250 чел. Годовой абонемент стоит 10 000 руб. Аренда причала, помещений для хранения яхт и стимулирование ускоренного получения лицензии обойдутся в 20 тыс. руб. Владельцу абонемента, не получившему яхты, выплачивается неустойка в размере 2 000 руб. Сколько же прогулочных яхт следует заказать, если каждая из них стоит 150 тыс. руб. и обычно ежедневно приходит каждый десятый любитель пребывания на воде (прочими затратами пренебречь)? Сезон судоходства длится 3 месяца.

*Вариант 7.* Организуются пригородные автобусные рейсы. Число пассажиров колеблется от 700 до 2 100 чел., из которых 10 % имеют право бесплатного проезда. Цена билета 60 руб. Вместимость автобуса – 30 чел. Эксплуатационные затраты на одну поездку – 1 200 руб. Оплата шофера за одну поездку – 500 руб. Каждый простой (не съезженный рейс) автобуса 50 руб. Сколько же купить автобусов, если каждый может совершить не более 3 поездок в сутки?

*Вариант 8.* Ежедневный спрос на булочки в продовольственном магазине может принимать следующие значения:

#### Таблица 6.14

| $\mathbf{N}$ <u>о</u> п/п |    |     | ັ   |     | $\bullet$ |
|---------------------------|----|-----|-----|-----|-----------|
| Спрос                     | 00 | 150 | 200 | 250 | 300       |

*Таблица спроса (вариант 8)*

Если булочка не продана днем, то она может быть реализована за 4,5 рубля к концу дня. Свежие булочки продаются по 15 рублей за штуку. Затраты магазина на одну булочку 7,5 рублей. Используя игровой подход, определите, какое число булочек надо заказывать ежедневно.

*Вариант 9.* В 50-е годы в одном из небольших городов области планировалось строительство кинотеатра. Имелись проекты на 400, 650, 850 и 1000 мест. Затраты на содержание кинотеатра составляли 40 руб. в день и дополнительно 10 руб. за каждые сто мест (свыше 600). В день можно было дать 6 сеансов, стоимость билета составляла в среднем 40 коп. Количество посетителей колебалось от 2 400 до 6 000 человек. Какой из проектов следовало выбрать?

*Вариант 10.* Фирма, действующая в живописном Горном Алтае, планирует десятидневные маршруты для туристов в летнем сезоне (60 дней). Известно, что число туристов в течение десятидневки колеблется от 1 до 1,5 тыс. человек. Группы комплектуются из 25 человек. Стоимость путевки – 10 тыс. руб. Заработная плата инструктора составляет 30 тыс. руб. в месяц. На экипировку группы затрачивается 7,5 тыс. руб., на питание группы – 85 тыс. руб. К тому же приходится оплачивать ремонт помещений и снаряжения при подготовке к сезону в размере 150 тыс. руб. Сколько же инструкторов разумно пригласить на работу?

*Вариант 11.* В транспортном цехе ежедневно выходит из строя до 8 агрегатов, каждый из которых мог бы дать продукции на 3 500 руб. Слесарь-ремонтник, получающий 20 000 руб. в месяц, не может в день обслужить более двух станков. Сколько же слесарей должен привлечь на работу начальник транспортного цеха?

*Вариант 12.* Требуется выяснить потребности транспортного агентства в автобусах для экскурсионного обслуживания. Обычно число заявок на автобусы колеблется в пределах от 10 до 50. Затраты на эксплуатацию каждого автобуса составляют 10 денежных единиц плюс 100 на содержание автопарка в целом в день. Экскурсионное бюро выплачивает транспортному агентству 20 денежных единиц за каждую заявку. Штраф за простой составляет 2 денежные единицы. Каждый автобус может совершить 3 рейса в день.

*Вариант 13.* Председатель сельхозкооператива решает закупить бочки для засолки огурцов. Виды на урожай колеблются от 700 до

1 000 кг, в бочку вмещается 50 кг, цена бочки – 700 руб., затраты на засолку – 100 руб. за бочку, аренда места на рынке - 500 руб., реализационная цена - 55 руб./кг.

*Вариант 14.* Универмаг, работающий по 10 часов в сутки, ежедневно посещают от 7 до 10 тыс. чел. Стоимость покупок одного посетителя в среднем - 150 руб. Время обслуживания – 3 мин. на покупателя. Затраты на оборудование одного рабочего места – 10 000 руб., зарплата продавца – 18 000 руб. в месяц. Найти число рабочих мест при планировании работы на месяц (30 рабочих дней). Каждый час продавец делает перерыв на 15 минут.

*Вариант 15.* Фирма купила станок за 100 денежных единиц. Для его ремонта можно купить специальное оборудование за 50 ед. или обойтись старым оборудованием. Если станок выходит из строя, его ремонт с помощью спецоборудования обходится в 10 ед., без спецоборудования – в 40 ед. Известно, что в течение срока эксплуатации станок выходит из строя не более трех раз. Вероятность того, что станок не сломается – 0,3; сломается 1 раз – 0,4; сломается 2 раза – 0,2; сломается 3 раза – 0,1. Требуется определить целесообразность приобретения специализированного ремонтного оборудования.

*Вариант 16.* Прядильная фабрика ежемесячно получает от 35 до 90 т хлопка повышенной влажности. Один сушильный агрегат может высушить 5 т. Затраты на техническое обслуживание агрегата 1 500 руб. (независимо от его использования или простоя). Потери от 1 т невысушенного хлопка – 6 000 руб. Сколько агрегатов разумно иметь на фабрике?

*Вариант 17.* В транспортном цехе ежедневно выходит из строя до 15 агрегатов, каждый из которых мог бы дать продукции на 10 000 руб. Слесарь-ремонтник, получающий 25 000 руб. в месяц, не может в день обслужить более двух станков. Сколько же слесарей должен привлечь на работу начальник транспортного цеха?

*Вариант 18.* В 50-е годы в одном из небольших городов области планировалось строительство кинотеатра. Имелись проекты на 450, 650, 820 и 1 000 мест. Затраты на содержание кинотеатра составляли 45 руб. в день и дополнительно 20 руб. за каждые сто мест (свыше 600). В день можно было дать 6 сеансов, стоимость билета составляла в среднем 35 коп. Количество посетителей в день колебалось от 2 800 до 7 500 человек. Какой из проектов следовало выбрать?

*Вариант 19.* Ежедневный спрос на булочки в продовольственном магазине может принимать следующие значения:

#### Таблица 6.15

| $\mathbf{N}$ <u>о</u> п/п |          |     |     |     |     |
|---------------------------|----------|-----|-----|-----|-----|
| Спрос                     | n C<br>້ | 180 | 230 | 380 | 7JU |

*Таблица спроса (вариант19)*

Если булочка не продана днем, то она может быть реализована за 3,5 рубля к концу дня. Свежие булочки продаются по 9,5 рублей за штуку. Затраты магазина на одну булочку 7,5 рублей. Используя игровой подход, определите, какое число булочек надо заказывать ежедневно.

*Вариант 20.* Универмаг, работающий по 9 часов в сутки, ежедневно посещают от 6 до 11 тыс. человек. Стоимость покупок одного посетителя в среднем - 140 руб. Время обслуживания - 3 мин. на покупателя. Затраты на оборудование одного рабочего места: 15 000 руб., зарплата продавца: 17 000 руб. в месяц. Найти число рабочих мест при планировании работы на месяц (30 рабочих дней). Каждый час продавец делает перерыв на 10 минут.

#### *КОНТРОЛЬНЫЕ ВОПРОСЫ И ДОПОЛНИТЕЛЬНЫЕ ЗАДАНИЯ*

6.1. Для игры с природой с заданной платежной матрицей:

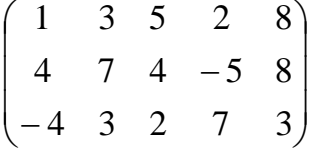

– найти оптимальную стратегию по критерию Вальда.

6.2. Для игры с природой с заданной платежной матрицей:

$$
\begin{pmatrix}\n1 & 3 & 5 & 2 & 8 \\
4 & 7 & 4 & -5 & 8 \\
-4 & 3 & 2 & 7 & 3\n\end{pmatrix}
$$

– найти оптимальную стратегию по критерию Байеса-Лапласа при  $q=(0,2; 0,2; 0,4; 0,1; 0,1).$ 

6.3. Для игры с природой с заданной платежной матрицей:

$$
\begin{pmatrix}\n1 & 3 & 5 & 2 & 8 \\
4 & 7 & 4 & -5 & 8 \\
-4 & 3 & 2 & 7 & 3\n\end{pmatrix}
$$

– найти оптимальную стратегию по критерию Гурвица,  $\gamma$  = 0,6 . 6.4. Для игры с природой с заданной платежной матрицей:

$$
\begin{pmatrix}\n1 & 3 & 5 & 2 & 8 \\
4 & 7 & 4 & -5 & 8 \\
-4 & 3 & 2 & 7 & 3\n\end{pmatrix}
$$

– найти оптимальную стратегию по критерию Сэвиджа.

6.5. Как изменится решение антагонистической матричной игры, если все элементы платежной матрицы увеличить на 10?

6.6. Когда следует применять критерий Вальда?

6.7. Когда следует применять критерий Гурвица?

6.8. Когда следует применять критерий Сэвиджа?

6.9. Когда следует применять критерий Байеса-Лапласа?

6.10. Принятие решения в условиях определённости характеризуется тем, что состояние среды…

6.11. Принятие решения в условиях риска означает, что мы имеем информацию … о поведении среды.

6.12. Принятие решений происходит в условиях неопределённости, если…

# *СПИСОК РЕКОМЕНДУЕМОЙ ЛИТЕРАТУРЫ*

6.1. Мушик Э. Методы принятия технических решений / Мушик Э., Мюллер П.: Пер. с нем. – М.: Мир, 1990. – 208 с.

6.2. Гладких Б. А. Методы оптимизации и исследование операций для бакалавров информатики. Ч. III. Теория решений: учебное пособие. – Томск, Издательство НТЛ, 2012. – 280 с.

6.3. Вентцель С. Исследование операций: задачи, принципы, методология. – 2-е изд., стер. – М.: Наука. Гл. ред. физ. мат. лит., 2008.

6.4. Речко Г.И. Экономико-математические методы. Элементы теории статистических решений. / Речко Г.И., Тынкевич М.А. // http:// vtit.kuzstu.ru/books/shelf/145/doc/ext.html.

6.5. Урицкая О.Ю.Теория принятия решений. Курс лекций// http:// www.twirpx.com/file/182806/

6.6. Горбунов В.М. Курс лекций по ТПР. Лекция №7. Теория статистических решений // [http://portal.tpu.ru:7777/SHARED/g/GVM/student](http://portal.tpu.ru:7777/SHARED/g/GVM/student/Tab1/DM_Part_2.doc) [/Tab1/DM\\_Part\\_2.doc](http://portal.tpu.ru:7777/SHARED/g/GVM/student/Tab1/DM_Part_2.doc)
## Тема 7: ДЕРЕВЬЯ РЕШЕНИЙ

## <u>ТЕОРЕТИЧЕСКИЕ ОСНОВЫ</u>

При принятии решения в условиях неопределённости (или в условиях риска) принципиальная сложность выбора решения возникает изза незнания ЛПР истинного состояния среды. В предыдущей теме рассмотрено несколько критериев, каждый из которых по-своему «борется» с неопределённостью: с помощью выдвижения гипотезы о поведении среды (критерий Лапласа, Вальда, Гурвица и Сэвиджа); с помощью усреднения получаемых выигрышей (критерий Байеса-Лапласа или критерий ожидаемого выигрыша); с помощью учёта как ожидаемого выигрыша, так и меры отклонения от него. Однако каждый из этих подходов даёт лишь способ рационального анализа неопределённости, не устраняя самой неопределённости. Устранение или хотя бы уменьшение неопределённости может быть произведено только на основе уточнения истинного состояния среды.

На практике такое уточнение осуществляется, как правило, с помощью сбора дополнительной информации, а также с помощью проведения экспериментов, по результатам которых судят об имеющемся состоянии среды. Например, прежде чем приступить к лечению больного при неясном диагнозе, врач проводит дополнительные анализы; прежде чем бурить дорогостоящую нефтяную скважину, геолог производит сейсморазведку; прежде чем наладить производство какого-либо товара, предприниматель изготавливает пробную партию этого товара и т.д. В рамках теории принятия решений все эти действия означают не что иное, как проведение эксперимента с целью уточнения состояния среды.

Иногда для наглядного представления зависимости решения от выбора той или иной альтернативы удобно использовать схематическую модель под названием «дерево решений».

Под деревом решений понимается разновидность связного графа, не содержащего замкнутых маршрутов [7.6, с. 354].

Разберёмся с терминологией.

Определение. Графом G будем называть упорядоченную пару  $(V,E)$ , где V – множество объектов  $P_1, P_2, ..., P_n$ , называемых точками или вершинами графа, а  $E$  – некоторое множество пар элементов множества V, называемых рёбрами графа.

Таким образом, Е - подмножество множества  $V^2$ , состоящего из всех различных неупорядоченных пар элементов множества V - например,  $(P_1, P_2)$ ,  $(P_2, P_3)$  и т.д.

**Определение**. Последовательность рёбер  $(P_1, P_2), (P_2, P_3), \ldots, (P_{r-1}, P_r)$ графа G называется маршрутом, ведущим из вершины Р<sub>1</sub> в вершину  $P_{r}$ .

**Определение**. Если  $P_1$ ,  $P_2$ ,...,  $P_{r-1}$  – различные точки, а  $P_r = P_1$ , то последовательность рёбер (P<sub>1</sub>, P<sub>2</sub>), (P<sub>2</sub>, P<sub>3</sub>),..., (P<sub>r-1</sub>, P<sub>r</sub>) называется циклом илизамкнутым маршрутом.

Определение. Граф называется связным, если для любых двух вершин существует маршрут, ведущий из одной вершины в другую.

Таким образом, основные понятия, используемые в теории графов, расшифрованы, и согласно [7.6], можно привести определение математического дерева решений.

Определение. Связный граф называется деревом, если он не содержит замкнутых маршрутов.

# <u>ЦЕЛИ И ЗАДАЧИ ЛАБОРАТОРНОЙ РАБОТЫ</u>

Цель: научить студента принимать решения в условиях риска с проведением эксперимента путём построения дерева решений.

## **ПРИМЕРЫ**

### Задача. Бурение нефтяной скважины<sup>27</sup>.

Руководитель поисковой группы должен принять решение: бурить нефтяную скважину или нет. Скважина может оказаться: «сухой» (С), т. е. без нефти, «маломощной» (М), т. е. с малым содержанием нефти, и «богатой» (Б), т. е. с большим содержанием нефти. Альтернативами руководителя группы являются:  $x_1$  – бурить и  $x_2$  – не бурить скважину. Чистая прибыль при выборе одной из альтернатив, в зависимости от возможного типа скважины, приведена в таблице прибылей (см. табл. 7.1) или платёжной матрице (см. тему 6):

Таблица 7.1

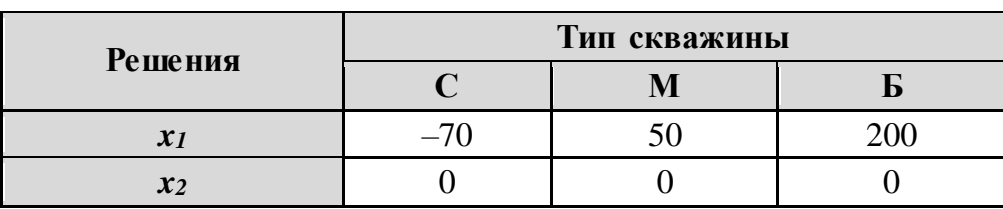

Таблица прибылей (платёжная матрица)

Кроме того, известно, что при бурении скважины структура грунта может оказаться двух типов: либо открытая (О) либо закрытая (3), что

<sup>&</sup>lt;sup>27</sup> Задача взята из книги В.В. Розен «Математические модели принятия решений в экономике»  $[7.1]$ .

влияет на вероятность появления сухой, маломощной или богатой скважины. Руководителю поисковой группы известны результаты предыдущих испытаний на данной местности, которые показывают, сколько раз на грунтах открытой (О) и грунтах замкнутой (З) структуры встречались скважины типа С, М, Б. Результаты испытаний сведены в таблицу 7.2.

Таблица 7.2

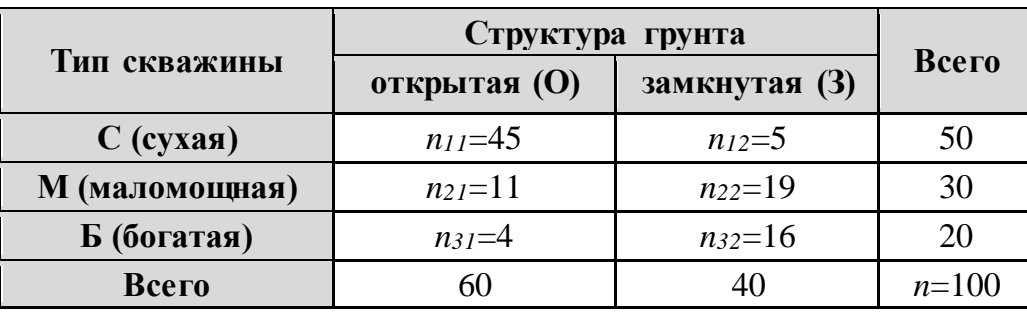

#### Таблица экспериментальных данных

Руководитель поисковой группы может провести дополнительный эксперимент с целью уточнения структуры грунта (состояния среды). Этот эксперимент представляет собой сейсморазведку, результатом которой будет ответ - какова структура грунта в данной местности (но не ответ на вопрос о типе скважины!). Стоимость дополнительного эксперимента равна 10 единицам. По результатам эксперимента руководитель принимает решение о том, бурить на данной местности скважину или не бурить.

У руководителя есть также возможность отказаться от проведения дополнительного эксперимента для уточнения структуры грунта и сразу сделать выбор: бурить скважину или не бурить.

Таким образом, получена многошаговая задача принятия решений в условиях риска. Опишем методику нахождения оптимального решения.

Шаг 1. Прежде всего разберёмся с исходными данными.

Проведём анализ экспериментальных данных из таблицы 7.2. Эта таблица даёт совместную статистику грунта и типа скважин для данной местности.

Предположим, что произведено п экспериментов, результаты которых являются значениями дискретных случайных величин Х (тип скважины) и *Y* (структура грунта), которые принимают, соответственно, значения С, М, Б и О, З. Обозначим через n<sub>11</sub> число экспериментов, в которых X=С и Y=О, через  $n_{12}$  - число экспериментов, в которых X=С и  $Y=3$ , через  $n_{21}$  - число экспериментов, в которых  $X=M$  и  $Y=O$  и т.д. В нашем случае  $n=100$ ,  $n_{11}=45$ ,  $n_{12}=5$ ,  $n_{21}=11$ . Разделив значения таблицы 7.2 на 100 (число проведённых экспериментов), мы получим закон распределения двумерной случайной величины (X, Y), заданный в табличной форме (см. табл. 7.3, где через  $p_{ij}$  обозначены вероятности наступления того или иного события, например:  $p_{11}$  - вероятность появления сухой скважины на открытом грунте и т. п.).

Таблица 7.3

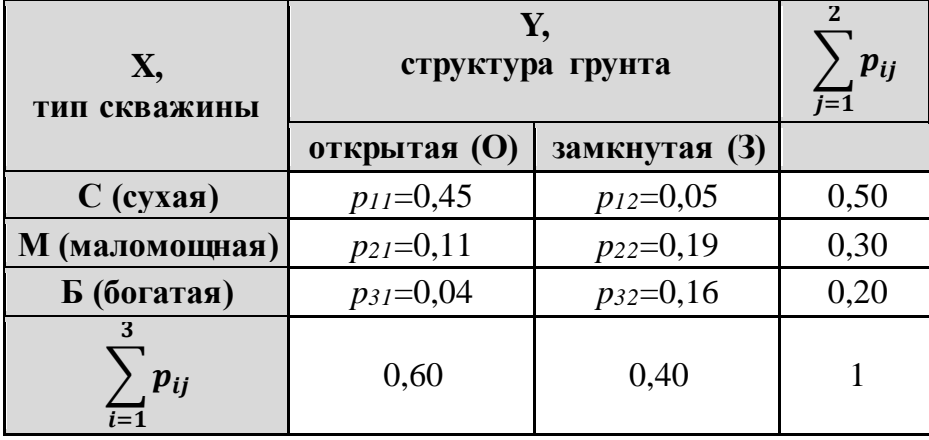

Статистический ряд распределения двумерной с. в. (Х, Ү)

Из таблицы 7.3 следует, что вероятность появления сухой скважины: P(X=C)=P(C)=0,5; вероятность появления маломощной скважины равна:  $P(X=M)=P(M)=0,3$ ; вероятность появления богатой скважины равна:  $P(X=5)=P(5)=0,2$ ; вероятность выпадения открытого грунта равна:  $P(Y=O)=P(O)=0,6$ ; вероятность выпадения замкнутого грунта равна:  $P(Y=3)=P(3)=0,4.$ 

Шаг 2. Построим дерево (рис. 7.1), на котором указаны все этапы процесса принятия решений - дерево решений. Ветви дерева соответствуют возможным альтернативам, а вершины - возникающим ситуациям. Альтернативами руководителя поисковой группы являются: α - отказ от эксперимента,  $\beta$  – проведение эксперимента,  $x_1$  – бурить скважину,  $x_2$  – не бурить скважину. Состояния природы: выбор типа скважины (С, М, Б), а также выбор структуры грунта (О, З).

Построенное дерево определяет игру руководителя группы с природой. Позициями данной игры служат вершины дерева, а ходами игроков - выбираемые ими решения. Позиции, в которых ход делает руководитель группы, изображены прямоугольником; позиции, в которых ход делает природа, - кружком.

Игра протекает следующим образом. В начальной позиции ход делает руководитель группы. Он должен принять решение - отказаться от эксперимента (выбрать решение α) или проводить эксперимент (вы-

брать решение  $\beta$ ). Если он отказался от эксперимента, то игра переходит в следующую позицию, в которой руководитель группы должен принять решение: бурить (выбрать альтернативу  $x_l$ ) или не бурить (выбрать альтернативу х2). Если же он решает проводить эксперимент, то игра переходит в позицию, в которой ход делает природа, выбирая одно из состояний О или 3, соответствующих возможным результатам эксперимента, и т. д. Игра заканчивается тогда, когда она переходит в окончательную позицию (т. е. вершину дерева, для которой нет исходящих из неё ветвей)

Шаг 3. Для каждого решения, которое является ходом природы (т. е. исходит из позиции, изображённой кружком), надо найти вероятность этого хода. Для этого поступаем следующим образом. По определению дерева решений и по построению, для каждой позиции дерева существует единственный путь, соединяющий эту позицию с начальной позицией. Если этот путь не проходит через позицию (Э), означающую проведение эксперимента, то вероятности состояний  $P(C)$ ,  $P(M)$  и  $P(E)$ являются безусловными (доопытными, априорными) и находятся из табл. 7.2 следующим образом:

 $P(C)=50/100=0,5; P(M)=30/100=0,3; P(E)=20/100=0,2.$ 

Если же для позиции природы путь, соединяющий её с начальной позицией, проходит через позицию (Э), то вероятности состояний среды становятся условными (апостериорными) вероятностями и находятся с использованием данных той же табл. 7.2 по следующим формулам:

$$
Po(C) = \frac{P(C \cap O)}{P(O)} = \frac{45}{60} = 0,75;
$$
  
\n
$$
Po(M) = \frac{P(M \cap O)}{P(O)} = \frac{11}{60} = 0,18;
$$
  
\n
$$
Po(B) = \frac{P(B \cap O)}{P(O)} = \frac{4}{60} = 0,07;
$$
  
\n
$$
P_3(C) = \frac{P(C \cap 3)}{P(3)} = \frac{5}{40} = 0,13;
$$
  
\n
$$
P_3(M) = \frac{P(C \cap 3)}{P(3)} = \frac{19}{40} = 0,48;
$$
  
\n
$$
P_3(B) = \frac{P(C \cap 3)}{P(3)} = \frac{16}{40} = 0,4.
$$

В позиции (Э) вероятности ходов природы, приводящих к позициям (О) и (З), находятся также из таблицы 7.2: 1

$$
P(O)=60/100=0,6; P(3)=40/100=0,4.
$$

Шаг 3. Произведём оценку всех позиций дерева игры, «спускаясь» от конечных позиций к начальной. Оценкой позиции служит ожидаемый выигрыш в этой позиции.

Сначала найдём оценки конечных позиций. Они целиком определяются значениями платёжной матрицы (см. табл. 7.1) и зависят как от типа грунта, так и от принятого нами решения: бурить или не бурить скважину.

Укажем теперь способ оценки произвольной позиции дерева игры.

Для позиции природы - её оценка представляет собой математическое ожидание величины выигрыша, которое:

для первой и второй ветвей (когда эксперимент не проводится) подсчитывается на основании априорных вероятностей  $P(C)$ ,  $P(M)$ ,  $P(B)$ из таблицы 7.3 и значений платёжной матрицы (табл. 7.1):

 $1-A - BCFB1: -70 \cdot 0.5 + 50 \cdot 0.3 + 200 \cdot 0.2 = 20;$ 

 $2 - a - B$ етвь: 0;

для остальных ветвей (с проведением эксперимента) подсчитывается на основании значений платёжной матрицы (табл. 7.1) и апостериорных вероятностей  $Po(C)$ ,  $Po(M)$ ,  $Po(B)$ ,  $Ps(C)$ ,  $Ps(M)$ ,  $Ps(B)$  из таблицы 7.3:

 $3-A - BETB_1$ :  $-70.0,75 + 50.0,18 + 200.0,07 = -30$ ;

4-я – ветвь: 0;

 $5-A - BCFB1: -70 \cdot 0.13 + 50 \cdot 0.48 + 200 \cdot 0.4 = 95;$ 

 $6 - a - B$ етвь: 0.

Для позиции игрока: в «своей» позиции игрок может сделать любой ход, поэтому он выберет тот, который приводит к наибольшему возможному выигрышу. В каждой позиции игрок помечает черточкой ту ветвь дерева, которая приводит к позиции, имеющей максимальную оценку (см. рис. 7.1). Если посмотреть на ветви 1 и 2, то получается, что выбирать следует первую ветвь, т. к. ожидаемая прибыль на ней составит 20 единиц, а вторая ветвь (отказ от бурения) приведёт нас к нулевому выигрышу. Сравнивая ветви 3 и 4, отмечаем чёрточкой четвёртую ветвь, т. к. 0>-30. Из 5-й и 6-й ветвей выбираем 5-ю с ожидаемой прибылью в 95 единиц.

Спускаясь ниже по дереву решений, отмечаем ветвь, которая приводит нас к закрытому грунту, т. к. здесь наблюдается наивысшая прибыль в 95 единиц. Однако значение в 95 единиц мы можем получить только лишь с вероятностью 0,4. Следовательно, ожидаемый выигрыш в точке «выбора» природой структуры грунта будет равен 0,4×95=38 единицам.

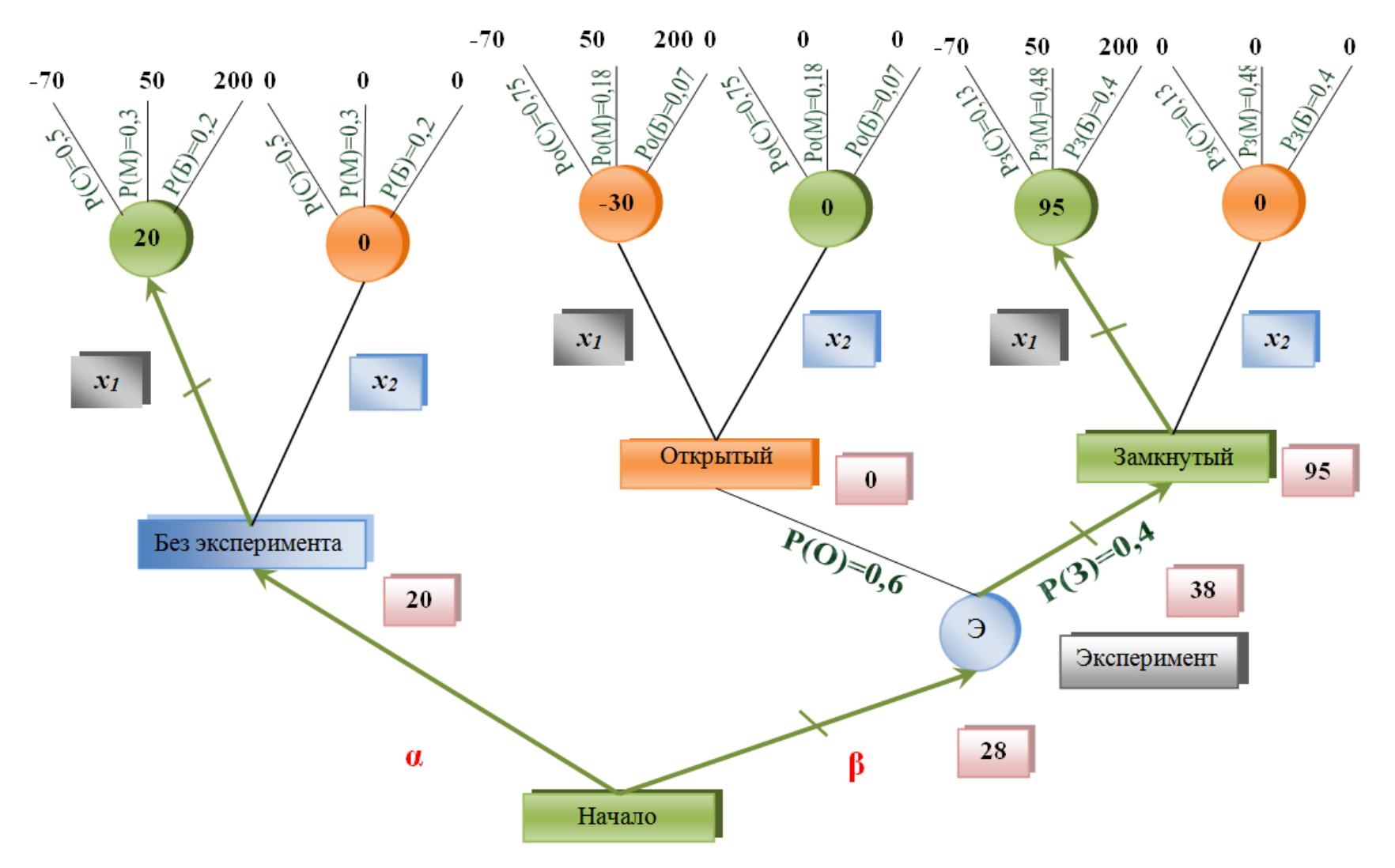

Рис. 7.1. Дерево решений

Вычитаем расходы на проведение эксперимента, равные 10 единицам. В итоге получим 28 единиц ожидаемой прибыли на ветви, соответствующей альтернативе  $\beta$  (с проведением эксперимента).

В начальной позиции, без проведения эксперимента, ожидаемая прибыль (альтернатива α) составит 20 единиц.

Шаг 4. Таким образом, вернувшись к началу дерева решений, делаем вывод, что целесообразным является решение - проводить эксперимент (сейсморазведку). Далее, если эксперимент покажет, что грунт открытый, то бурение производить не следует, а если замкнутый, то нужно бурить.

## ЗАДАНИЯ

### Задача. Бурение нефтяной скважины<sup>28</sup>

У руководителя поисковой группы имеется следующая информация: таблица прибылей (платёжная матрица), таблица экспериментальных данных и стоимость дополнительного эксперимента.

В соответствии со своим вариантом:

построить дерево решений, с помощью которого обосновать  $\blacktriangleright$ правильную стратегию для руководителя поисковой группы:

- проводить ли дополнительный эксперимент по сейсморазведке перед бурением скважины;
- если следует провести сейсморазведку, то как поступать в дальнейшем, в зависимости от результатов эксперимента;
- бурить ли скважину без проведения сейсморазведки;
- или вовсе не бурить скважину на данной местности.

## **Вариант** 1 Вариант 1. Таблица прибылей (платёжная матрица)

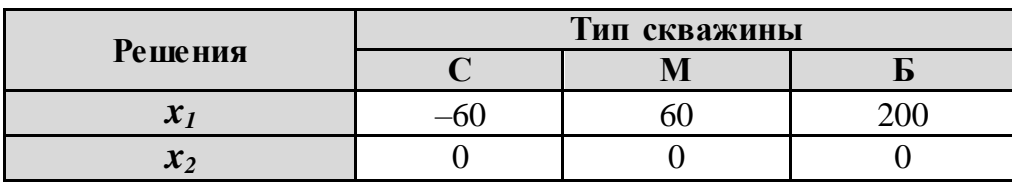

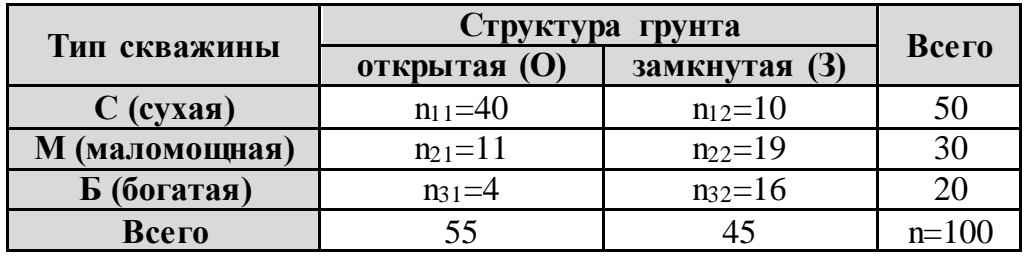

Вариант 1. Экспериментальные данные

<sup>&</sup>lt;sup>28</sup> Формулировку задачи и алгоритм решения см. в разделе «Примеры» (тема 7).

Стоимость дополнительного эксперимента составляет **20 единиц**.

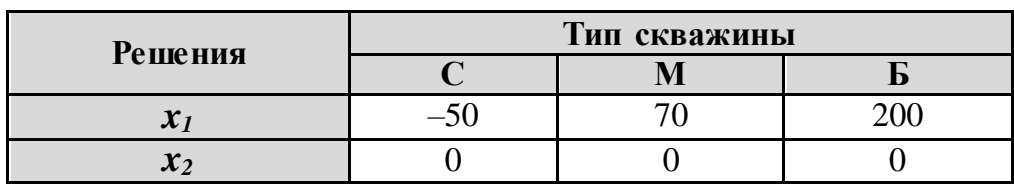

*Вариант 2 Вариант 2. Таблица прибылей (платёжная матрица)*

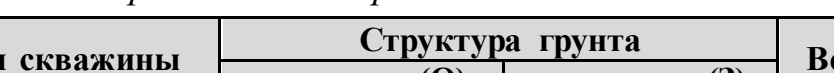

*Вариант 2. Экспериментальные данные*

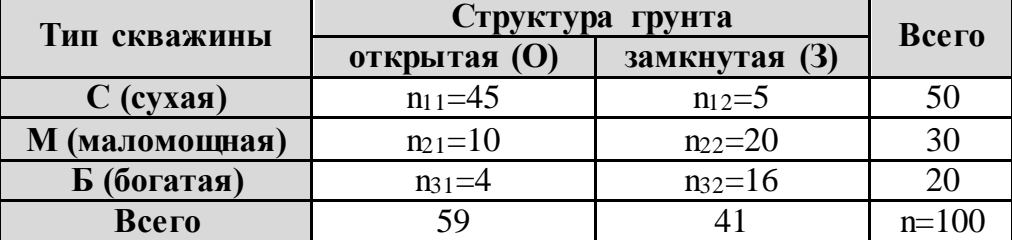

Стоимость дополнительногоэксперимента составляет **10 единиц**.

#### *Вариант 3*

*Вариант 3. Таблица прибылей (платёжная матрица)*

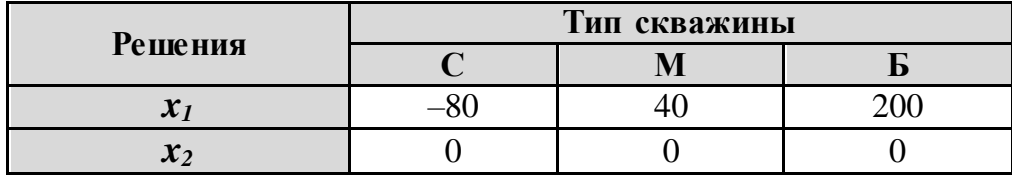

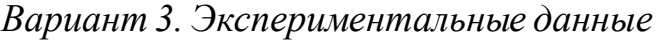

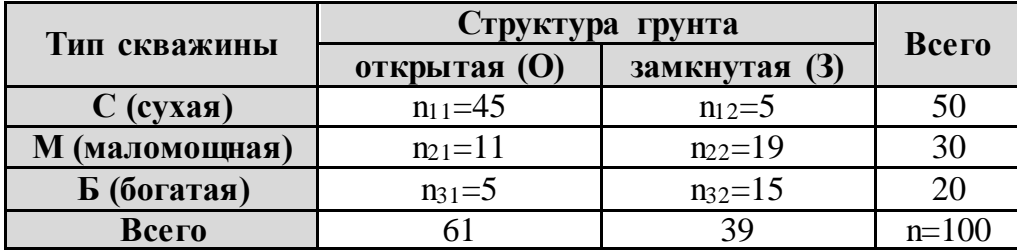

Стоимость дополнительного эксперимента составляет **15 единиц**.

#### *Вариант 4*

*Вариант 4. Таблица прибылей (платёжная матрица)*

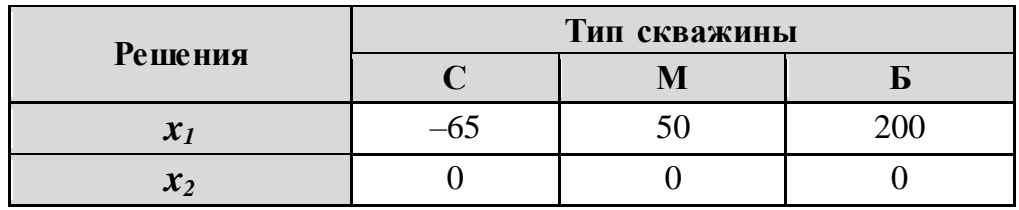

| Тип скважины   | Структура грунта |               |         |
|----------------|------------------|---------------|---------|
|                | открытая (О)     | замкнутая (3) | Всего   |
| $C$ (сухая)    | $n_{11}=40$      | $n_{12}=10$   | 50      |
| М (маломощная) | $n_{21}=10$      | $n_{22}=20$   | 30      |
| Б (богатая)    | $n_{31}=4$       | $n_{32}=16$   |         |
| Всего          |                  |               | $n=100$ |

*Вариант 4. Экспериментальные данные*

Стоимость дополнительного эксперимента составляет **10 единиц**.

## *Вариант 5 Вариант 5. Таблица прибылей (платёжная матрица)*

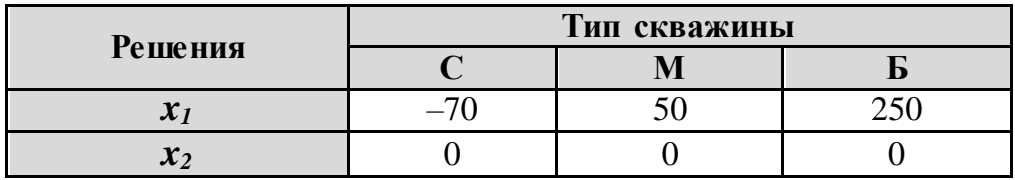

*Вариант 5. Экспериментальные данные*

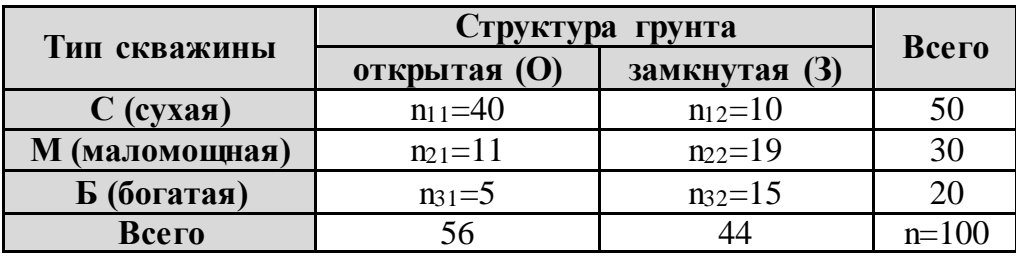

Стоимость дополнительного эксперимента составляет **10 единиц**.

#### *Вариант 6*

*Вариант 6. Таблица прибылей (платёжная матрица)*

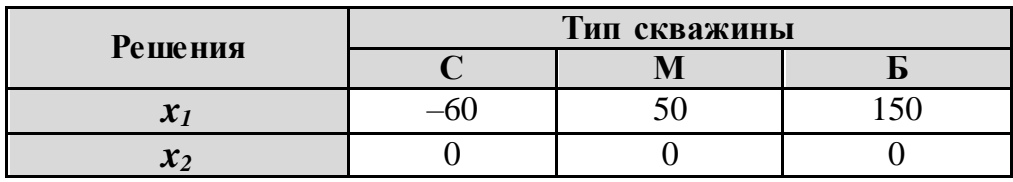

*Вариант 6. Экспериментальные данные*

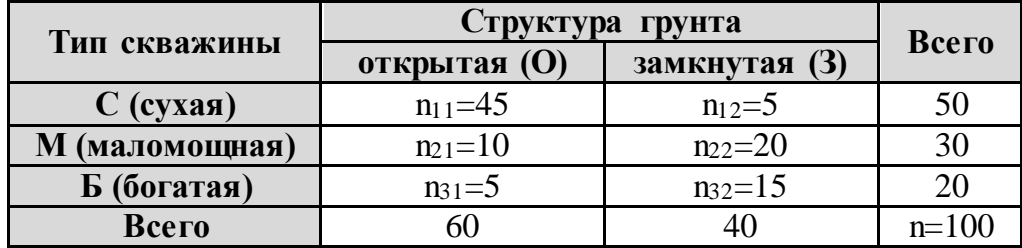

Стоимость дополнительного эксперимента составляет **10 единиц**.

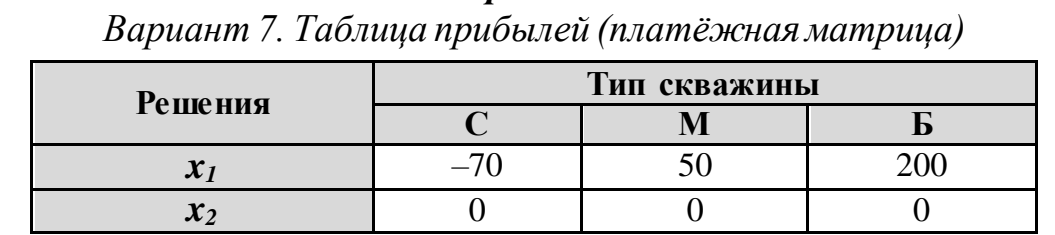

## *Вариант 7*

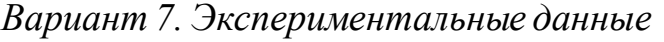

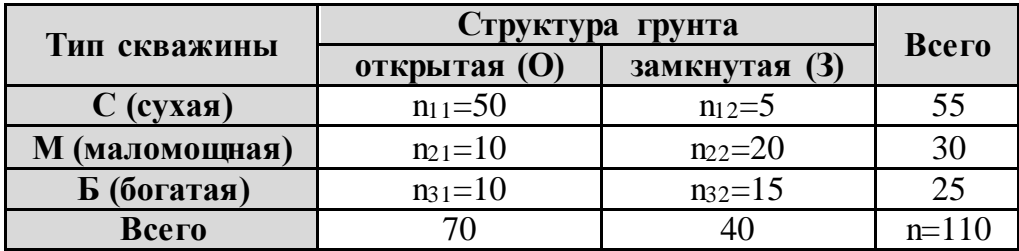

Стоимость дополнительного эксперимента составляет **15 единиц**.

#### *Вариант 8*

*Вариант 8. Таблица прибылей (платёжная матрица)*

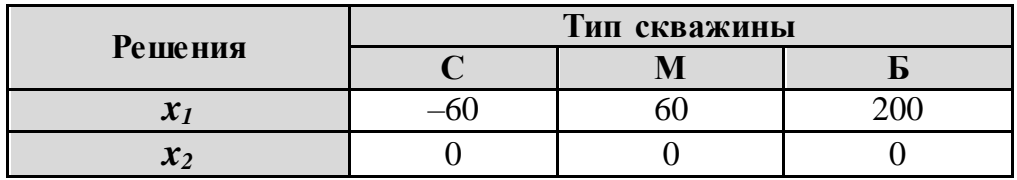

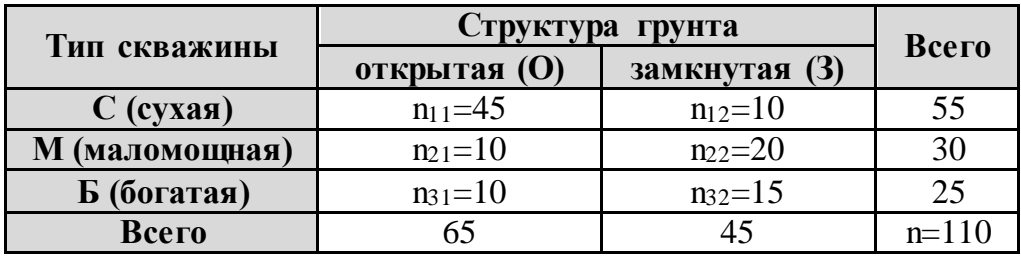

*Вариант 8. Экспериментальные данные*

Стоимость дополнительного эксперимента составляет **20 единиц**.

### *Вариант 9*

*Вариант 9. Таблица прибылей (платёжная матрица)*

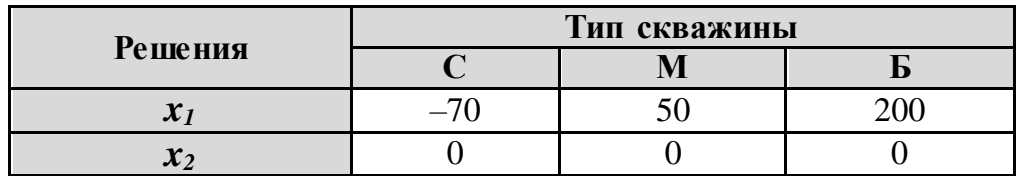

| Тип скважины   | Структура грунта |               | Всего   |
|----------------|------------------|---------------|---------|
|                | открытая (O)     | замкнутая (3) |         |
| $C$ (сухая)    | $n_{11}=50$      | $n_{12}=5$    | 55      |
| М (маломощная) | $n_{21}=15$      | $n_{22}=15$   |         |
| Б (богатая)    | $n_3 = 10$       | $n_{32}=15$   | 25      |
| Всего          |                  | 35            | $n=110$ |

*Вариант 9. Экспериментальные данные*

Стоимость дополнительного эксперимента составляет **20 единиц**.

## *Вариант 10*

*Вариант 10. Таблица прибылей (платёжная матрица)*

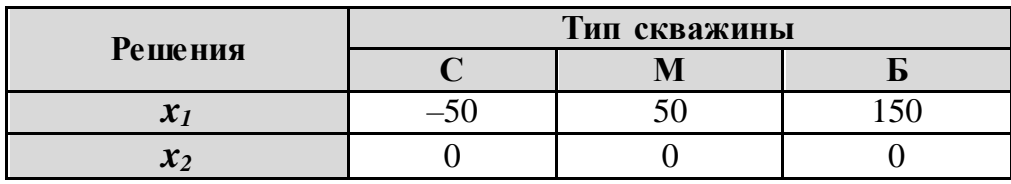

*Вариант 10. Экспериментальные данные*

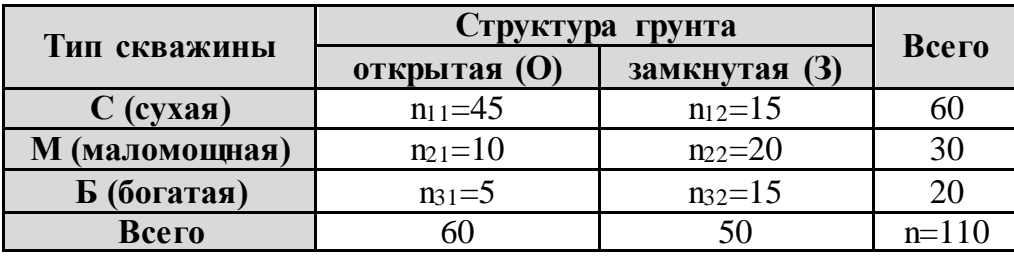

Стоимость дополнительного эксперимента составляет **10 единиц**.

## *Вариант 11*

*Вариант 11. Таблица прибылей (платёжная матрица)*

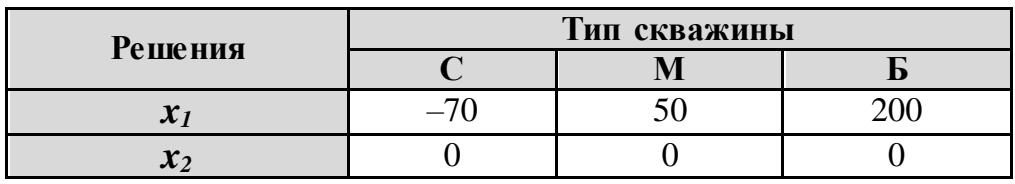

*Вариант 11. Экспериментальные данные*

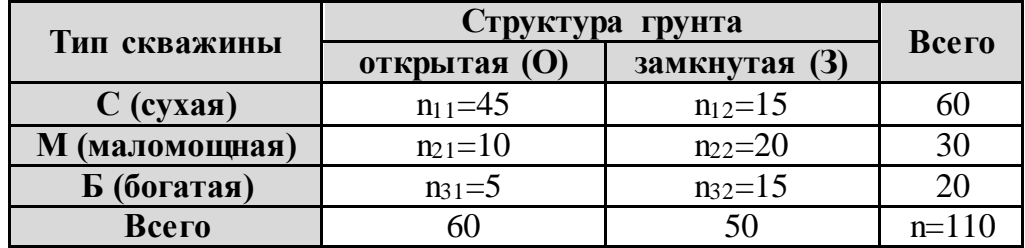

Стоимость дополнительного эксперимента составляет **10 единиц**.

## *Вариант 12*

*Вариант 12. Таблица прибылей (платёжная матрица)*

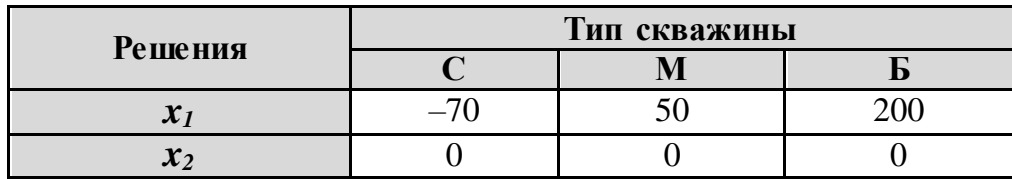

#### *Вариант 12. Экспериментальные данные*

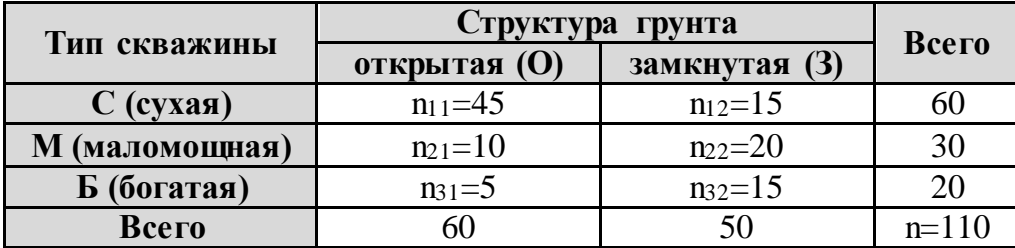

Стоимость дополнительного эксперимента составляет **10 единиц**.

#### *Вариант 13*

*Вариант 13. Таблица прибылей (платёжная матрица)*

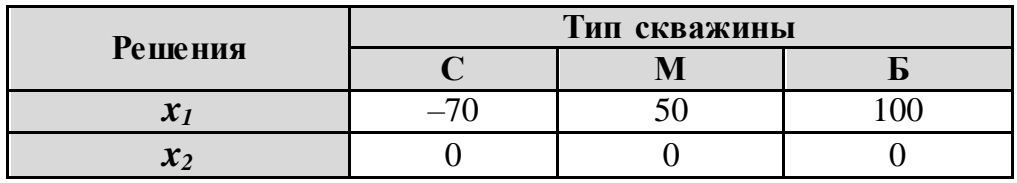

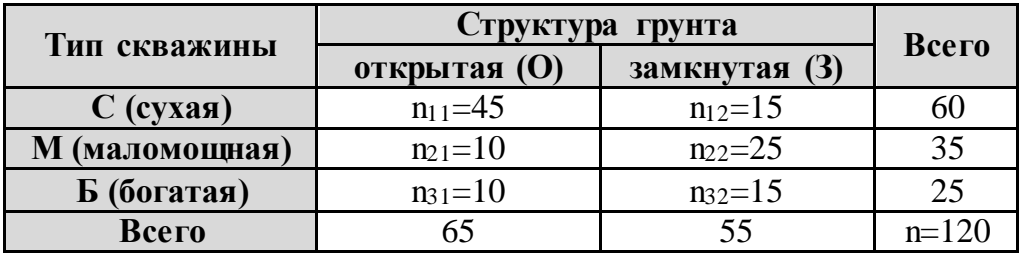

*Вариант 13. Экспериментальные данные*

Стоимость дополнительного эксперимента составляет **30 единиц**.

## *Вариант 14*

*Вариант 14. Таблица прибылей (платёжная матрица)*

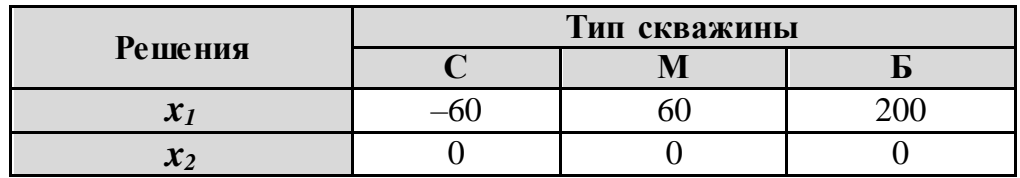

| Тип скважины   | Структура грунта |               | Всего   |
|----------------|------------------|---------------|---------|
|                | открытая (О)     | замкнутая (3) |         |
| $C$ (сухая)    | $n_{11}=45$      | $n_{12}=15$   |         |
| М (маломощная) | $n_{21}=10$      | $n_{22}=25$   | 35      |
| Б (богатая)    | $n_{31} = 5$     | $n_{32}=20$   | 25      |
| Всего          |                  |               | $n=120$ |

*Вариант 14. Экспериментальные данные*

Стоимость дополнительного эксперимента составляет **15 единиц**.

#### *Вариант 15*

*Вариант 15. Таблица прибылей (платёжная матрица)*

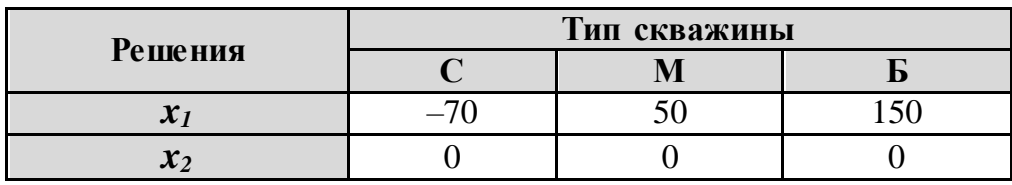

*Вариант 15. Экспериментальные данные*

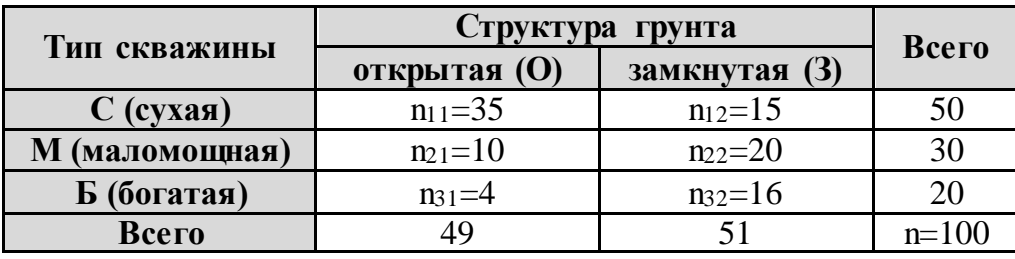

Стоимость дополнительного эксперимента составляет **10 единиц**.

### *Вариант 16*

*Вариант 16. Таблица прибылей (платёжная матрица)*

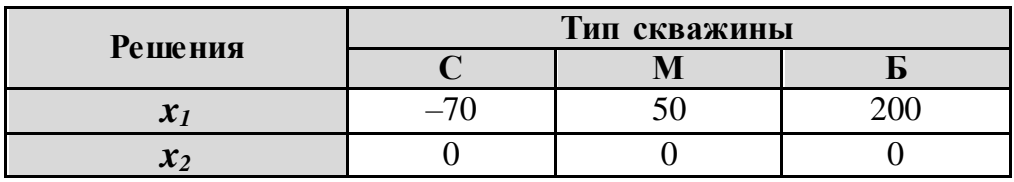

*Вариант 16. Экспериментальные данные*

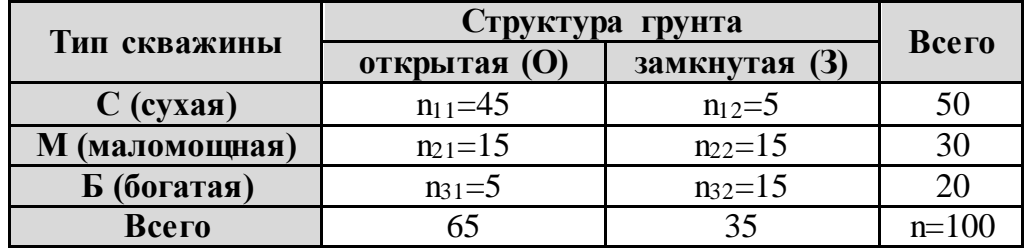

Стоимость дополнительного эксперимента составляет **40 единиц**.

## *Вариант 17*

*Вариант 17. Таблица прибылей (платёжная матрица)*

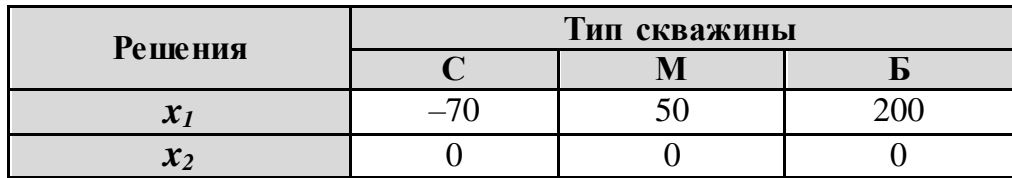

#### *Вариант 17. Экспериментальные данные*

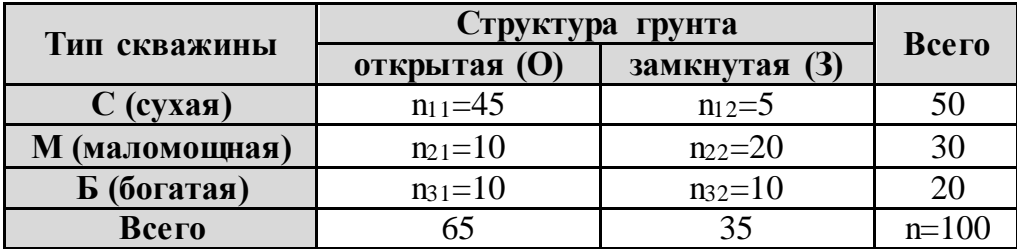

Стоимость дополнительного эксперимента составляет **10 единиц**.

#### *Вариант 18*

*Вариант 18. Таблица прибылей (платёжная матрица)*

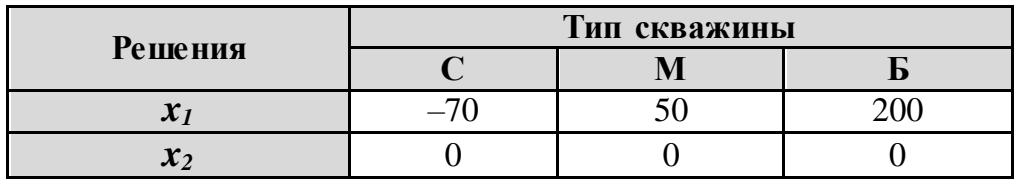

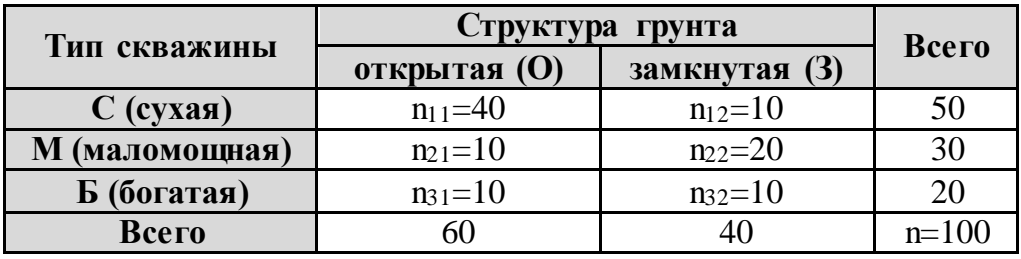

*Вариант 18. Экспериментальные данные*

Стоимость дополнительного эксперимента составляет **15 единиц**.

## *Вариант 19*

*Вариант 19. Таблица прибылей (платёжная матрица)*

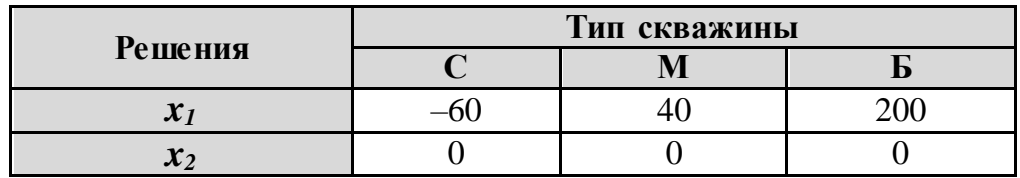

| Тип скважины   | Структура грунта |               | Всего   |
|----------------|------------------|---------------|---------|
|                | открытая (О)     | замкнутая (3) |         |
| $C$ (сухая)    | $n_{11}=90$      | $n_{12}=10$   | 100     |
| М (маломощная) | $n_{21}=20$      | $n_{22}=40$   | hU      |
| Б (богатая)    | $n_3 = 10$       | $n_{32}=30$   |         |
| Всего          |                  |               | $n=200$ |

Вариант 19. Экспериментальные данные

Стоимость дополнительного эксперимента составляет 15 единиц.

#### Вариант 20 Вариант 20. Таблица прибылей (платёжная матрица)

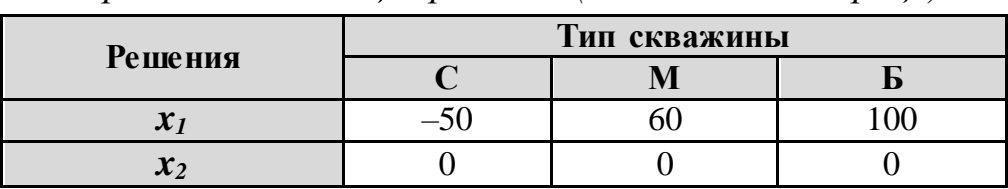

Вариант 20. Экспериментальные данные

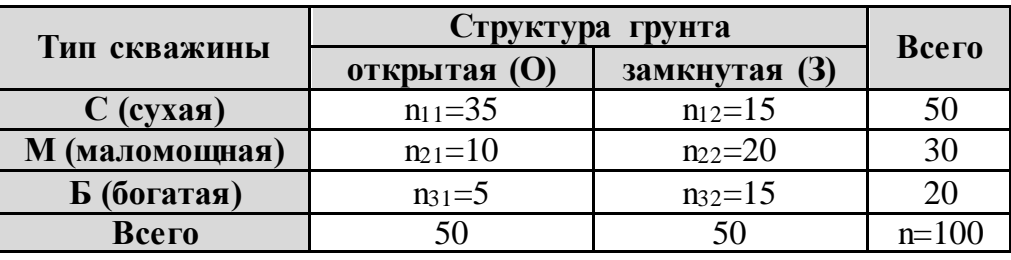

Стоимость дополнительного эксперимента составляет 20 единиц.

## КОНТРОЛЬНЫЕ ВОПРОСЫ И ДОПОЛНИТЕЛЬНЫЕ ЗАДАНИЯ

7.1. Какой эксперимент называют идеальным?

7.2. Приведите примеры из жизни, где проводят дополнительный эксперимент.

7.3. Каким образом можно уменьшить неопределённость о состоянии среды?

7.4. Априорные вероятности (доопытные вероятности); апостериорные вероятности (послеопытные вероятности), гипотезы. Укажите, где эти понятия встречаются при решении задачи о бурении скважины.

7.5. В чём заключается байесовский подход к принятию решений в условиях риска?

7.6. Принятие решения в условиях определённости характеризуется тем, что состояние среды...

7.7. Принятие решения в условиях риска означает, что мы имеем информацию...

7.8. Принятие решений происходит в условиях неопределённости, если…

7.9. Какой используется критерий для оценки позиции природы?

## *СПИСОК РЕКОМЕНДУЕМОЙ ЛИТЕРАТУРЫ*

7.1. Розен В.В. Математические модели принятия решений в экономике. Учебное пособие.–М.: Книжный дом «Университет», Высшая школа, 2002.– 288 с.

7.2. Гладких Б. А. Методы оптимизации и исследование операций для бакалавров информатики. Ч. III. Теория решений: учебное пособие. – Томск:Издательство НТЛ, 2012. – 280 с.

7.3. Мушик Э., Мюллер П. Методы технических решений: Пер. с нем. – М.: Мир, 1990. – 208 с.

7.4. Чубукова И.А. Data Mining: Учебное пособие. – М.: Интернет-Университет Информационных технологий; БИНОМ. Лаборатория знаний, 2006. – 382 с.

7.5. Горбунов В.М. Лекции по ТПР // http://portal.tpu.ru:7777/SHA RED/g/GVM/student/Tab1/DM\_Part\_2.doc

7.6. Реньи А. О математической теории деревьев // Трилогия о математике: Пер. с венгер. – М.: Мир, 1980. –С. 353–374.

## Список сокращений, встречающихся в тексте

д. е. - денежная единица

ЗВО - задача векторной оптимизации

**KK** - компромиссная кривая

ЛПР - лицо, принимающее решение

МЗО - многокритериальная задача оптимизации

**ММ** - математическая модель

с. в. - случайная величина

Учебное издание

## ГОРБУНОВ Владимир Михайлович СИНЮКОВА Елена Александровна

# **ПРАКТИКУМ ПО ДИСЦИПЛИНЕ «ТЕОРИЯ ПРИНЯТИЯ РЕШЕНИЙ»**

Учебное пособие

Научный редактор *доктор технических наук*, *профессор В.К. Погребной* Корректура *И.О. Фамилия* Компьютерная верстка *Е.А. Синюкова* Дизайн обложки *И.О. Фамилия*

Подписано к печати 00.02.2014. Формат 60х84/16. Бумага «Снегурочка». Печать XEROX. Усл.печ.л. 7,32. Уч.-изд.л. 6,63. Заказ 000-13. Тираж 100 экз.

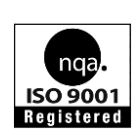

Национальный исследовательский Томский политехнический университет Система менеджмента качества Издательства Томского политехнического университета сертифицирована NATIONAL QUALITY ASSURANCE по стандарту BS EN ISO 9001:2008

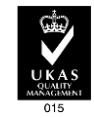

**ИЗДАТЕЛЬСТВО**  $T$  TMY, 634050, г. Томск, пр. Ленина, 30 Тел./факс: 8(3822)56-35-35, www.tpu.ru